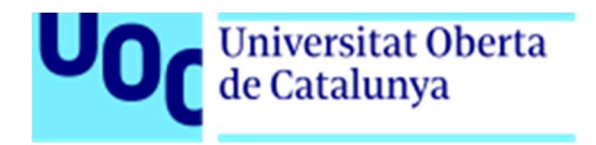

# Quadre de commandament per a la Direcció General de Diversitat Funcional (Expedients Discapacitats)

Julio Losa Andújar Grau Enginyeria Informàtica

Humberto Andrés Sanz

13 de gener de 2017

II

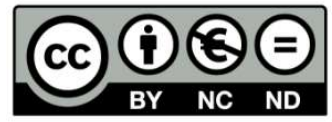

Aquesta obra està subjecta a una llicencia de Reconeixement-NoComercial-SenseObraDerivada 3.0 Espanya Creative Commons

### FITXA DEL TREBALL FINAL

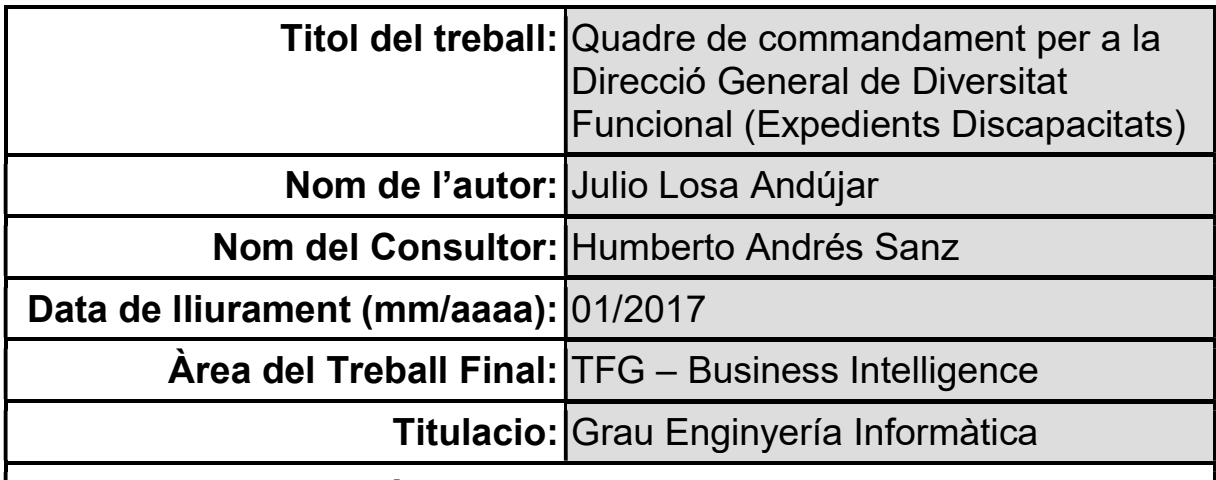

#### Resum del Treball (màxim 250 paraules)

Este projecte és un treball de desenrotllament d'un quadro de comandaments en un entorn real de treball, exactament en l'entorn de la Conselleria d'Igualtat i Polítiques Inclusives de la Generalitat Valenciana, Direcció General de Diversitat Funcional, on es vol instal·lar esta eina de manera que ajude al treball que allí es desenrotlla.

En este moment no tenen qualsevol eina d'este tipus i les dades que necessiten els obtenen a través de reports realitzats contra la base de dades.

El projecte s'ha desenrotllat seguint les etapes d'un procés clàssico:

- Anàlisi de requisits.
- Programació dels processos ETL
- Creació dels panells d'indicadors

La solució que s'ha utilitzat es la suite IBM Cognos, que s'ha combinat amb la base de dades Oracle per disposar de la infraestructura tecnològica necessària

S'han desenrotllat nous processos ETL per a realitzar les càrregues de dades que han sigut necessàries per a poder desenrotllar este projecte.

El resultat final és un quadro de comandaments que mostra una foto diària i amb una demora d'un dia, i tot de forma automatisada, d'informació relativa als expedients en curs sobre minusvalidesa que es processen en eixa Direcció General.

### Abstract (in English, 250 words or less)

This project is a work of development of a dashboard in a real working environment, exactly into the Consellería of Equality and Inclusive Policy of the Generalitat Valenciana, DG Functional Diversity of where we want to install this tool to help part of the work that takes place there.

At this time they don't have any tool of this type and the data needed is obtained through reports made against the database.

The project was developed following the stages of a classic process:

- Requirements analysis.
- Programming ETL processes
- Creation indicator panels

IBM Cognos solution has been used, which was combined with Oracle database to provide the technological infrastructure

New ETL processes have been developed to carry loads of data that have been necessary in order to develop this project.

The end result is a dashboard that shows a daily picture with a delay of one day, and everything automatically, information relating to ongoing cases that are processed on disability in that DG.

#### Paraules Clau (entre 4 i 8)

Quadro de Comandaments, Minusvalidesa, Indicadors, ETL, Cognos, Base de dades, Data WareHouse

### Tabla de contenido

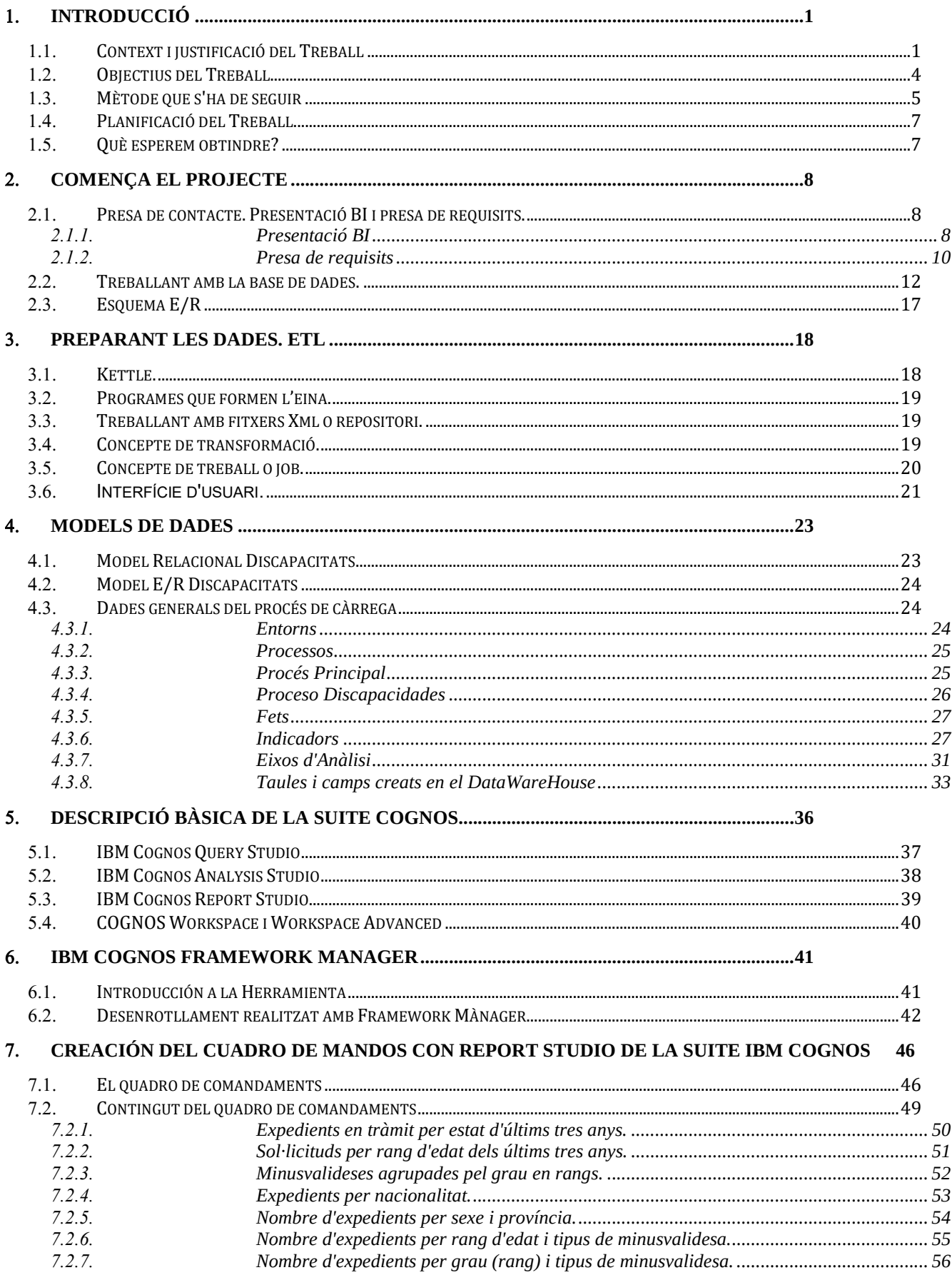

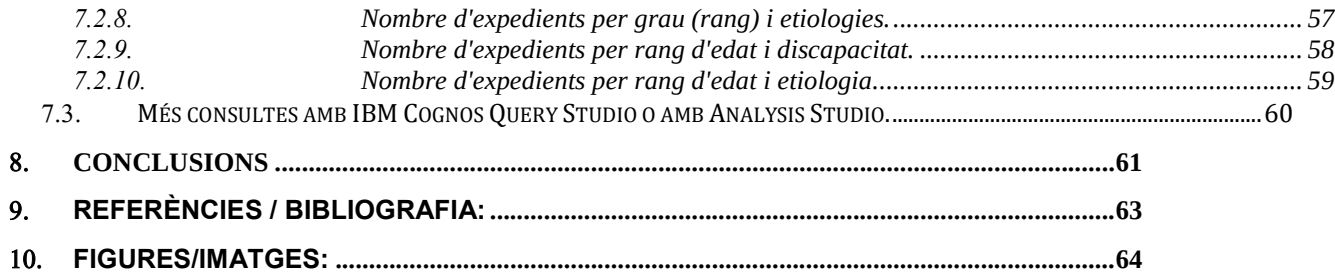

# Introducció

# 1.1. Context i justificació del Treball

BI o intel·ligència de negoci sabem que és un conjunt de eines de treball que el seu fi és el d'ajudar a prendre decisions en el nostre negoci, decisions basades en dades reals i que, a més, ens ajudaran a monitoritzar aquells objectius que siguen de vital importància per a la nostra empresa per mitjà de l'ús d'una sèrie d'indicadors o KPI.

El més normal és que quan parlem de BI lo associem a l'empresa privada. En el món actual on la competència entre empreses amb el mateix mercat és molt gran, cada vegada resulta més difícil desmarcar-se de la resta amb alguna idea innovadora i el poder desmarcar-se de la resta i aconseguir l'anhelat benefici no és més que el resultat d'un procés cíclic i continu sobre els diferents processos de l'empresa, i per a cada un d'ells s'hauran d'haver definit una sèrie d'indicadors que defineixen cada procés, ens permeten analitzar la informació que d'ell obtenim, ens permeten fer canvis i tornar a mesurar i analitzar, i així successivament en un cicle sense fi, més conegut per cicle de Deming(1).

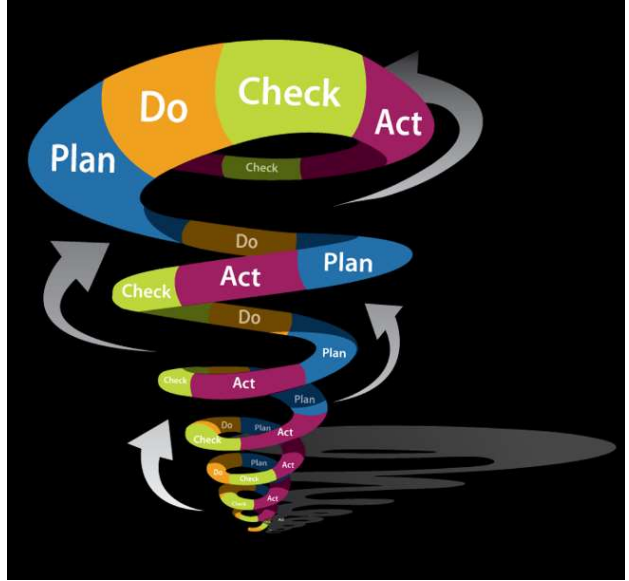

Fig 1. Cicle de Deming

Si quelcom és segur és que en l'entorn empresarial les eines BI aporten beneficis a les empreses que les implanten, com pot ser la reducció de costos, l'optimització del temps dels processos que desenrotllen i, inclús, arribar a fer que l'empresa siga més competitiva en el seu sector.

Un altre camp d'ús de BI és en l'anàlisi d'informació comercial, bàsicament es tractaria d'estudiar el comportament dels clients d'una empresa i la seua variabilitat a l'hora de realitzar una compra (que és el que compra, per què lo compra i sobretot la seua satisfacció amb el producte adquirit).

Però encara que l'objectiu de les Administracions Públiques no siga obtindre un gran benefici, ja que no hi ha mercat, si que ho és el preocupar-se de donar un millor servici al ciutadà i saber que és el que espera este de la seua administració. Açò ens porta directament al camp d'aplicació de BI en l'Administració Pública que no és, ni més ni menys, que obtindre i analitzar tota aquella informació que dispose sobre els procediments que du a terme i, a més, de que forma interacciona el ciutadà amb l'organització.

Que vol dir açò? Doncs és ací on les eines de BI poden donar resposta a les preguntes que es poden formular des de qualsevol nivell d'una administració pública, siga estatal, autonòmica o local. Com pot ser:

- Temps mitjà per a la resolució d'un expedient
- Xifres de població amb una discapacitat major o igual al 33% distribuït per província, o, aprofundint un poc més, per comarca o, aprofundint encara més, per població.
- L'anterior però a més per sexe i trams d'edat o per sexe i tram de graus.
- O per sexe, tram d'edat i tram de grau

D'estes preguntes, basades ja en l'objectiu del desenrotllament d'este TFG, algunes podrien respondre's per mitjà dels llistats i consultes a les Bases de dades, però donar resposta a altres utilitzant estos mitjans pot resultar excessivament complicat i, en canvi, es poden respondre amb rapidesa per mitjà de l'ús de eines BI.

Queda clar, doncs, que dins de les Administracions Públiques es pot usar i, de fet, s'usa BI, i no sols en un camp tan xicotet com és l'objectiu d'este treball sinó que a tots els nivells. Com en totes parts hi ha Administracions que porten un pas més lleuger que altres però al final totes arribaren. Es tracta de treballar la dada per a obtindre la informació que conté i esta informació en coneixement, eixe és el camí que s'ha de seguir.

Cap ara una breu descripció de la Direcció General de les Tecnologies de la Informació i el Coneixement, que és on desenvolupe el meu treball, exactament en la Unitat de BI. La DGTI és va crear l'any 2011 amb l'objectiu de convertir-se en l'òrgan competent per a la gestió i provisió de servicis de Tecnologies de la Informació i la Comunicació en l'administració de la Generalitat Valenciana.

Amb la seua creació el Consell va apostar per un model centralitzat de gestió de les TIC en l'àmbit administratiu, educatiu i judicial, de manera que permetera impulsar la innovació tecnològica en la Generalitat Valenciana i, de pas, fer un ús més eficient dels recursos dedicats.

També és competent en el desenrotllament de l'administració electrònica, les telecomunicacions i la societat digital a la Comunitat Valenciana. Per a tot això s'aprofita l'esforç innovador en l'administració pública per a afavorir al sector TIC i l'ús intensiu de les noves tecnologies per part de ciutadans i empreses.

Està estructura entorn de tres àmbits d'actuació, que corresponen a tres subdireccions generals:

- Infraestructures
- Aplicacions i el desenrotllament de l'administració electrònica
- Innovació en l'àmbit educatiu.

A més, compta amb tres servicis horitzontals la missió dels quals és garantir la qualitat, la seguretat i la coordinació dels sistemes d'informació de la Generalitat Valenciana.

Al mateix temps que es crea la DGTI també es va desenrotllar el pla estratègic 2011-2015 (2) amb l'objectiu final d'aprofitar al màxim les TIC i convertir a l'administració de Generalitat Valenciana en una administració pública eficaç i eficient en la prestació dels servicis públics que té encomanats. El pla és componía de set eixos en tres àmbits d'actuació , cada un d'estos amb una sèrie d'objectius a complir.

En el que a BI es referix la tasca era i és, convergir els diferents sistemes que utilitzaven les Conselleries que tenien quelcom desenrotllat a una plataforma comuna, per a esta plataforma es va triar el programari d'IBM COGNOS, i d'altra banda anar expandint l'ús de BI per mitjà de reporting i creació de Dashboards a aquelles Direccions Generals, Subdireccions o Servicis que així ho sol·licitaren.

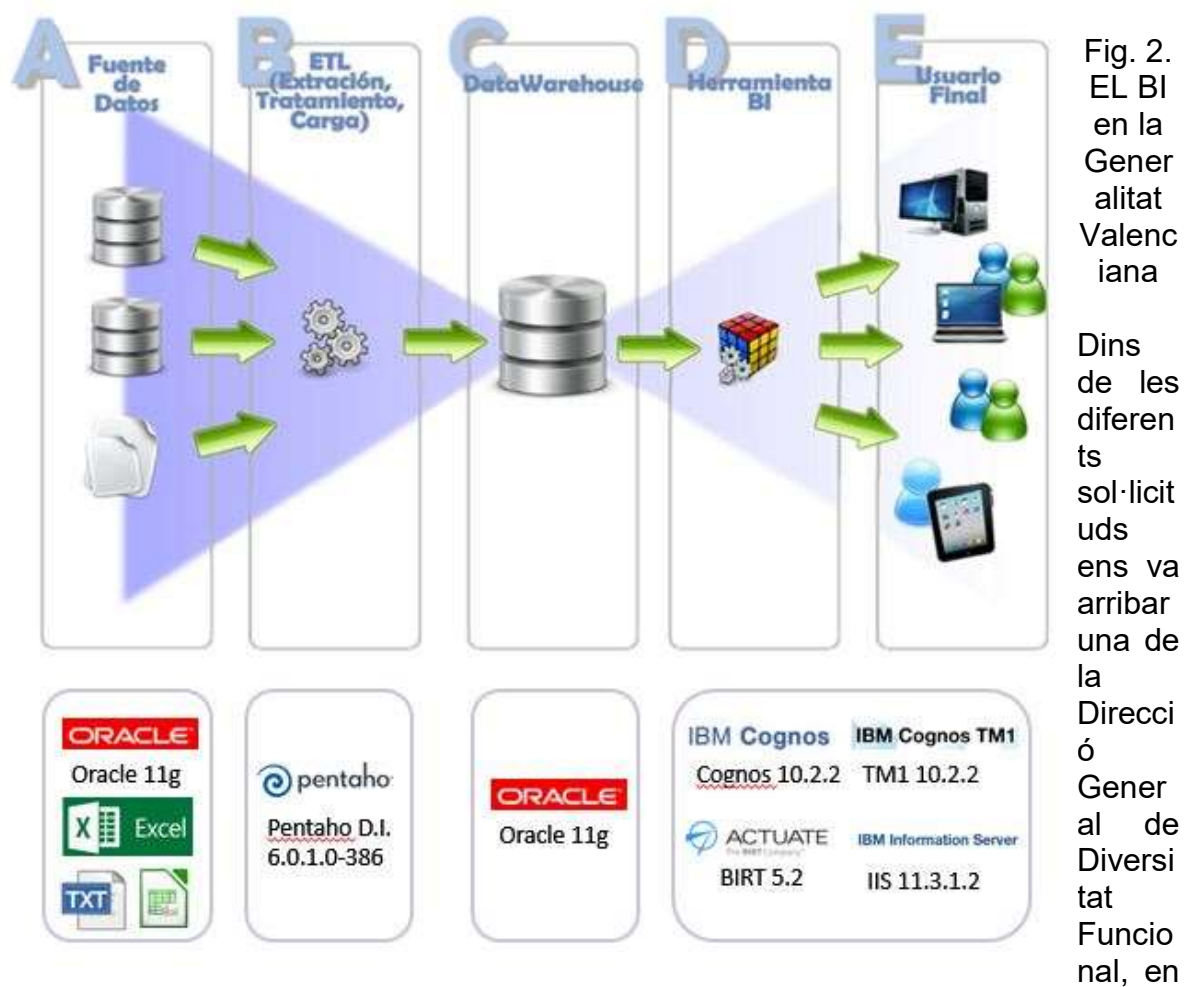

principi es tractava d'incloure dades de discapacitat en el portal de Dades Obertes de la Generalitat, del qual sóc responsable tècnic, Amb el TFG molt prop els vaig oferir la possibilitat de desenrotllar un Dashboard amb les dades de discapacitat perquè pogueren tindre accés a eixa informació d'una manera diferent i van acceptar. Esperem que el desenrotllament que se'n va hi ha realitzar en este treball siga del seu grat.

## Objectius del Treball

L'objectiu que pretenc desenrotllar amb este treball final de grau no és un altre que la creació de l'estructura necessària per a permetre extraure informació de les dades referents a discapacitat, així com dotar a la Direcció General responsable d'un Dashboard que els puga servir per a obtindre informació de com estan funcionant en cada moment.

El principal repte que representa este treball per a mi és el pas de les dades d'un model relacional clàssic en Oracle a un model en estrela o floc de neu dins del Data Warehouse que posseïm en la DGTIC per al desenrotllament de BI. Per a arribar a això, hauré de realitzar els canvis necessaris en el model E/R tradicional, ja que d'este tipus de model de dada és complex obtindre dades acumulades i històrics. Per a això s'hauran de crear una sèrie de processos ETL, per a obtindre un model multidimensional i així poder realitzar consultes analítiques de manera més òptima.

Una de les formes més populars d'analitzar la informació és per mitjà de l'ús de cubs OLAP (o bases de dades multidimensionals). Bàsicament, un cub és una estructura de dades organitzada per mitjà de jerarquies. Cada indicador es pot avaluar en qualsevol dels nivells de les jerarquies. Així, per exemple, es poden obtindre les "vendes" a nivell diari, mensual, o a anual, per a un client, una província, o un país…

L'ús de cubs OLAP té dos avantatges fonamentals:

- Facilitat d'ús.
- Rapidesa de resposta.

Este tipus de model de dades consta principalment de dos tipus d'elements:

- Les dimensions. Que representen factors pels quals s'analitza un determinat àrea del negoci.
- Els fets, que són l'objecte de les anàlisis i estan relacionats amb les dimensions. Són taules molt grans i solen estar desnormalitzades.

Els fets conté les dades d'estudi i les dimensions contenen les metadades sobre dites fets.

Vegem una xicoteta introducció del programari de què disposa la Generalitat per a fer front a este projecte:

 Kettle (3) és una eina de què es denominen ETL (Extract – Transform – Lloeu). És a dir, una eina d'Extracció de dades d'una font, Transformació de eixes dades, i Càrrega d'eixos dades en un altre lloc. És una eina de la suite de Pentaho, de fet també se la denomina PDI o Pentaho's Data Integration.

Estes tasques són típiques en processos de migració, integració amb tercers, explotació de Big Data, etc. i en general es podria dir que són necessàries en quasi qualsevol projecte mitjà o gran. Per això Kettle naix amb la intenció de facilitar-nos este treball, de manera que no hàgem d'entrar en el detall de la implementació de com es fa cada una d'estes tasques, sinó que simplement especifiquem què és el

que volem fer. Per això en molts llocs es qualifica a este tipus de eines, eines de metadades, ja que treballen a nivell de definició dient què cal fer, però no el detall del com es fa, este queda ocult als nostres ulls, la qual cosa resulta molt interessant en la majoria dels casos.

- Com a eina per a dur a terme el que ens proposem utilitzaré IBM Cognos Business Intelligence (4), que és una suite integrada d'intel·ligència de negoci basat en la web i propietat d'IBM. Ens proporciona un conjunt de eines per a la presentació d'informes, anàlisi, quadros de comandament, i el seguiment d'esdeveniments i mètriques. El programari consta de diversos components que ens serviran per a satisfer les diferents necessitats d'informació que la Generalitat requereix.
- Finalment tenim Oracle 11g(5), que, com bé sabem, és un sistema de gestió de base de dades de tipus objecte-relacional (ORDBMS, per l'acrònim en anglés d'Object-Relational Data Base Management System), desenrotllat per Oracle Corporation. Es considera a Oracle Database com un dels sistemes de bases de dades més complets, del que podem destacar el seu suport de transaccions, la seua estabilitat, la seua escalabilitat i el seu suport multiplataforma

### Mètode que s'ha de seguir

Dins del procés de convergència que s'està duent a terme en la Unitat de BI de la Generalitat Valenciana es va optar per anar integrant a poc a poc les diferents Conselleries en l'entorn BI, i dins d'estes el treball es desenrotlla per Direccions Generals, ja que d'una altra manera l'envergadura del projecte era de tal magnitud que ho feia impossible de dur a terme. D'esta manera el que estem aconseguint és, d'una banda, migrar a Cognos aquelles solucions ja existents i, d'altra banda, incorporar noves solucions a aquelles Direccions Generals que no tenien res de BI en el seu servici i així ho han sol·licitat.

Així, dit l'anterior, l'abast d'este TFG quedarà limitat a la Direcció General de Diversitat Funcional i, més concretament, pel que fa als expedients de minusvalidesa en els seus diferents estats.

Què mètode seguim a l'hora de realitzar un projecte ? Els passos que seguim són els següents:

 En primer lloc, i després de la reunió amb els funcionals (entenga's per funcionals el personal de la Direcció General, Servici o Unitat que explotarà la solució que es desenrotlle), es realitza el document de presa de requisits del projecte a realitzar. en este document arreplegarem la sol·licitud del servici que es va a desenrotllar, qui ho demana, que es pretén aconseguir, les restriccions que s'han de tindre en compte si és que n'hi ha, que objectius ha d'aconseguir, qui podrà accedir i, el més important, l'origen de les dades. El document es presenta als interessats i després de la seua acceptació comença la fase de desenrotllament.

- A continuació vegem els nivells que componen la fase de desenrotllament, tot açò s'arreplega en el document anomenat catàleg de requisits (com a annex a esta PAC, i perquè s'entenga millor, pose un exemple del mateix que NO es correspon amb l'objectiu del TFG ja que encara no està desenrotllat):
	- Després d'obtindre l'accés a la base de dades, s'obté l'esquema del model entitat/relació de la base de dades original, en algunes ocasions, poques, ja existeix i està actualitzat, en la resta o no es va fer al seu dia o no es correspon amb la realitat.
	- El següent pas consisteix a identificar els diferents requisits funcionals com són les dimensions, les mesures i els indicadors, considerats tots com un requisit funcional independent.
	- A continuació es descriuen els processos de càrrega (ETL) necessaris.
	- Seguim amb la descripció de la seguretat d'accés.
	- Icones i/o banderes que han d'acompanyar al desenrotllament, per exemple la bandera de la Unió Europea si està finançada amb fons FEDER.
	- Si hi ha dates crítiques també han de quedar reflectides en el document.
	- Especifiquem el mètode d'accés a l'aplicació.
	- Es descriuen els requisits tècnics.
	- I finalitzem amb la interfície de comunicació, on s'analitzen les estructures d'origen a fi de tindre les diferents capacitats d'anàlisi identificades en els apartats anteriors del document

Continuem amb la fase de desenrotllament que consta de tres passos:

- Desenrotllament d'allò que s'ha sol·licitat en un entorn controlat (entorn de desenrotllament).
- Testeo de l'aplicació amb dades (entorn de preproducció).
- Posada en explotació del producte obtingut (entorn de producció).

I fins ací el mètode que se seguirà en el desenrotllament de l'objectiu proposat en este TFG.

# Planificació del Treball

En el següent quadre s'observa la planificació de les tasques així com els entregues que és faran en cadascuna de les PAC's.

| <b>GARTT</b><br>project                  |          | $2\frac{p_1c}{p_1ac_1}$                   |           |                          | Entrega PAC1            |           |            |           | Entrga PAC2         |          |           |           | Entrega PAC3 |           |          | 2017     |         | Entrega Memori |
|------------------------------------------|----------|-------------------------------------------|-----------|--------------------------|-------------------------|-----------|------------|-----------|---------------------|----------|-----------|-----------|--------------|-----------|----------|----------|---------|----------------|
| Nombre                                   |          | Semara 39<br>Fecha de inicio Fecha de fin | Semana 40 | Semara 41                | Semana 42<br>Senara43   | Senara 44 | Senam 45   | Senara 46 | Senama <sub>2</sub> | Senam 48 | Senara 49 | Senara 30 | Senara 51    | Senara 52 | Senara 1 | Senara 2 | Senam 3 | Senara 4       |
| $\equiv$ $\circ$ PAC1                    | 21/09/16 | opres.<br>12/10/16                        | 200000108 | MIONE                    | tor street<br>errepres. |           | 3 tristric | 7711016   | 14(11/10)           | 2165376  | 2075016   | 91398     | 12/12/16     | 10/12/16  | 20712710 | 2001157  | 2001/17 | noro si sir.   |
| <sup>o</sup> Context i justificació      | 21/09/16 | $8 - 1$<br>24/09/16                       |           |                          |                         |           |            |           |                     |          |           |           |              |           |          |          |         |                |
| · Objetius                               | 25/09/16 | 29/09/16                                  |           |                          |                         |           |            |           |                     |          |           |           |              |           |          |          |         |                |
| · Enfocament i métode                    | 30/09/16 | 3/10/16                                   |           |                          |                         |           |            |           |                     |          |           |           |              |           |          |          |         |                |
| · Planificació                           | 4/10/16  | 8/10/16                                   |           |                          |                         |           |            |           |                     |          |           |           |              |           |          |          |         |                |
| · Descripció resta de la memoria         | 9/10/16  | 12/10/16                                  |           |                          |                         |           |            |           |                     |          |           |           |              |           |          |          |         |                |
| · Entrega PAC1                           | 13/10/16 | 13/10/16                                  |           |                          |                         |           |            |           |                     |          |           |           |              |           |          |          |         |                |
| E @ PAC2                                 | 7/10/16  | 10/11/16                                  |           |                          |                         |           |            |           |                     |          |           |           |              |           |          |          |         |                |
| El · Reunió amb la D.G.                  | 7/10/16  | 9/10/16                                   |           | $\overline{\phantom{a}}$ |                         |           |            |           |                     |          |           |           |              |           |          |          |         |                |
| <sup>o</sup> Toma de requsitos           | 7/10/16  | 9/10/16                                   |           | $\overline{\mathbf{R}}$  |                         |           |            |           |                     |          |           |           |              |           |          |          |         |                |
| · Catálogo de requisitos                 | 10/10/16 | 14/10/16                                  |           |                          |                         |           |            |           |                     |          |           |           |              |           |          |          |         |                |
| <sup>o</sup> Solicitud accesos BD        | 15/10/16 | 16/10/16                                  |           |                          | <b>R</b>                |           |            |           |                     |          |           |           |              |           |          |          |         |                |
| $E \circ ET$                             | 17/10/16 | 10/11/16                                  |           |                          |                         |           |            |           |                     |          |           |           |              |           |          |          |         |                |
| <sup>o</sup> Extracción                  | 17/10/16 | 10/11/16                                  |           |                          |                         |           |            |           |                     |          |           |           |              |           |          |          |         |                |
| · Transformación                         | 17/10/16 | 10/11/16                                  |           |                          |                         |           |            |           |                     |          |           |           |              |           |          |          |         |                |
| <sup>o</sup> Carga                       | 17/10/16 | 10/11/16                                  |           |                          |                         |           |            |           |                     |          |           |           |              |           |          |          |         |                |
| · Validación                             | 17/10/16 | 10/11/16                                  |           |                          |                         |           |            |           |                     |          |           |           |              |           |          |          |         |                |
| <sup>o</sup> Entrga PAC2                 | 11/11/16 | 11/11/16                                  |           |                          |                         |           |            |           |                     |          |           |           |              |           |          |          |         |                |
| $\Box$ $\circ$ PAC3                      | 12/11/16 | 8/12/16                                   |           |                          |                         |           |            |           |                     |          |           |           |              |           |          |          |         |                |
| Desarrollo en COGNOS                     | 12/11/16 | 27/11/16                                  |           |                          |                         |           |            |           |                     |          |           |           |              |           |          |          |         |                |
| <sup>o</sup> Creación cubos OLAP         | 12/11/16 | 16/11/16                                  |           |                          |                         |           |            |           |                     |          |           |           |              |           |          |          |         |                |
| <sup>o</sup> Creación entorno reportings | 17/11/16 | 21/11/16                                  |           |                          |                         |           |            |           |                     |          |           |           |              |           |          |          |         |                |
| <sup>o</sup> Creación Dashboard          | 22/11/16 | 27/11/16                                  |           |                          |                         |           |            |           |                     |          |           |           |              |           |          |          |         |                |
| · Presentación a funcionales             | 28/11/16 | 28/11/16                                  |           |                          |                         |           |            |           |                     |          | П         |           |              |           |          |          |         |                |
| Puesta en Preproducción                  | 29/11/16 | 5/12/16                                   |           |                          |                         |           |            |           |                     |          |           |           |              |           |          |          |         |                |
| <sup>o</sup> Depuración                  | 29/11/16 | 5/12/16                                   |           |                          |                         |           |            |           |                     |          |           |           |              |           |          |          |         |                |
| · Puesta en producción                   | 6/12/16  | 8/12/16                                   |           |                          |                         |           |            |           |                     |          |           | $\sim$    |              |           |          |          |         |                |
| <sup>o</sup> Entrega PAC3                | 9/12/16  | 9/12/16                                   |           |                          |                         |           |            |           |                     |          |           | ٠         |              |           |          |          |         |                |
| <sup>o</sup> Lliurament Final Memòria    | 10/12/16 | 12/01/17                                  |           |                          |                         |           |            |           |                     |          |           |           |              |           |          |          |         |                |
| <sup>o</sup> Entrega Memoria             | 13/01/17 | 13/01/17                                  |           |                          |                         |           |            |           |                     |          |           |           |              |           |          |          | ۵       |                |

Fig. (3) Diagrama de Gannt del TFG.

Queden arreplegues totes les etapes de desenrotllament del TFG, inclosa esta primera entrega. Es pot observar que hi ha un solapament entre la PAC1 i la PAC2, açò és degut al fet que és necessari establir contacte amb els interessats abans d'iniciar el procés i atés que els terminis per a la realització del treball són el que estan definits en l'aula vaig haver de programar la reunió per a tractar el tema amb la Direcció General interessada uns dia abans del començament oficial de la PAC2.

## 1.5. Què esperem obtindre?

El que al final del present treball esperem obtindre és un dashboard amb un conjunt d'indicadors que ajuden a la gent de la Direcció General de Diversitat Funcional a veure com evoluciona el servici que presten als ciutadans. Estudiant per a això indicadors com el nombre d'expedients presentats, els resolts, els rebutjats i, a més, des d'estos poder saber el tipus de patologia que presenten els sol·licitants, el rang d'edat dels mateixos així com la seua situació geogràfica dins de la Comunitat Valenciana.

I el més important és que per a poder dur a terme tot allò que s'ha exposat s'haurà creat tota una infraestructura que ens permetrà la càrrega de les dades amb la periodicitat que la Direcció General haja sol·licitat en el Data WareHouse per a la seua posterior explotació i poder realitzar qualsevol tipus de consulta sobre els mateixos.

# Comença el projecte

### 2.1. Presa de contacte. Presentació BI i presa de requisits.

#### 2.1.1.Presentació BI

Tot camí s'inicia amb el primer pas i este projecte no serà menys, convocada la reunió amb els responsable de la Direcció General de Diversitat Funcional la primera cosa que fem sempre és explicar-los els que som i que és el que fa la nostra unitat, és una introducció breu.

En primer lloc els expliquem que és Business Intelligence (BI) dient-los que és una sèrie de eines que té com a objectiu facilitar l'accés i anàlisi de la informació corporativa i proporcionar les eines tecnològiques adequades per a la presa de decisions. Des del meu punt de vista, la paraula clau en tot açò és "anàlisi", i és el que ho diferencia essencialment d'altres sistemes on el primordial és recopilar i guardar la informació dels diferents expedients que reben dia a dia.

S'els explica que hi ha moltes maneres d'analitzar la informació, i per este motiu hi ha un conjunt de solucions que resolen les diferents necessitats analítiques. Concretament, les solucions que s'enquadren dins del catàleg que ofereix la unitat de BI de la Generalitatson les següents:

- Reporting: Eines per a generació de llistats, etc.
- Anàlisi OLAP: Exploració, taules dinàmiques, etc.
- Dashboards o quadros de comandament: Solucions que permeten visualitzar, d'una forma ràpida i fàcil, l'estat d'una determinada situació present o passada, i que permet detectar anomalies o oportunitats.
- Data mining: Eines dissenyades per a resoldre problemes concrets que requerisquen molts càlculs i anàlisi .

Davant de tot se'ls explica que des de la unitat de BI no es prtende crear i desenrotllar distints projectes de Business Intelligence de manera aïllada dins d'un mateix entorn (llija's Conselleria). De no procedir d'esta manera ens trobaríem amb situacions on cada direcció general o servici s'haja construït el seu "quadro de comandament", o s'han muntat diferents cubs que després es tracten d'explotar com bonament es pot. Açò és un error. Des de la unitat de BI el que es busca és la convergència, no ja en una única eina de BI sinó també que dins de cada marc d'actuació hi haja un únic model de manera que totes les dades es troben en el DataWarehouse i que cada un accedisca a aquells que ha de consultar.

En el cas de la Conselleria d'Igualtat i Polítiques Inclusives s'està desenrotllant un únic projecte de BI que es divideix en altres projectes més xicotets, com el que estic desenrotllant, ja que portar-ho tot al mateix temps és una tasca que portaria molt de temps i el resultat final podria no ser el desitiat..

Allò que s'ha exposat anteriorment té dos vessants:

- D'una banda, està la disponibilitat de la informació. De fet el tindre un datawarehouse ens permetrà explotar les dades per diferents eines. És un error tindre distints repositoris per a resoldre les necessitats de distints servicis. Així doncs hi ha un únic respositorio per Conselleria en el DataWarehose i en este repositori es van afegint les difrentes àrees d'informació de manera ordenada, i no es passa a la següent àrea fins que la informació prèvia estiga convenientment validada i en producció. Per al que espera tindre la seua solució és un problema però de no fer-ho així seria un caos.
- En l'altre vessant, estan les eines que fan ús del DataWarehouse, des de la unitat de BI s'ha apostat per la soución d'IBM COGNOS com a eina BI corporativa enfront d'altres que existeixen en el mercat com podria ser BIRD.

Està clar que este acostament no sempre coincideix amb les prioritats de què prenen les decisions, que voldrien tindre un bonic quadro de comandament en 3 mesos, ni agradarà a molts servicis que veuen que la incorporació de les seues dades al DataWarehouse porta més temps del desitjat. En estos casos, s'ha de fer notar que si s'ha pogut sobreviure tots els estos anys sense unes solució BI, podran esperar uns quants mesos més… A la llarga, tots els usuaris es beneficien d'un creixement racional i ordenat del sistema.

Les deu característiques imprescindibles d'un sistema BI dirigit a la directors generals i caps de servicis:

- Sense corba d'aprenentatge. Funcionament extremadament senzill.
- Ràpids temps de resposta, de l'orde de segons o menys.
- Eines de visualització avançades (gràfics, taules, velocímetres, etc.)
- Informació per mitjà de semàfors, que permeta detectar anomalies o situacions excepcionalment bones o roïnes.
- Navegable, que permeta aprofundir o segmentar la informació lliurement.
- Les unitats en què es mostren els indicadors han de ser configurables, és a dir, ha de permetre veure els indicadors d la forma que li resulte més còmoda a l'usuari.
- Ha de combinar adequadament informació agregada i detallada, i que el pas d'una visió a una altra siga opcional i immediata.
- Dades de qualitat. Tant o més important que l'òbvia necessitat de tindre dades correctes i complets és que estos siguen coherents amb informació que es puga consultar per altres mitjans.
- Interfície d'usuari robust i humà, sense tecnicismes informàtics.
- Imprimible, que al final és l'únic format que es pot compartir en una reunió informal en la cafeteria…

En definitiva el que tractem des de la unitat de BI és que es puga tindre accés a la informació rellevant sempre i que este accés siga el més fàcil possible per als usuaris.

#### 2.1.2.Presa de requisits

Després de la xarrada que es manté amb els responsables passem a la presa de requisits. Este procés consisteix a omplir un qüestionari que després es bolcarà en un document que correspondrà a una sol·licitud de nova iniciativa BI (Annex I), en este document s'arreplega la informació següent:

 En primer lloc tot procés que s'inicia ha de ser registrat en l'aplicació que a este efecte es porta en la DGTIC, estem utilitzant JIRA, esta petició generarà una entrada (ENT-XXXX) que serà l'origen de què aniran penjant les diferents actuacions que s'hagen d'anar desenrotllant per a portar a fi el projecte. En la imatge adjunta podem veure un esquema de com es desenrotllaria un projecte d'este tipo.:

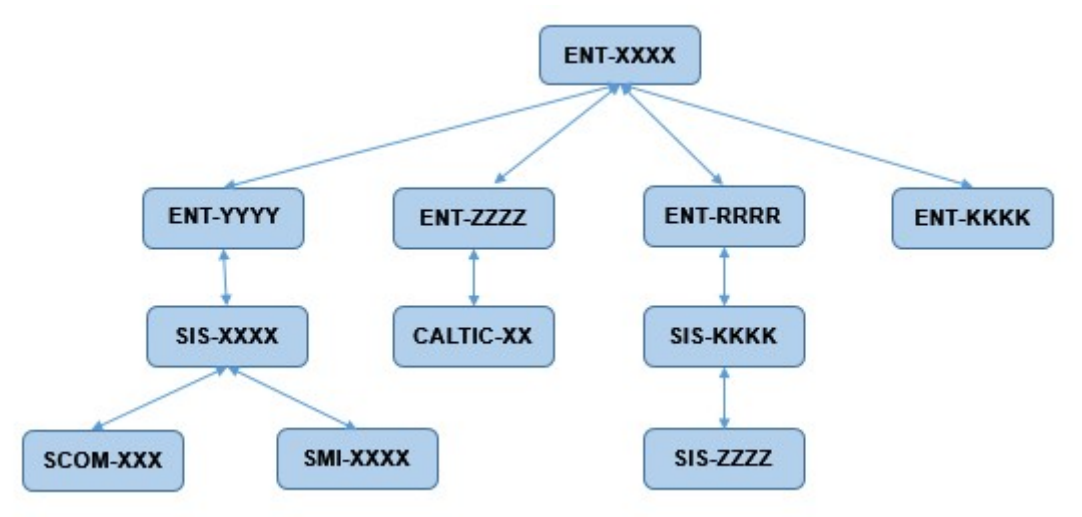

Fig(4) Esquema del projecte en JIRA

Els que comencen amb ENT corresponen a peticions sobre aplicacions en desenrotllament o en explotació. Els que comencen per SIS són peticions al Servei de Sistemes com pot ser la creació d'un esquema en una base de dades, l'accés a un servidor determinat, instal·lació d'un nou programari en un servidor, etc. Els que comencen pos SMI són peticions al Servei de Microinformàtica, com pot ser l'alta d'usuaris en el domini entre altres. Les peticions SCOM es fan al Servei de Comunicacions i, entre altres, solen ser peticions d'obertures de ports o regles de

tallafoc per a accedir a servidors. CALTIC són totes les peticions relacionades amb Qualitat i Seguretat, poden ser necessaris accessos que pel seu nivell de seguretat hagen de ser autoritzats per este medi o comprovacions del compliment de la Llei de protecció de dades en un determinat esquema de BD.

- La següent dada que arreplega el document són les dades del sol·licitant, és a dir a qui ho sol·licita i en nom de qui, en el nostre cas és el director general de Diversitat Funcional en nom de la seua direcció i de la Conselleria d'Igualtat i Polítiques Inclusives.
- A continuació figuraran les dades de la persona de contacte que sol ser el responsable tècnic de l'àrea, és a dir, el responsable de la base de dades que dóna servici a eixe àrea. En tot cas un membre de la DGTIC.
- També és important saber les dades següents:
	- Si no és un nova iniciativa saber de qual depén
	- la prioritat que s'haurà de tindre en compte a l'hora del desenrotllament i implementació (alta, mitja o baixa)
	- Data en què ha d'estar en marxa.
	- Descripció de la necessitat i justificació de la mateixa.
	- Que és el que es vol fer (Informing, quadro de comandaments, …)
	- Preguntes més usuals a l'hora de realitzar una anàlisi.
- Informació relativa a l'origen de dades
	- Servidor
	- qualitat
	- Resposta davant de dades anòmales
- Informació relativa a la disponibilitat de la informació:
	- Quan s'haurà d'actualitzar
	- Si durant el temps d'actualització ha d'estar online
	- Si requereix d'informació històrica
	- Si la informació pot anar agregada o ha d'anar detallada
	- Tipus d'anàlisi a realitzar
	- Temps de resposta
- Informació relativa a l'accés a la informació:
	- Nombre d'usuaris que es preveu que accedisquen
	- Des d'on es va a accedir
	- Necessitats d'anàlisi per rols
	- Seguretat horitzontal
	- Seguretat Vertical
	- Tipus de presentació
	- Disponibilitat de la informació per a la seua actualització
- Seguretat de la informació:
	- Base de dades registrada en el registre d'aplicacions i dades.
	- Responsable de la base de dades
	- Nivell de seguretat dels dades
	- Nivell de confidencialitat de senyors dades
	- Àmbit de la confidencialitat

Amb totes estes dades arreplegats el procés ja està en marxa i s'inicia el seu desenrotllament.

El següent pas serà accedir a la base de dades i obtindre la informació necessària.

### 2.2. Treballant amb la base de dades.

El següent pas en el projecte era aconseguir els permisos necessaris per a poder accedir a la BD, estudiar la seua estructura i veure quines taules de què la componen són les que necessitarem per a dur a terme este treball.

En la figura adjunta poden veure's els paràmetres de connexió a la base de dades de la Conselleria d'Igualtat i Polítiques Inclusives.

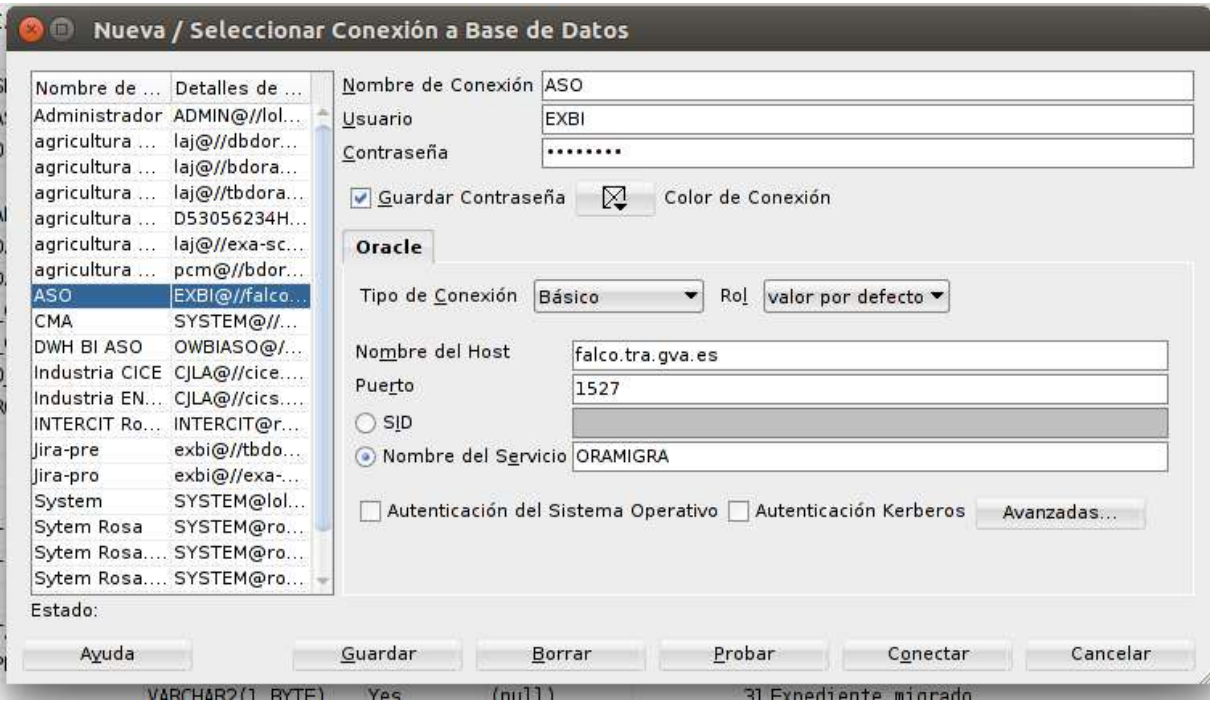

Fig.(5) – Paràmetres accés a la BD des de SQLServer

Per a la realització del projecte he treballat en tot moment amb la base de dades de preproducció que no deixa de ser una còpia de la de producció però eliminant aquelles dades que ens permeten identificar una persona en concret. En tot moment hem de recordar que estem treballant amb dades altament sensibles i protegits per Llei.

I en la següent imatge podem veure a l'esquerra les taules de l'esquema CBASE i en el centre l'esquema de la taula d'expedients:

|                                                                  | ALCO Página Inicial A-ASO EL MIN EXPEDIENTES                                                                                            |                         |     |         |                                                                                        |  |
|------------------------------------------------------------------|----------------------------------------------------------------------------------------------------|-------------------------|-----|---------|----------------------------------------------------------------------------------------|--|
|                                                                  | Columnas Datos   Model   Restricciones   Permisos   Estadísticas   Disparadores   Dependencias   Detalles   Particiones   Indices   SQL |                         |     |         |                                                                                        |  |
| B & CBASE                                                        | $\sqrt{2}$ $\sqrt{2}$ $\sqrt{2}$ Acciones.                                                                                              |                         |     |         |                                                                                        |  |
| <b>B G</b> Tablas (Filtrado)                                     | COLUMN NAME                                                                                                    | <b>DATA TYPE</b>        |     |         | NULLABLE DATA DEFAULT & COLUMN ID & COMMENTS                                           |  |
| <b>ER ACTAS DE CALIFICACION EMITIDAS</b>                         | 1 EXP MAQUINA                                                                                                    | VARCHAR2(1 BYTE)        | No  | (null)  | 1 Maguina                                                                              |  |
| <b>CAUSAS</b>                                                    | 2 EXP NUMERO RESET                                                                                                    | <b>MINRER (10.01</b>    | No  | (null)  | 2 Numero Reset                                                                         |  |
| E ED CITAS MANUALES AUTOMATICAS<br>E ED DNI 17843                | 3 EXP FECHA SOLICITUD                                                                                                    | DATE                    | Yes | (ru11)  | 3 Fecha de la solicitud                                                                |  |
| <b>E EI DNI ALICANTE</b>                                         | 4 EXP ESTADO EXPEDIENTE                                                                                                    | NUMBER (2.0)            | No  | (null)  | 4Estado del expediente                                                                 |  |
| E <b>III</b> DNI CASTELLO                                        | 5 EXP DNI SOLICITANTE                                                                                                    | VARCHAR2(15 BYTE)       | No  | (ru11)  | SDNI del solicitante                                                                   |  |
| <b>E FOR ONLYADIS</b>                                            | 6 EXP FECHA CERTIFICADO                                                                                                    | DATE                    | Yes | (mul1)  | 6 Fecha del certificado                                                                |  |
| <b>E ERRORES</b>                                                 | 7 EXP FIGHA EMPLEO PEDIDA                                                                                                    | VARCHAR2(1 BYTE)        | Yes | (null)  | 7 Se ha pedido la ficha de empleo?                                                     |  |
| <b>E ERRORES VAL</b>                                             | 8 EXP CERTIFICADO APTITUD PEDIDO VARCHAR2(1 BYTE)                                                                                       |                         | Yes | (null)  | 8 Se ha pedido el certificado de aptitud?                                              |  |
| <b>E ERRORES2</b><br><b>E ERRORESS</b>                           | 9 EXP SOLICITANTE MUERTO                                                                                                    | VARCHAR2(1 BYTE)        | Yes | (null)  | 9El solicitante esta nuerto?                                                           |  |
| <b>E ESTADIS SGREUGES</b>                                        | 10 EXP TIPO MINUSVALIA ALEGADA                                                                                                    | VARCHAR2(1 BYTE)        | Yes | (rut1)  | 10 Tipo de la minusvalia alegada                                                       |  |
| <b>A EII EXPEDIENTE SOLICITANTES</b>                             | 11 EXP ANYO TRASLADO                                                                                                    | NUMBER (4.0)            | Yes | (null)  | 11 Anvo del traslado del expediente                                                    |  |
| E EXPEDIENTES                                                    | 12 EXP PROVINCIA TRASLADO                                                                                                    | VARCHAR2 (2 BYTE)       | Yes | (null)  | 12 Provincia del traslado del expediente                                               |  |
| <b>B-ET EXPEDIENTES ARCHIVADOS</b>                               | 13 EXP EXPEDIENTE TRASLADADO                                                                                                    | VARCHAR2(1 RYTE)        | Yes | (1)     | 13El expediente ha sido trasladado?                                                    |  |
| <b>E EL FECHAS HISTORIA</b><br><b>B</b> FN FOTOS                 | 14 EXP GRADO TRASLADO                                                                                                    | NUMBER (4.1)            | Yes | (null)  | 14Grado del expediente del traslado                                                    |  |
| <b>E EI FN FOTOS EXPEDIEN</b>                                    | 15 EXP FECHA CIERRE                                                                                                    | DATE                    | Yes | (null)  | 15 Fecha de cierre del expediente                                                      |  |
| <b>E ER FOTOS EXT</b>                                            | 16 EXP ONI REPRESENTANTE                                                                                                    | VARCHAR2(15 BYTE)       | Yes | (null)  | 16DNI del representante                                                                |  |
| E EI FN MIN MODELO990                                            | 17 EXP CERT APT CREADA                                                                                                    | NUMBER (3.0)            | Yes | (null)  | 17 Certificado de aptitud creado                                                       |  |
| <b>E EI FORMU USU</b>                                            | 18 EXP FICH EMP CREADA                                                                                                    | NUMBER (3.0)            | Yes | (null)  | 18 Ficha de empleo creada                                                              |  |
| <b>E EINSERSO</b>                                                | 19 EXP CITA FICH EMP CREADA                                                                                                    | NUMBER (3.0)            | Yes | (null)  | 19 Cita de ficha de empleo creada                                                      |  |
| <b>E ED JUNTAS DE VALORACIONES</b><br><b>E EI LOCALIDADES</b>    | 20 EXP CITA CERT APT CREADA                                                                                                    | NUMBER (3.0)            | Yes | (null)  | 20 Cita de certificado de aptitud creada                                               |  |
| E EL LOCALIDADES2                                                | 21 EXP FECHA REGISTRO SOLICITUD                                                                                                    | DATE                    | Yes | (null)  | 21 Fecha de registro de la solicitud                                                   |  |
| E EININ ACCESOS                                                  | 22 EXP NUMERO REGISTRO SOLICITUD NUMBER(8,0)                                                                                            |                         | Yes | (mul1)  | 22 Numero de registro de la solicitud                                                  |  |
| <b>E EI MIN ACUSES</b>                                           | 23 EXP OBSERVACIONES                                                                                                    | VARCHAR2(2000 BYTE) Yes |     | (null)  | 23 Observaciones                                                                       |  |
| <b>EE MIN AFECTACIONES</b>                                       | 24 EXP RELACION                                                                                                    | VARCHAR2(1 BYTE)        | Yes | (null)  | 24 Relación del solicitante con su representante                                       |  |
| <b>EE MIN ARCHIVADOS</b>                                         | 25 EXP REP DUPLICADO                                                                                                    | <b>NUMBER</b>           | Yes | (1)     | 25 Duplicado del representante                                                         |  |
| <b>E. EII MIN ASISTENTES</b><br><b>E EININ AUDIT SOLICITUDES</b> | 26 EXP REP TIPO IDENT                                                                                                    | VARCHAR2(1 BYTE)        | Yes | (null)  | 26 Tipo de identificador del representante                                             |  |
| <b>E III MIN AUDIT WS</b>                                        | 27 EXP SOL TIPO IDENT                                                                                                    | VARCHAR2(1 BYTE)        | No  | (nu(1)) | 27 Tipo de identificador del solicitante                                               |  |
| <b>E EININ AUDITORIA</b>                                         | 28 EXP SOL DUPLICADO                                                                                                    | <b>NUMBER</b>           | No  | (null)  | 28 Duplicado del solicitante                                                           |  |
| <b>E EII MIN AUTORIZADOS</b>                                     | 29 EXP TIPO REPRESENTANTE                                                                                                    | VARCHAR2(1 BYTE)        | Yes | (null)  | 29 Tipo de representante: (R)epresentante Legal, (G)uardador de Hecho, (N)o acreditado |  |
| <b>E EI MIN AUX CBASE</b>                                        | 30 EXP PRESCRIPCION PEDIDA                                                                                                    | VARCHAR2(1 BYTE)        | Yes | (null)  | 30 Se ha pedido prescripción técnica?                                                  |  |
| <b>E EI MIN BAREMO BVD</b>                                       | 31 EXP MIGRADO                                                                                                    | VARCHAR2(1 BYTE)        | Yes | (ru11)  | 31 Expediente migrado                                                                  |  |
| <b>E EI MIN BLOQUES</b><br><b>E EI MIN CAL TECNICOS</b>          | 32 EXP INFORME RETRO PEDIDO                                                                                                    | VARCHAR2(1 BYTE)        | Yes | (null)  | 32 Se ha pedido informe de retroactividad?                                             |  |
| <b>E III MIN CALENDARIO</b>                                      | 33 EXP EXPEDIENTE ANTIGUO                                                                                                    | VARCHAR2(15 BYTE)       | Yes | (null)  | 33 Nº de expediente antiquo                                                            |  |
| <b>E EI MIN CAPACIDADES</b>                                      | 34 EXP FECHA CADUCIDAD                                                                                                    | DATE                    | Yes | (null)  | 34 Fecha de caducidad de la tarieta de residencia                                      |  |
| <b>E EI MIN CAPACIDADES FICHA</b>                                | 35 EXP TARJETA                                                                                                    | VARCHAR2(1 BYTE)        | Yes | (null)  | 35 Si se requiere tarjeta de residencia (S) o no se requiere (N)                       |  |
| <b>E EININ CARGOS</b>                                            | 36 FECHA CITA                                                                                                    | DATE                    | Yes | (mul1)  | 35 Fecha para la citación masiva                                                       |  |
| <b>E EI MIN CAUSAS</b>                                           | 37 HORA CITA                                                                                                    | VARCHAR2(12 BYTE)       | Yes | (null)  | 37 Hora para la citación masiva                                                        |  |
| <b>E EI MIN CERTIFICADOS APTITUD</b><br><b>EE MIN CITACIONES</b> | 38 EXP RUTA PDF BVD                                                                                                    | VARCHAR2(100 BYTE) Yes  |     | (null)  | 38 Nombre físico del pdf de BVD adjunto al expediente                                  |  |
| <b>E</b> MIN CITAS                                               | 39 EXP EXISTE PDF BVD                                                                                                    | VARCHAR2(1 BYTE)        | Yes | (null)  | 39 Indica si existe el pdf de BVD adjunto al expediente                                |  |
| + MIN CITAS MIXTO                                                | 40 EXP CARTA CITA BVD                                                                                                    | VARCHAR2(1 BYTE)        | Yes | (null)  | 4GIndica si se le ha mandado carta de citación byd                                     |  |
| <b>CHILIMIN CITAS PROFESIONAL</b>                                | 41 EXP FECHA ACUSE BVD                                                                                                    | DATE                    | Yes | (null)  | 41 Fecha de recepción de acuse BVD                                                     |  |
| $-1.5$                                                           | 42 EXP MOSTRAR MINUS                                                                                                    | VARCHAR2(1 BYTE)        | Yes | (null)  | 42 Flag para mostrar ocultar minus en RMIN14                                           |  |

Fig.(6) - Taules de l'esquema CBASE

L'esquema CBASE, que és el que correspon a la part de minusvalideses es compon de prop de 150 taules, però no totes elles són necessàries per a la realització d'este treball, la veritat és que són només 10 taules les que usarem, estes taules són les següents:

• Taula MIN AFECTACIONS, en esta taula es guarden les dades del nivell d'afectació que una persona té d'una determinada etiologia, l'esquema és el que podem veure a continuació:

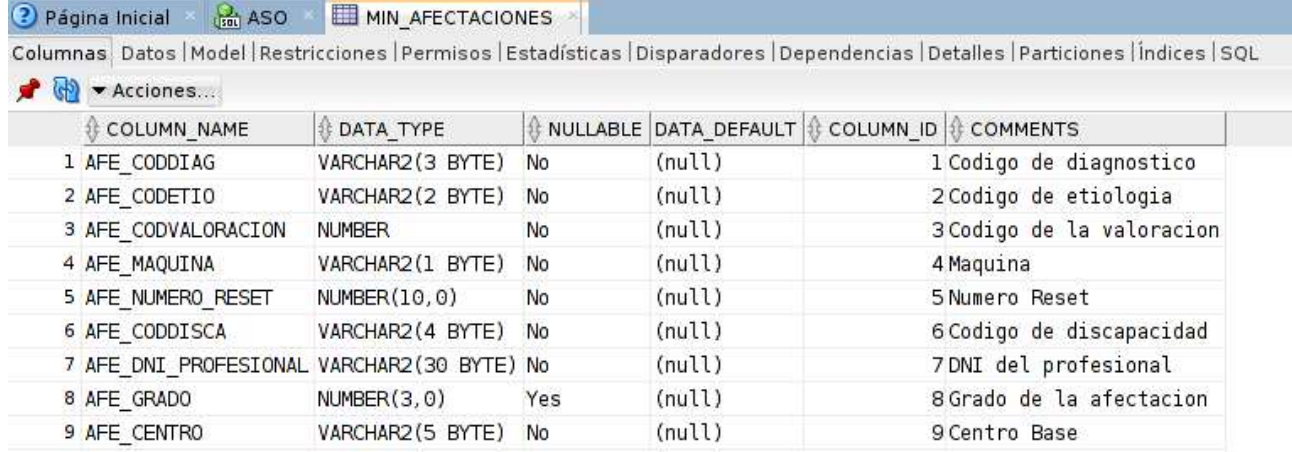

• Taula MIN DIAGNÒSTICS, en esta taula estan codificats els diferents diagnòstics que s'utilitzen en la valoració d'una minusvalidesa:

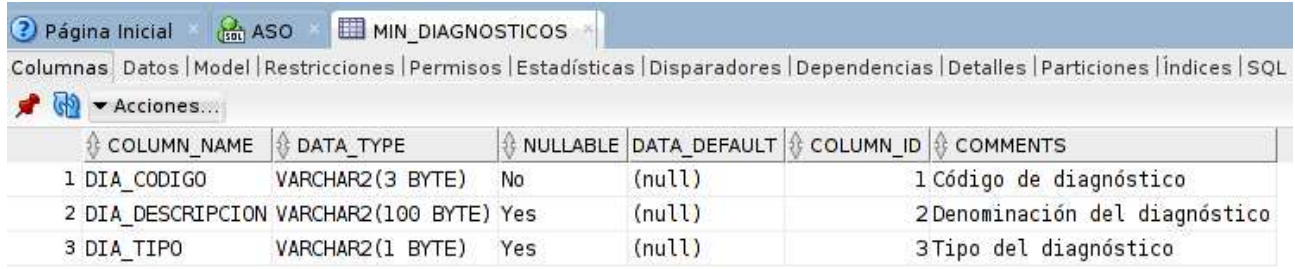

• Taula MIN DISCAPACITATS, en esta taula estan codificades les diferents discapacitats que es poden donar, el seu esquema és el següent:

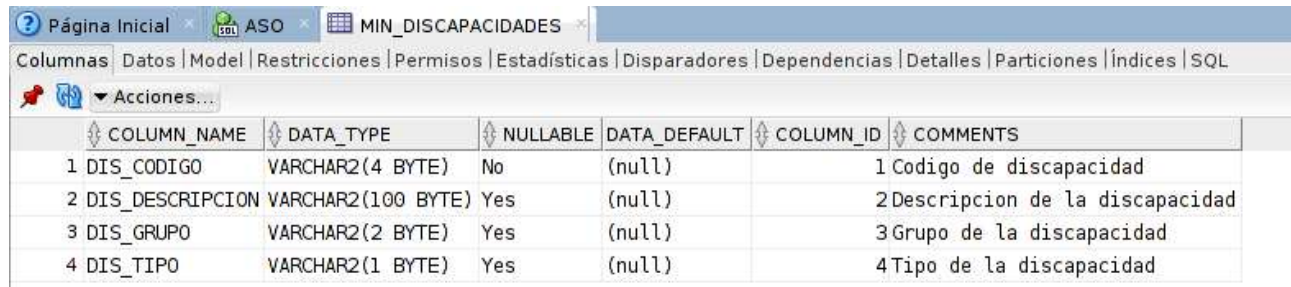

• Taula MIN\_ESTATS\_EXPEDIENT, en esta taula s'arrepleguen els diferents estats en què pot trobar-se un expedient, el seu esquema és el següent:

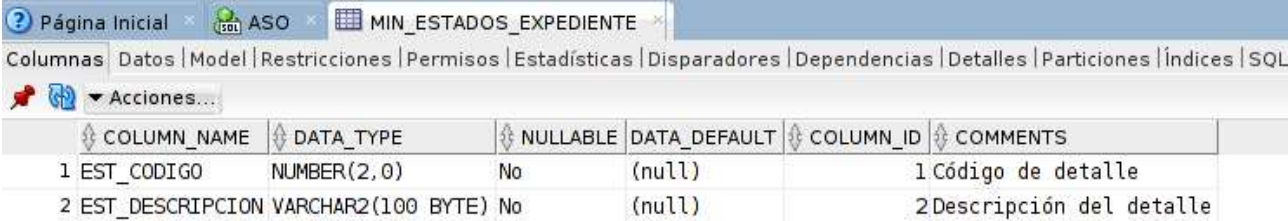

• Taula MIN ETIOLOGIES, és esta taula codifica els diferents orígens de les malalties (Etiologia), el seu ésquema és:

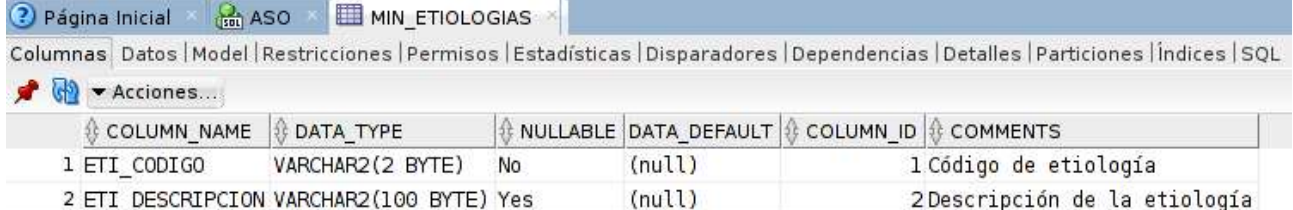

• Taula MIN EXPEDIENTS, taula que arreplega totes les dades relatives als expedients de minusvalidesa, podem considerar-la la taula principal de què utilitzarem, el seu esquema és el següent:

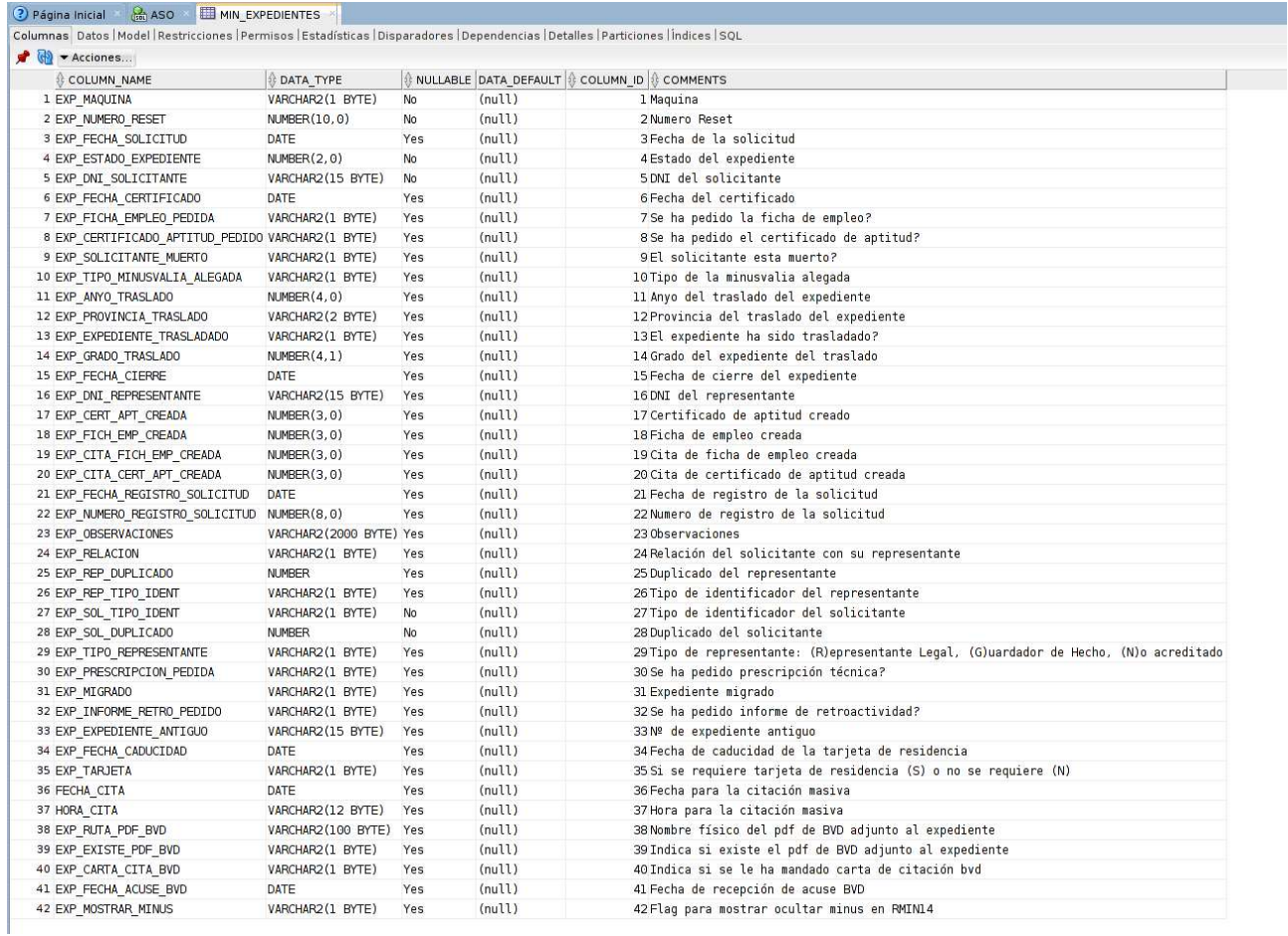

 Taula MIN\_NACIONALITATS, taula que arreplega les diferents nacionalitats, esta taula es passarà a la zona comuna del DWH per a, en cas de necessitat, poder-la utilitzar en altres esquemes, els seus camps són:

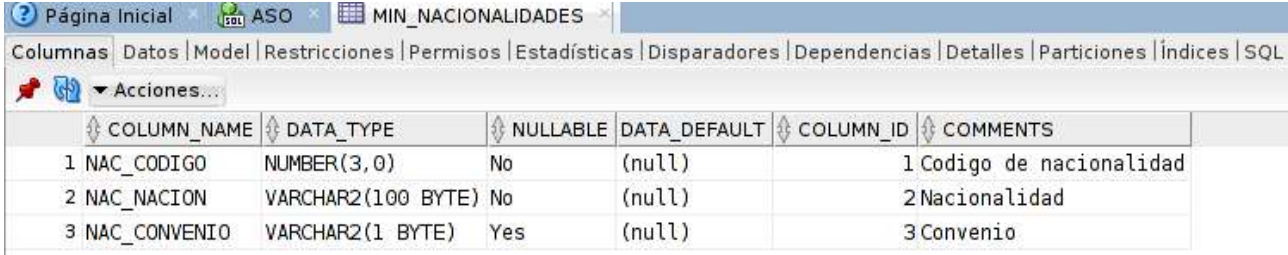

• Taula MIN\_RECLAMACIONS, en esta taula es guarden les diferents reclamacions presentades pels sol·licitants. El seu esquema és:

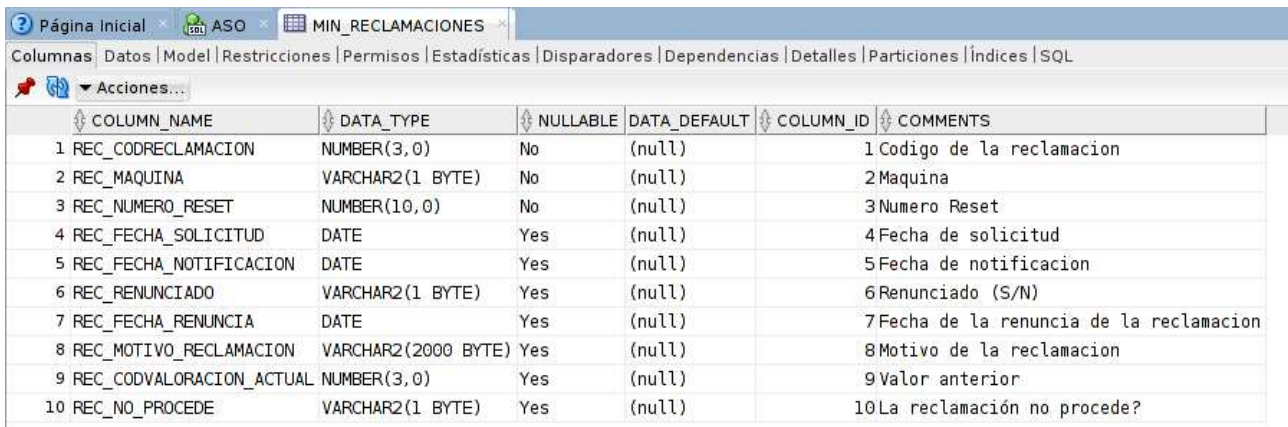

#### Taula MIN\_SOL·LICITUDS, taula que guarda totes les sol·licituds, prèvia a l'obertura d'expedient, el seu esquema és el següent:

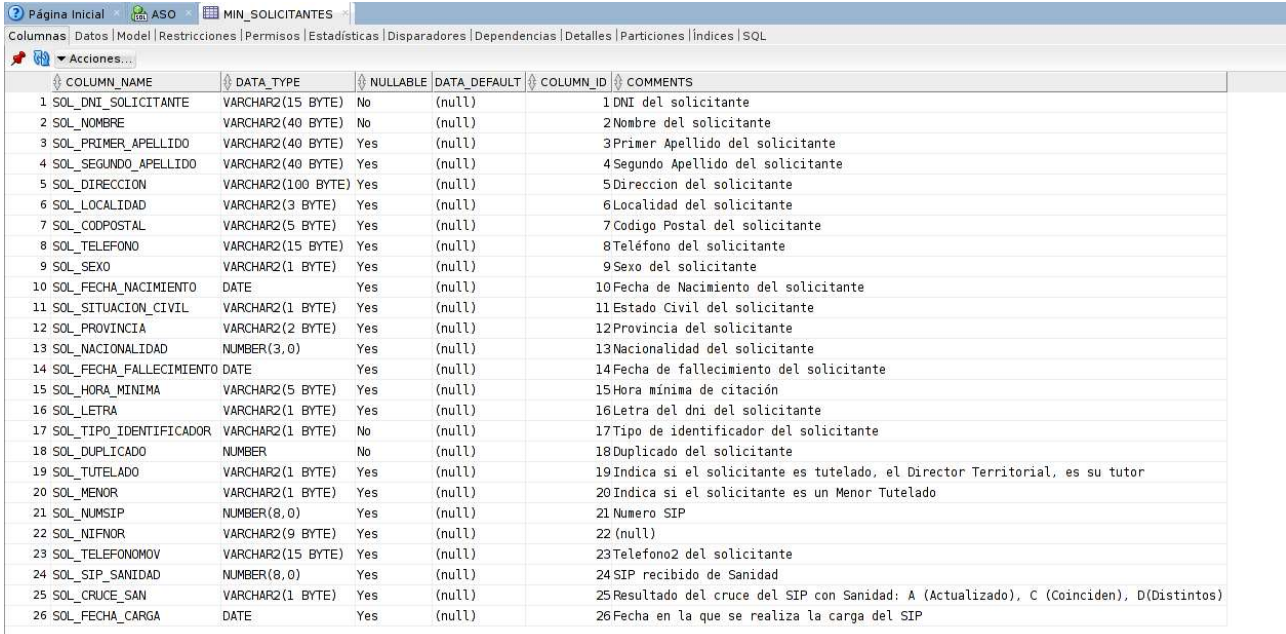

• Taula MIN VALORACIONS, esta taula emmagatzema les valoracions mèdiques que després s'adjunten a l'expedient de minusvalidesa, es compon dels camps següents:

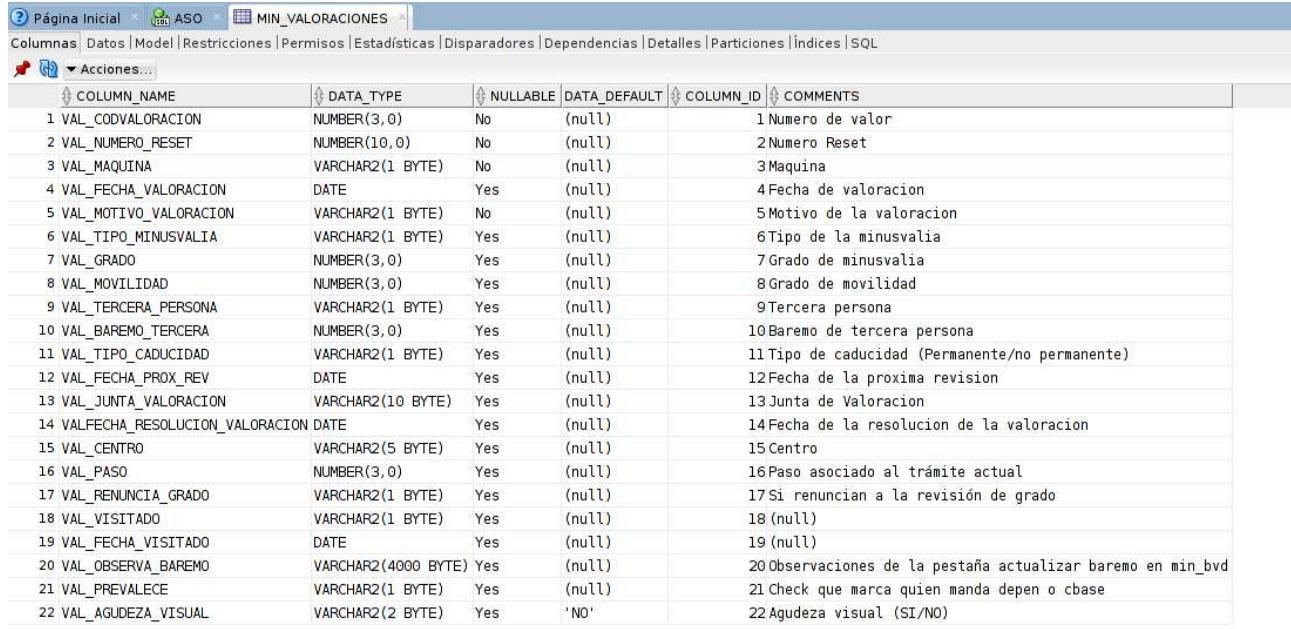

# Esquema E/R

L'esquema E/R corresponent a estes taules ho podem veure en la imatge següent:

Una vegada seleccionades les taules necessàries per a demanar les dades que després utilitzarem en l'elaboració del Dashboard, el següent pas serà dur a terme els processos d'extracció, transformació i càrrega d'estes dades dins del DataWarehouse.

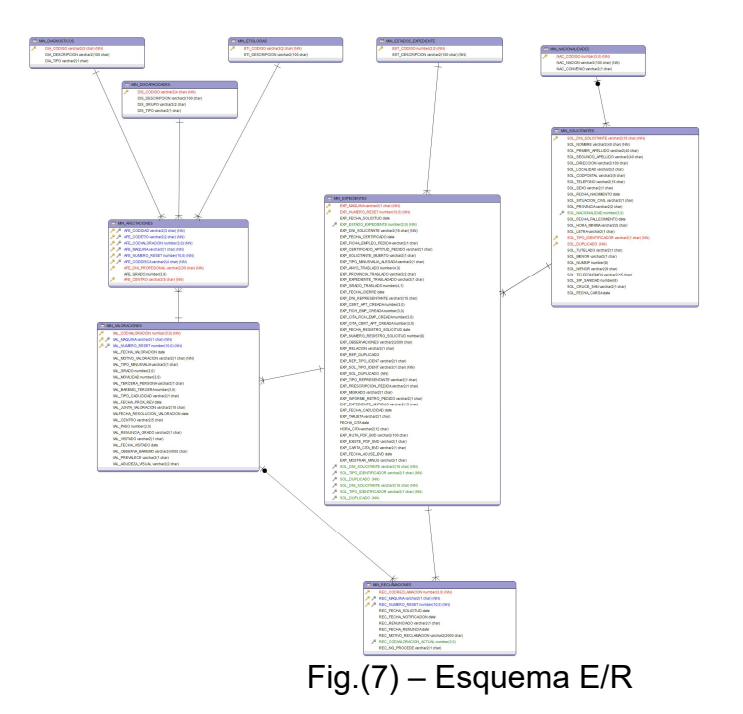

# 3. Preparant les dades. ETL

## 3.1. Kettle.

L'any 2001, Matt Casters va començar el desenrotllament d'una eina per a ús personal, conscient de les dificultats que havia tingut durant la seua experiència laboral com a constructor de DataWarehouse per a la integració de sistemes. Durant els següents anys, va ser desenrotllant l'eina, primer utilitzant Java i la seua llibreria gràfica AWT, per a finalment passar a SWT. L'eina va anar afegint funcionalitats, accés a bases de dades, tractament de fitxers i components fins a arribar a 2004 amb la versió 1.2. El projecte va ser pujat a Javaforge, on la gent podia descarregar-se'l i utilitzar-ho. En la versió 2.0 s'incloc un sistema de plugins per a permetre el desenrotllament de connectors de Kettle amb altres sistemes, com Sap, i en 2005 va ser alliberat el codi i posat a disposició de tots en Javaforge. El projecte va créixer amb rapidesa i la comunitat s'involucre en el seu desenrotllament amb molta activitat, fins a entrar dins de l'òrbita de Pentaho, que ho incloc com a eina ETL en la seua suite de productes. Matt Caster ha estat des de llavors treballant en Pentaho i desenrotllant la seua arquitectura com a part de l'equip de Pentaho, intervenint en les diferents versions.

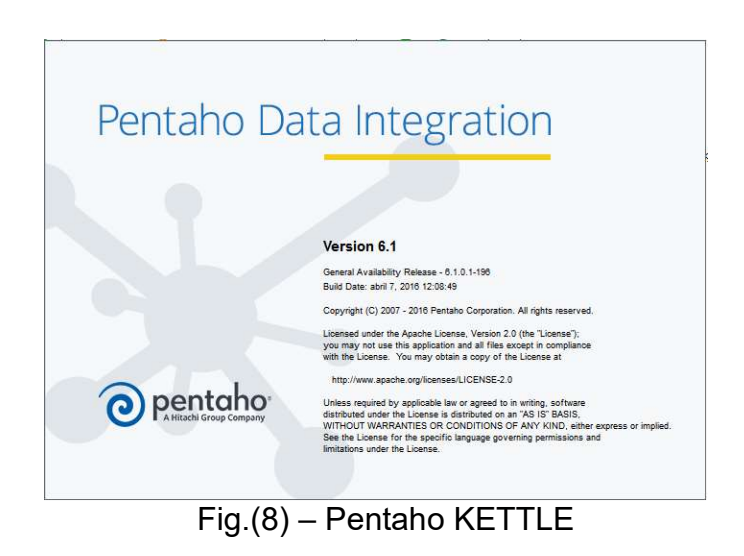

El nom de Kettle ve de KDE Extraction, Transportation, Transformation and Loading Environment, perquè originàriament l'eina seria escrita per a KDE, el famós escriptori de Linux. El producte ha sigut anomenat com Pentaho Data Integration i a partir d'ara ens referirem al com PDI.

# 3.2. Programes que formen l'eina.

PDI esta format per un conjunt d'eines, cada una amb un propòsit específic.

- Spoon: és l'eina gràfica que ens permet el disseny de les transformacions i treballs. Inclou opcions per a previsualitzar i testear els elements desenrotllats. És la principal eina de treball de PDI i amb la que construirem i validarem els nostres processos ETL.
- Pan: és l'eina que ens permet l'execució de les transformacions dissenyades en spoon (bé des d'un fitxer o des del repositori). Ens permet des de la línia de comandos preparar l'execució per mitjà de scripts.
- Kitchen: semblant a Pan, però per a executar els treballs o jobs.
- Carte: és un xicotet servidor web que permet l'execució remota de transformacions i jobs.

# 3.3. Treballant amb fitxers Xml o repositori.

Quan treballem amb Spoon, tenim dos formes de guardar els elements que anem dissenyant:

- Repositori: disposem d'una base de dades, amb una estructura especial, on són guardades les transformacions i treballs construïts. Pot ser útil per al treball en equip i per a disposar d'un lloc centralitzat on es va registrant tot el que realitza.
- Fitxers: les transformacions i treballs són guardats a nivell del sistema de fitxers, en arxius xml (amb extensió .ktr per a les transformacions i .kjb per als jobs). Cada transformació i treball té un fitxer associat, que inclou en format Xml el metadata que defineix el seu comportament.

Encara que seleccionem l'un o l'altre tipus de repositori, sempre tindrem l'opció de convertir d'un a un altre mode utilitzant components de PDI. No es pot treballar simultàniament amb els dos mètodes, per la qual cosa sempre caldrà triar un en concret.

## Concepte de transformació.

La transformació és l'element bàsic de disseny dels processos ETL en PDI. Una transformació es compon de passos o steps, que estan enllaçats entre si a través dels bots o hops. Els passos són l'element mes xicotet dins de les transformacions. Els bots constitueixen l'element a través del qual flueix la informació entre els diferents passos (sempre és l'eixida d'un pas i l'entrada d'un altre). En l'exemple de la imatge, en el primer pas estem recuperant registres d'una taula de la base de dades, i els registres recuperats van sent transmesos als següents passos a través del bot, i es van realitzant operacions sobre les dades amb els diferents passos inclosos.

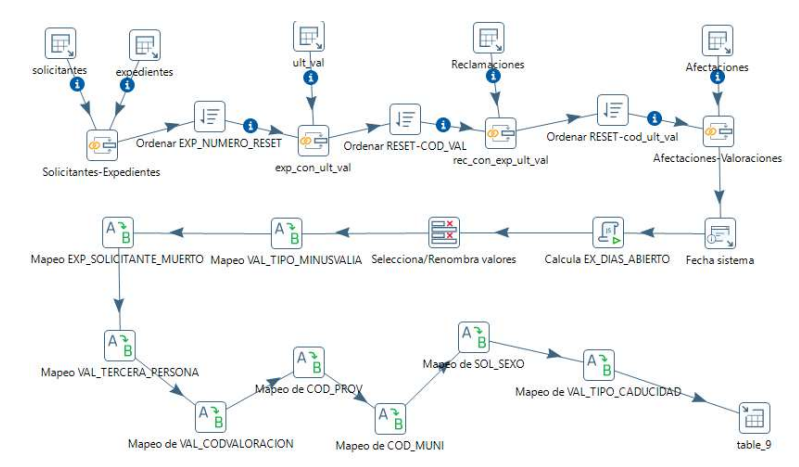

Fig.(9) – Procés ETL per a la càrrega de la taula Table\_9 en el DWH

Tenim un ampli repertori disponible de passos que ens permeten abordar quasi qualsevol necessitat en el disseny dels nostres processos d'integració de dades. Els passos estan agrupats per categories i cada un d'ells esta dissenyat per a complir una funció determinada. Cada pas té una finestra de configuració especifica, on es determina els elements a tractar i la seua forma de comportament.

Una transformació no és cap programa ni un executable, simplement és un conjunt de metadades en XML que li indiquen al motor de PDI les accions a realitzar.

### 3.5. Concepte de treball o job.

Un treball o job és semblant al concepte de procés. Un procés és un conjunt senzill o complex de tasques amb l'objectiu de realitzar una acció determinada. En els treballs podem utilitzar passos específics (que són diferents dels disponibles en les transformacions) com per a rebre un fitxer via FTP, manar un adreça electrònica, executar un comando, etc. A més, podem executar una o diverses transformacions de què hàgem dissenyat i orquestrar una seqüència d'execució d'elles. Els treballs estarien en un nivell superior a les transformacions.

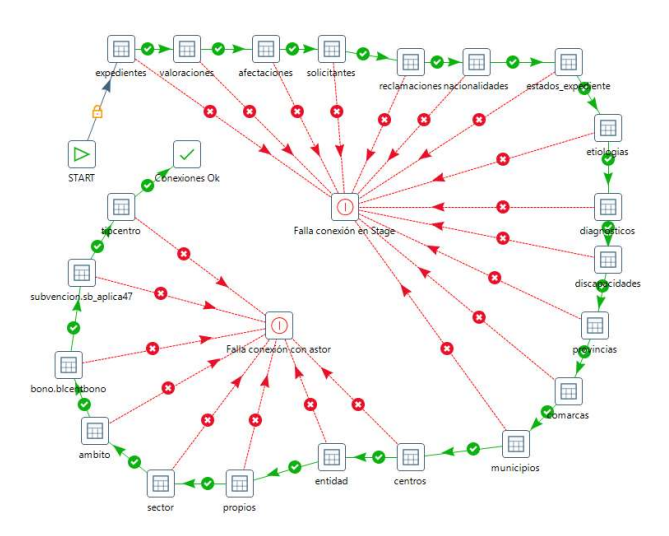

Fig.(10) – Procés ETL per a la comprovació de connexió amb les BB.DD.

Els bots o hops entre els components d'un job indiquen l'orde d'execució de cada un d'ells (no començant l'execució de l'element següent fins que l'anterior no ha conclòs). El pas d'un component del job a un altre també pot ser condicional, segons si el resultat d'execució ha sigut correcte o no (tal com veiem en l'exemple de la imatge).

Igual que les transformacions, un job no és cap programa, és també un conjunt de metadades en XML, que li descriuen al motor de PDI la forma de realitzar les diferents accions.

### 3.6. Interfície d'usuari.

La interfície d'usuari és molt senzilla, disposant de dos perspectives. Una de visualització (view), on veiem els components que forma el job o la transformació, i una altra de disseny (Design), on veiem els passos disponibles. Segons estiguem treballant amb transformacions o amb treballs, els steps disponibles aniran canviant. En la imatge, podem veure la perspectiva Disseny. A l'esquerra tenim els diferents passos que anirem arrossegant a la secció de la dreta (grid de disseny). Els passos tant de transformacions com de treballs els anirem enllaçant amb els corresponents bots.

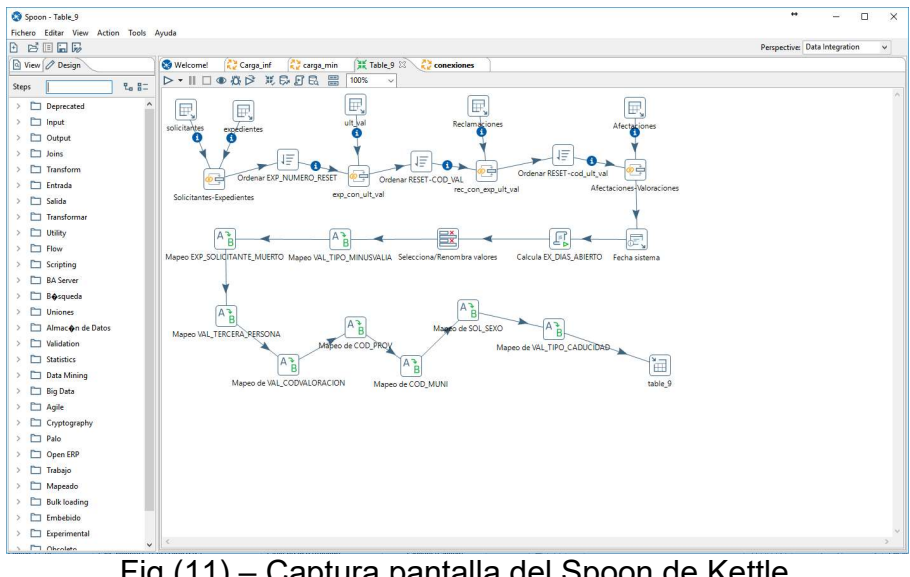

Fig.(11) – Captura pantalla del Spoon de Kettle.

En la imatge següent,vemos la perspectiva Vista o View. En forma d'arbre visualitzem els diversos elements utilitzats en el disseny de la transformació o treball. També observem les connexions a base de dades (que podran ser pròpies d'un sol treball o transformació), o compartides per tots. Fent doble clic en cada un dels elements podem accedir a la configuració de les seues propietats.

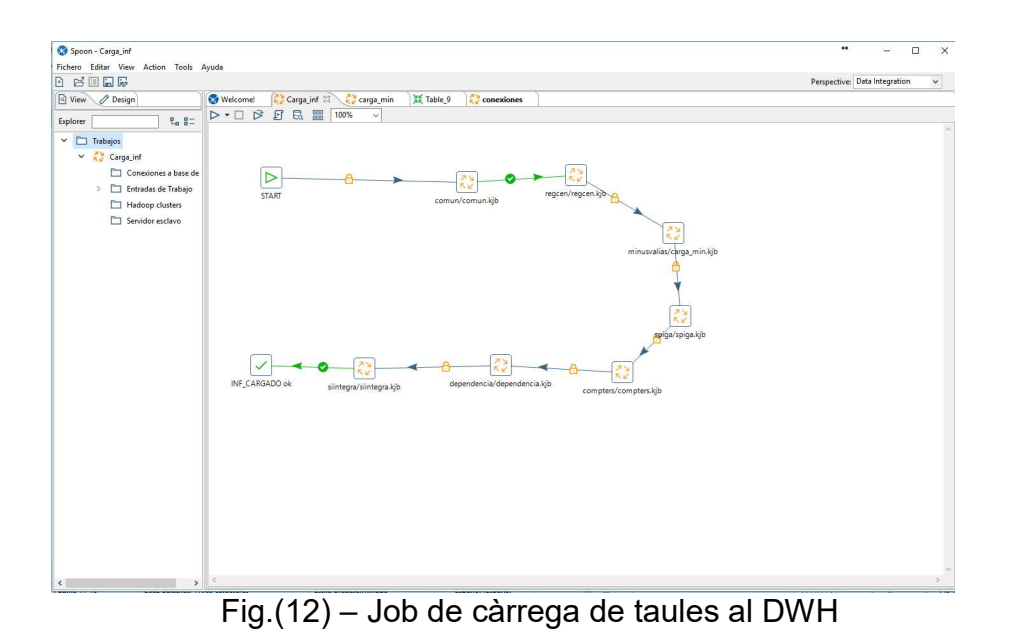

En la part dreta de la pantalla (la quadricula), també podem accedir a les propietats de cada element amb doble clic o bé amb el menú contextual del botó dret del ratolí. Tot d'una forma molt senzilla i intuïtiva.

# Models de dades

L'àrea de BI de Benestar Social es compon de 6 models:

- **•** Dependència
- Compters
- Centres propis i autoritzats
- Estadístiques ingrés centre de majors
- Discapacitats
- Spiga (inspeccions en centres)

# 4.1. Model Relacional Discapacitats

El model de Discapacitats es compon d'una taula de fets i huit dimensions, relacionades de tal forma:

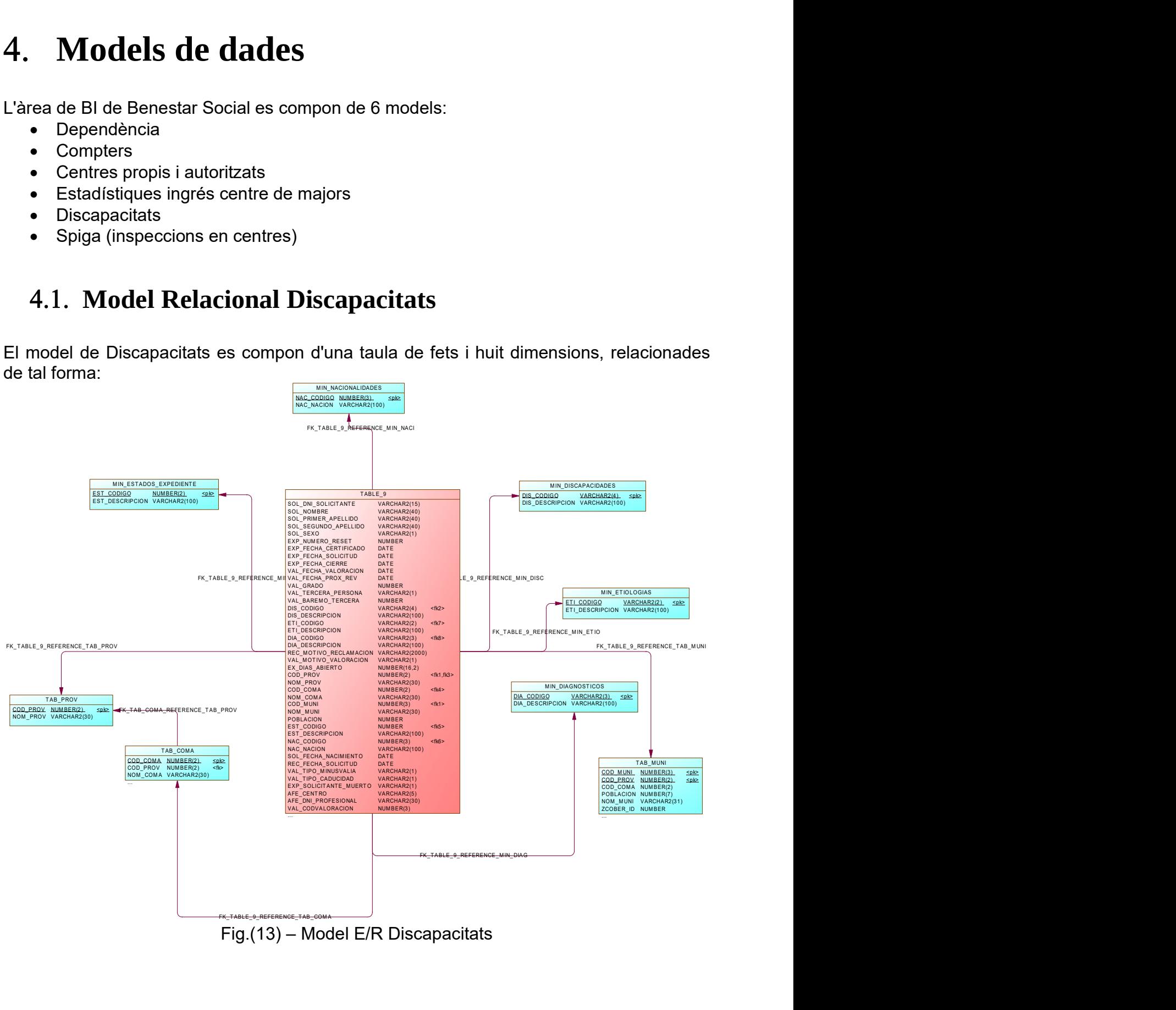

Fig.(13) – Model E/R Discapacitats

## 4.2. Model E/R Discapacitats

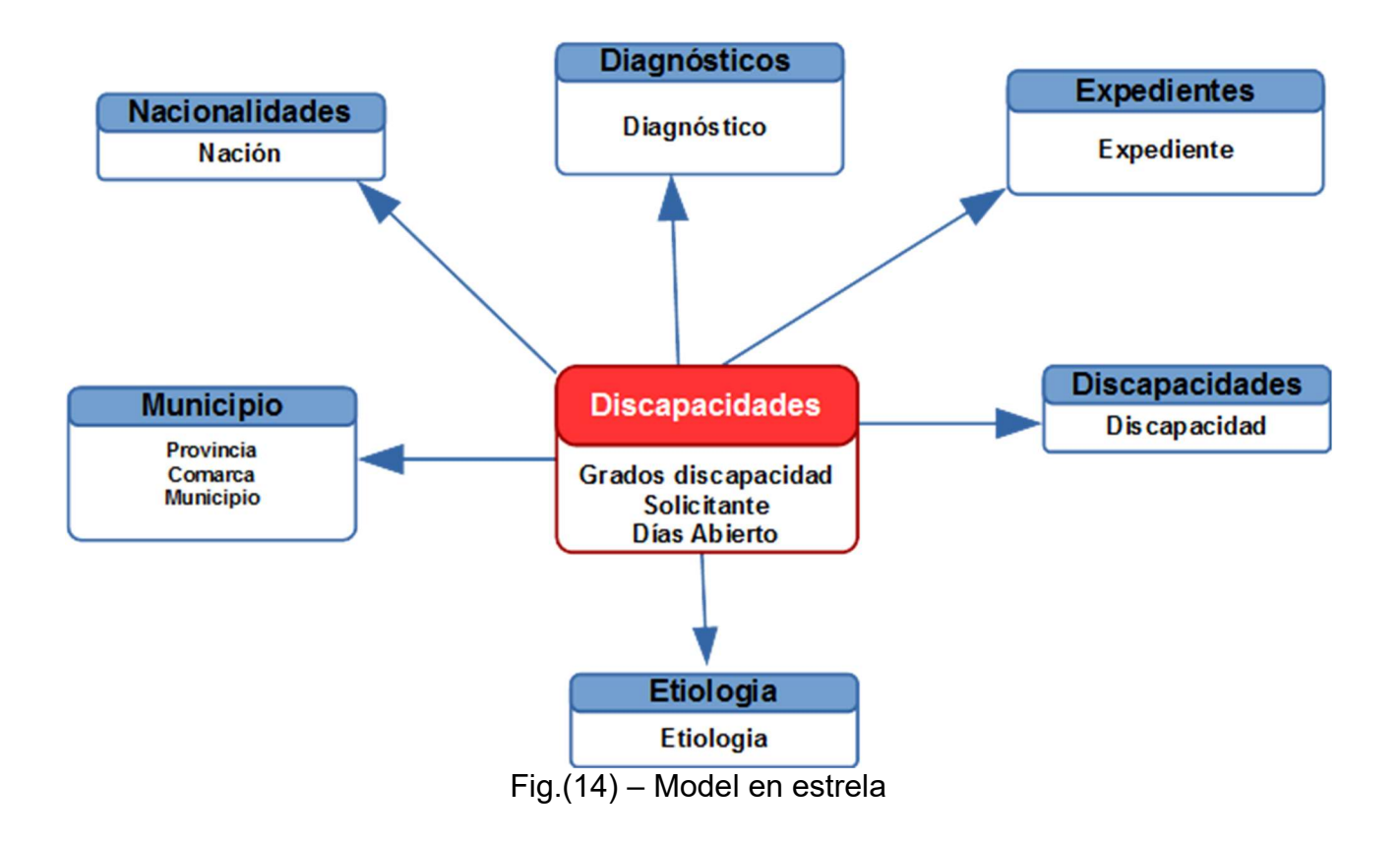

## Dades generals del procés de càrrega

#### 4.3.1.Entorns

Es disposa dels entorns de Preproducció i Producció. A continuació es detallen les dades rellevants de cada entorn

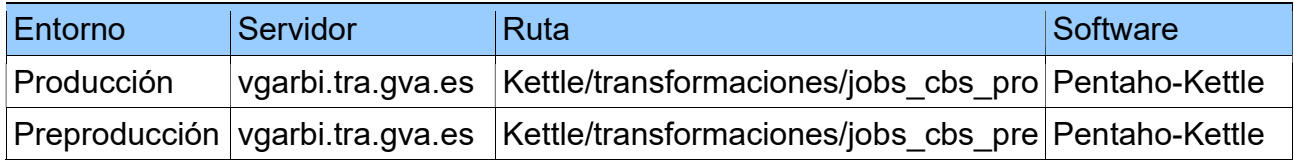

#### 4.3.2.Processos

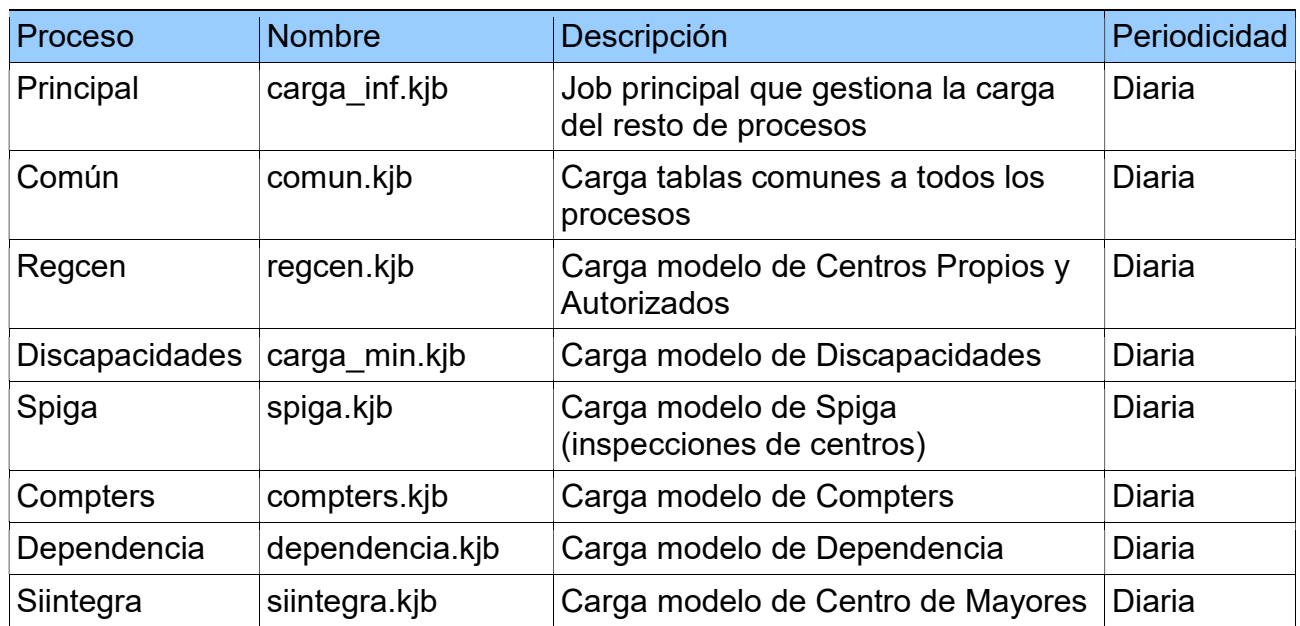

A continuació es detallen els distints processos involucrats:

#### 4.3.3.Procés Principal

Procés principal encarregat de realitzar les crides als distints processos individuals involucrats en la càrrega del Bi de Benestar Social. Procés programat per a executar-se diàriament.

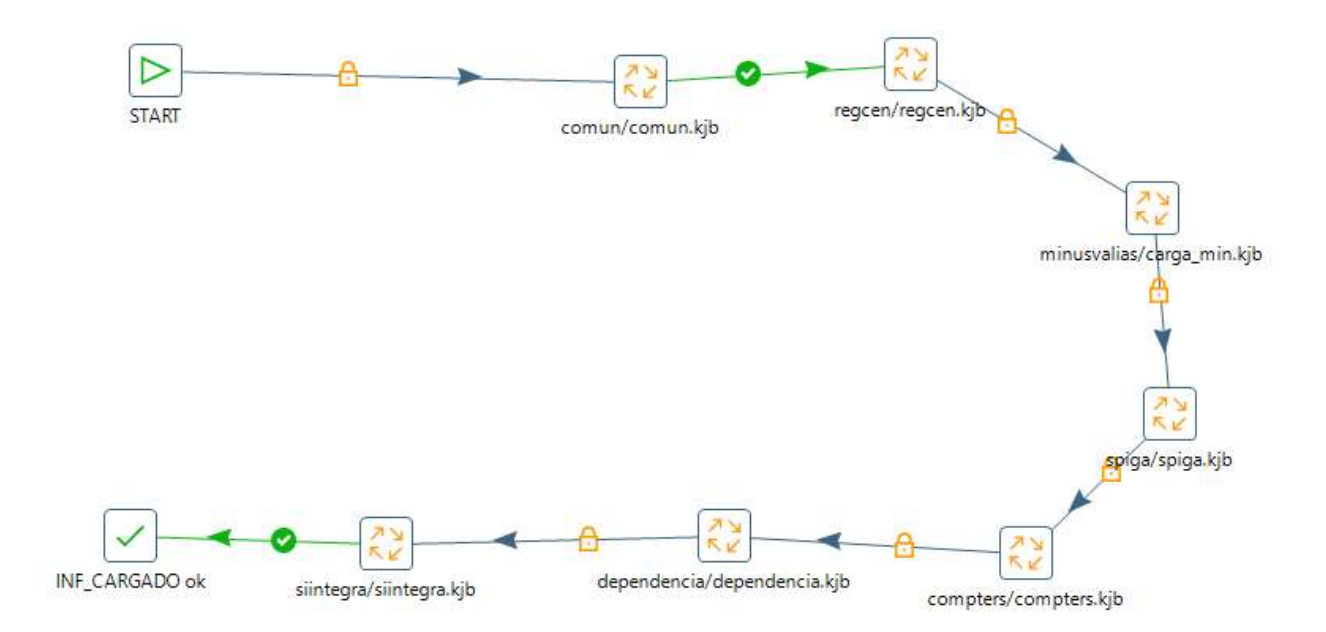

Fig.(15) – Job de càrrega del Bi de Benestar Social

### 4.3.4.Proceso Discapacidades

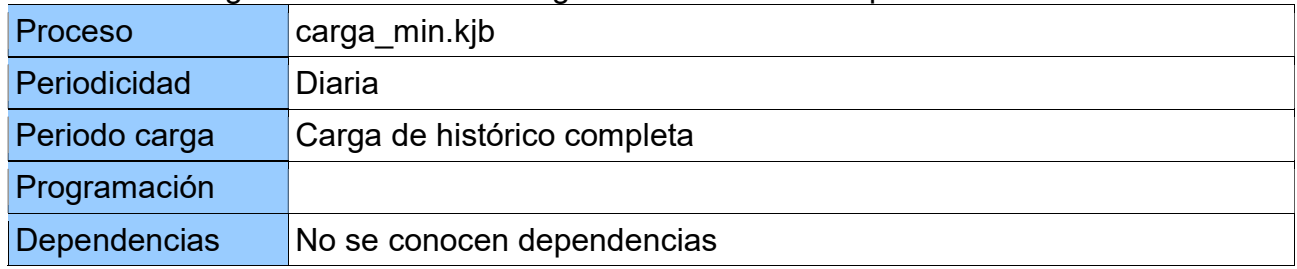

Procés encarregat de realitzar la càrrega del model de Discapacitats

Procés i transformacions involucrades

| Proceso | Descripción               | Origen                                                                                                    | <b>Destino</b> |
|---------|---------------------------|----------------------------------------------------------------------------------------------------|----------------|
| table 9 | Carga la tabla<br>table 9 | <b>CBASE.MIN SOLICITANTES</b><br><b>CBASE.MIN NACIONALIDADES</b><br><b>CBASE TAB PROV</b><br>CBASE.TAB COMA<br><b>CBASE.TAB MUNI</b><br><b>CBASE.MIN EXPEDIENTES</b><br><b>CBASE.MIN ESTADOS EXPEDIENTE</b><br><b>CBASE.MIN VALORACIONES</b><br><b>CBASE.MIN RECLAMACIONES</b><br><b>CBASE.MIN AFECTACIONES</b><br><b>CBASE.MIN ETIOLOGIAS</b><br><b>CBASE.MIN DIAGNOSTICOS</b><br><b>CBASE.MIN DISCAPACIDADES</b> | BIINF.TABLE 9  |

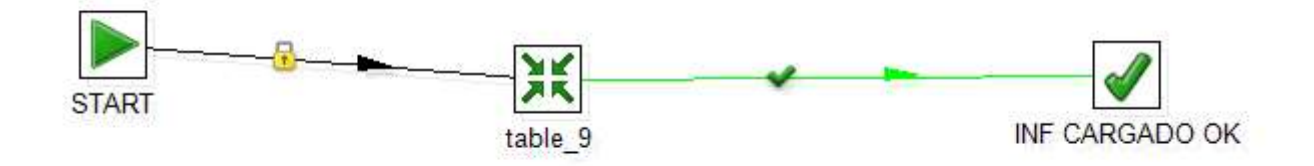

Fig.(16) – Job de carrega de Table\_9

#### 4.3.5.Fets

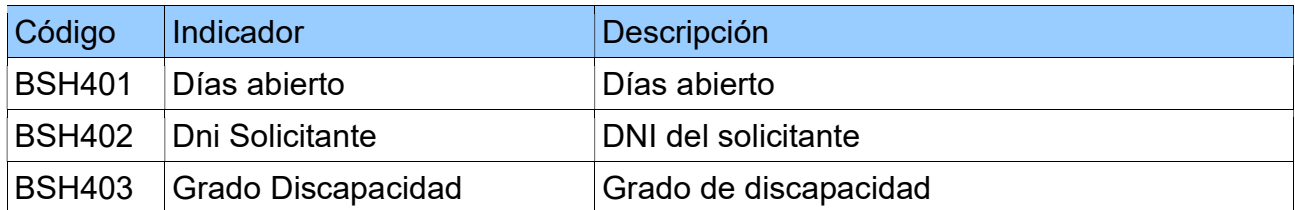

#### BSH401 - Días abierto

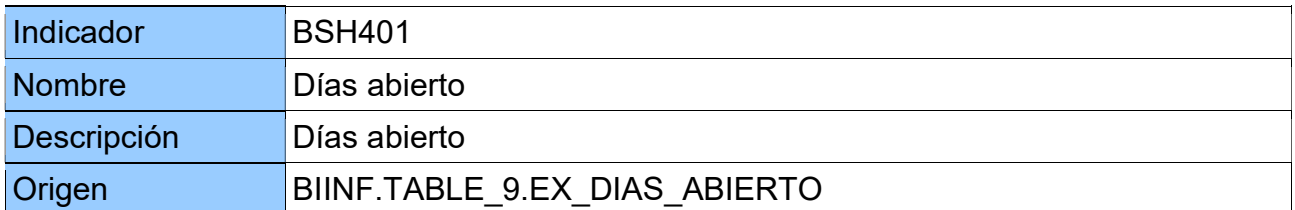

#### BSH402 - DNI Solicitante

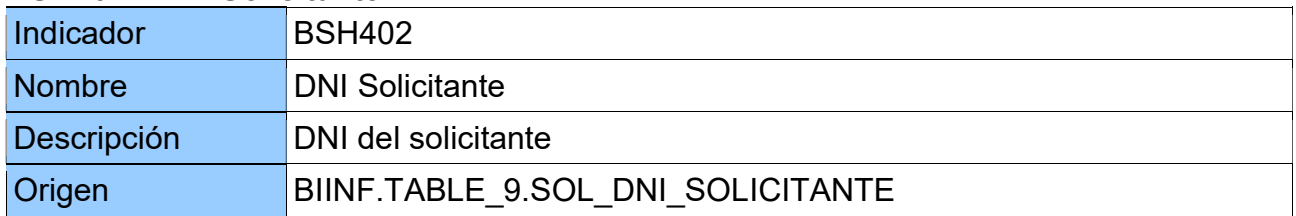

#### BSH403 - Grado Discapacidad

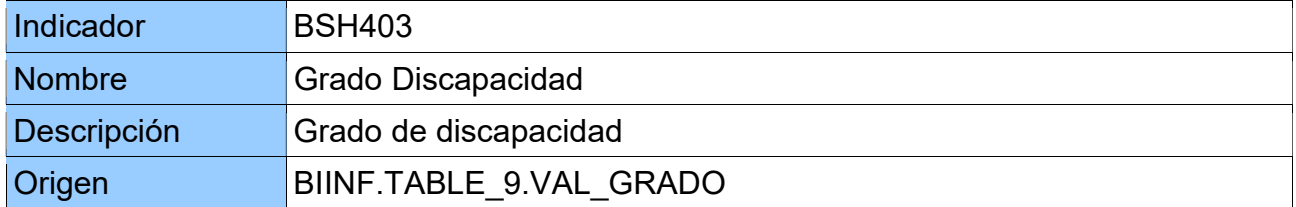

### 4.3.6.Indicadors

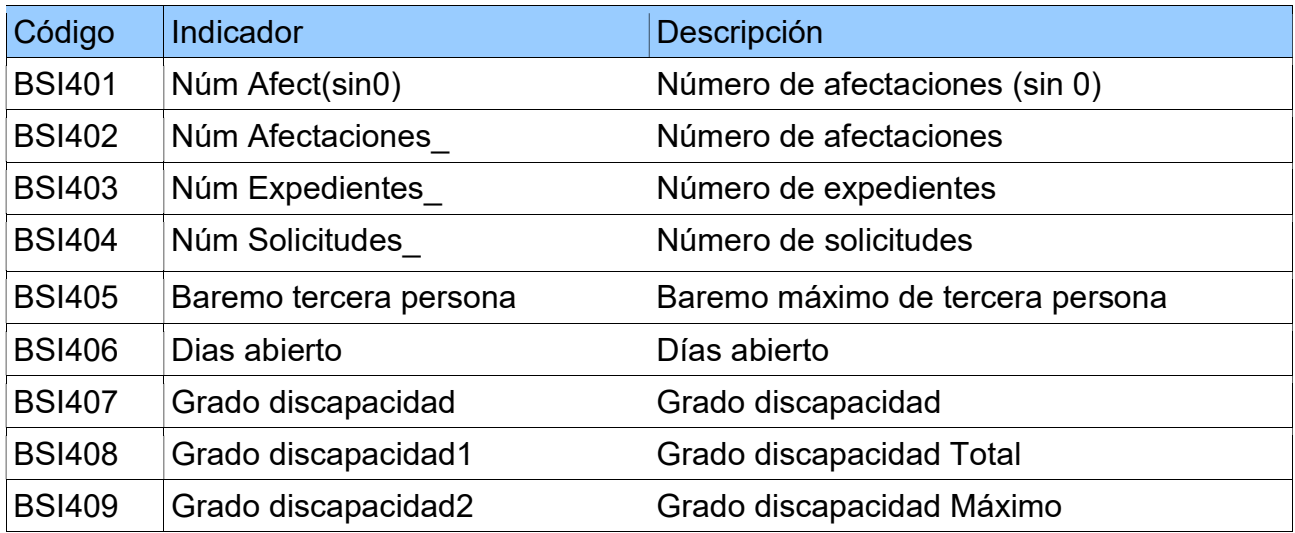

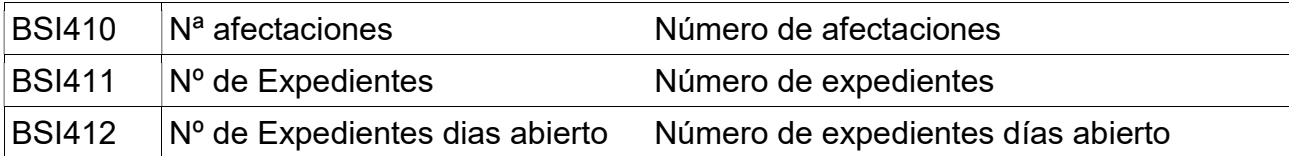

#### BSI401 - Núm Afect(sin0)

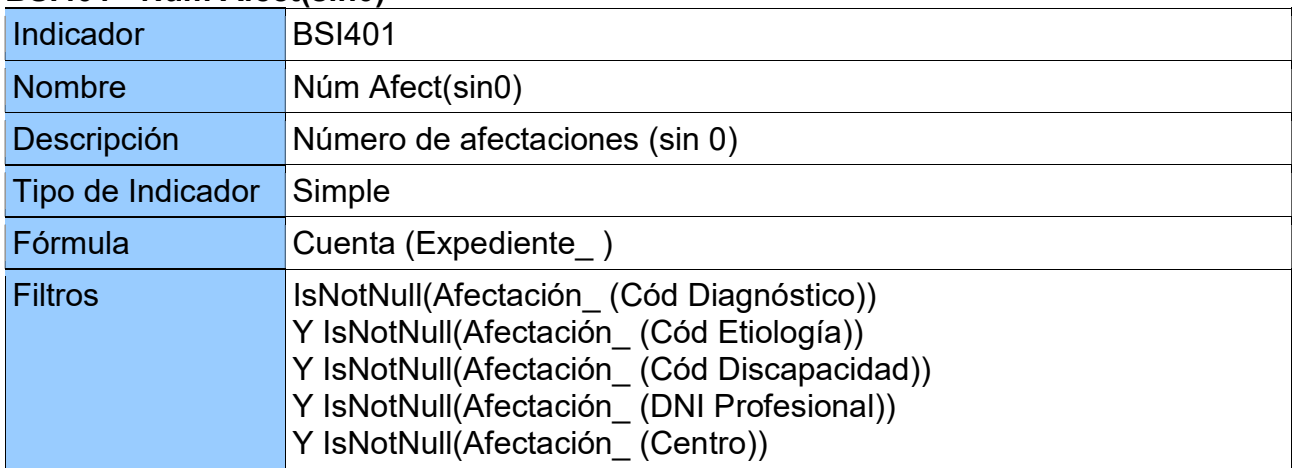

#### BSI402 - Núm Afectaciones\_

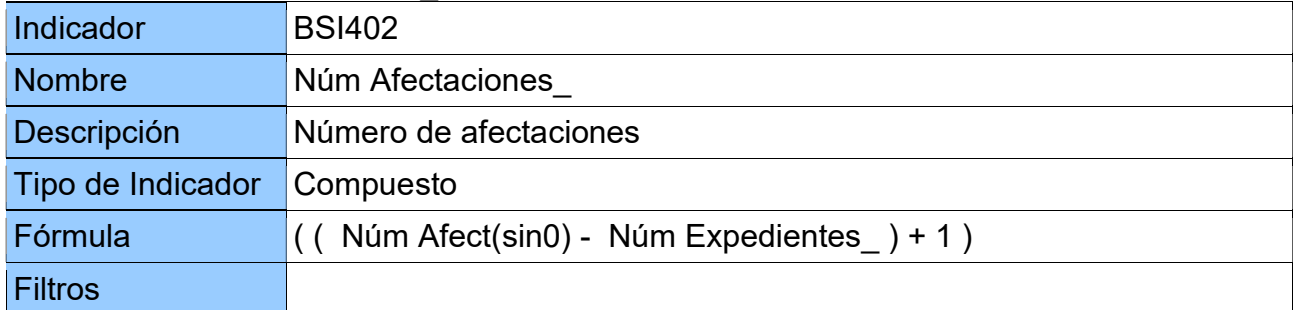

#### BSI403 - Núm Expedientes\_

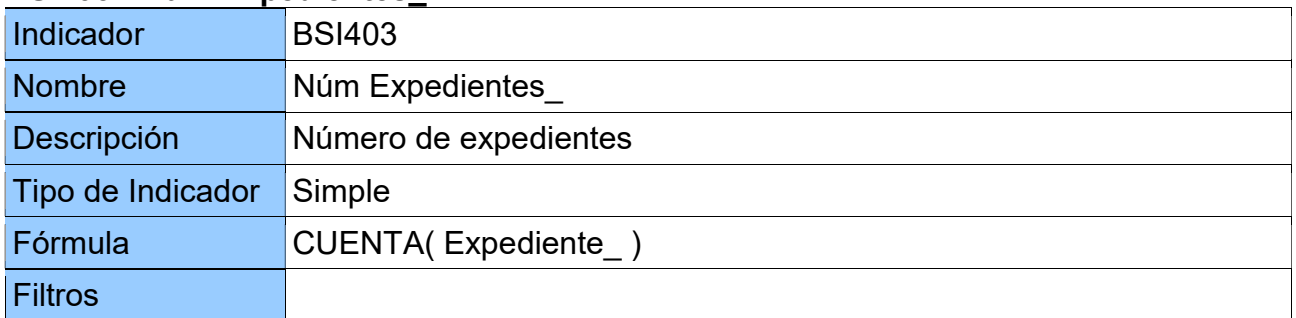

#### BSI404 - Núm Solicitudes\_

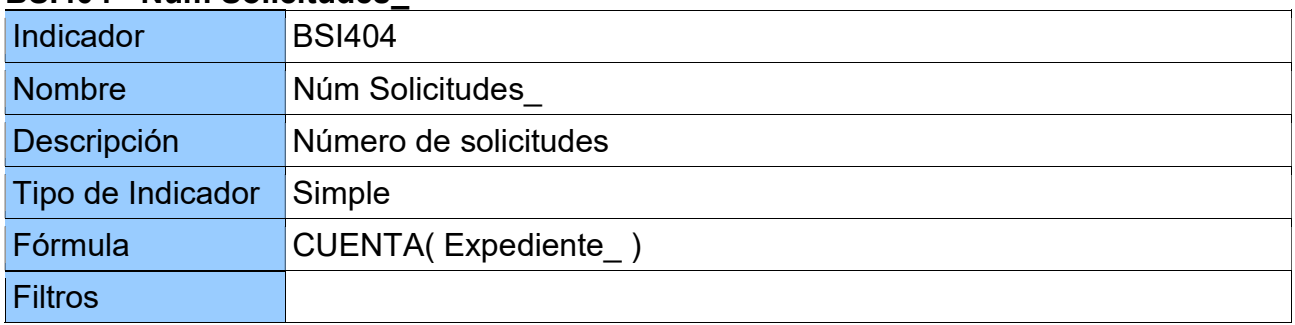
### BSI405 - Baremo tercera persona

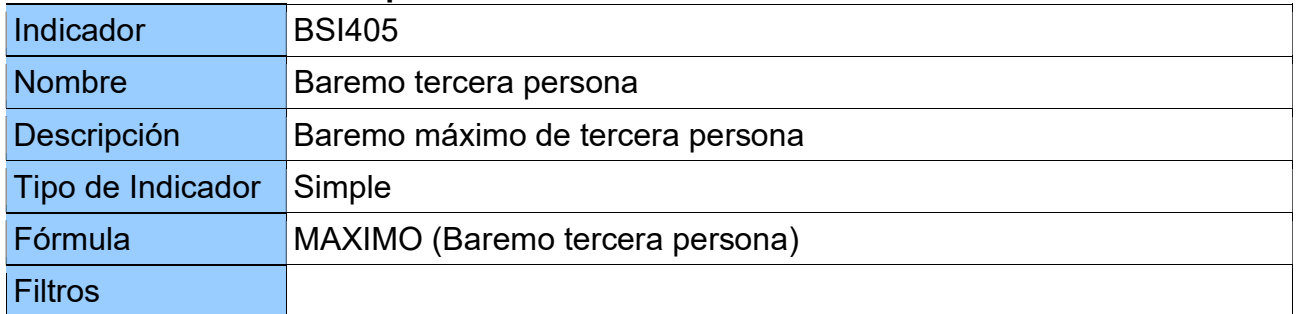

### BSI406 - Días abierto

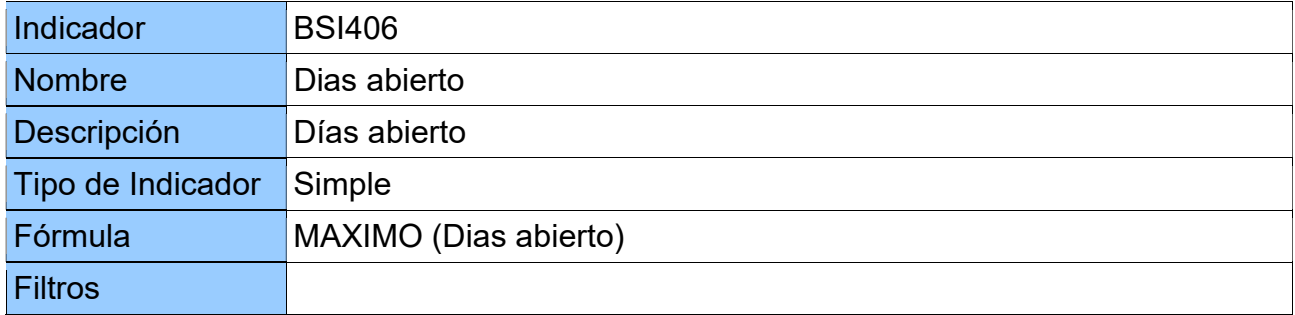

### BSI407- Grado discapacidad

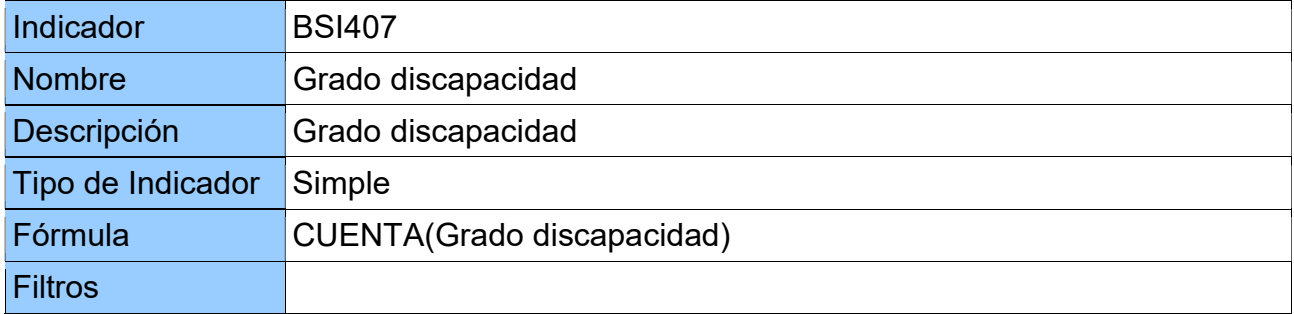

### BSI408 - Grado discapacidad1

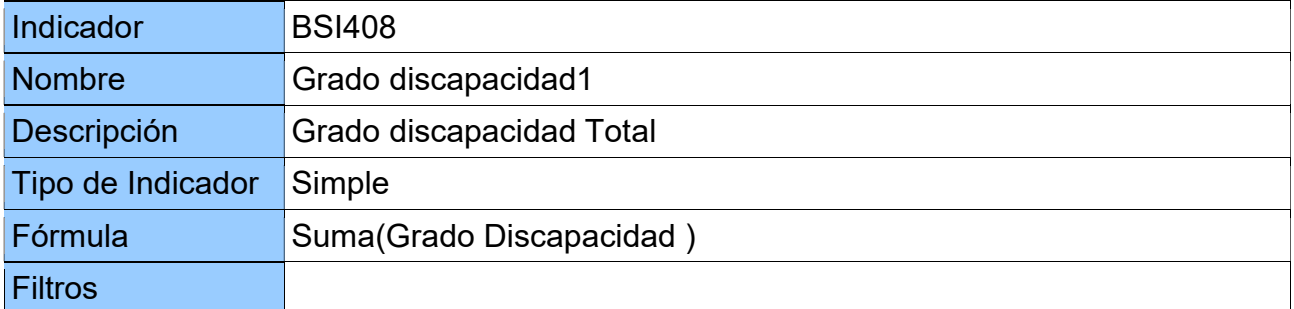

## BSI409 - Grado discapacidad2

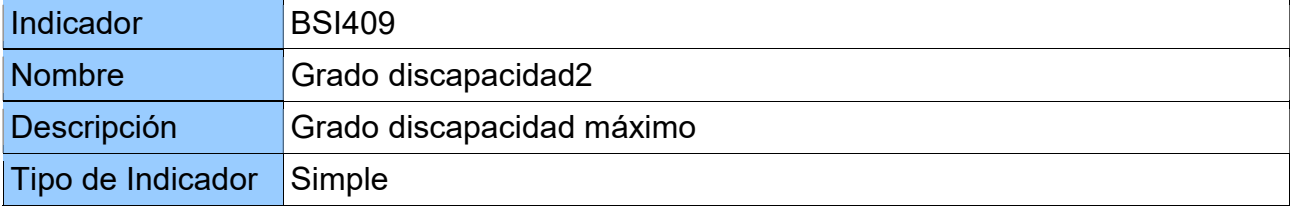

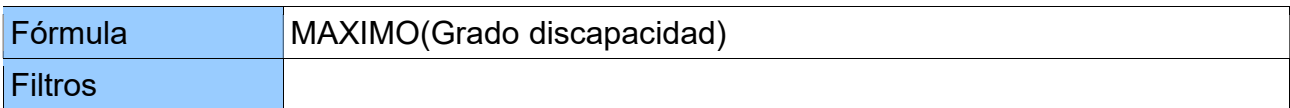

## BSI410 - Nº afectaciones

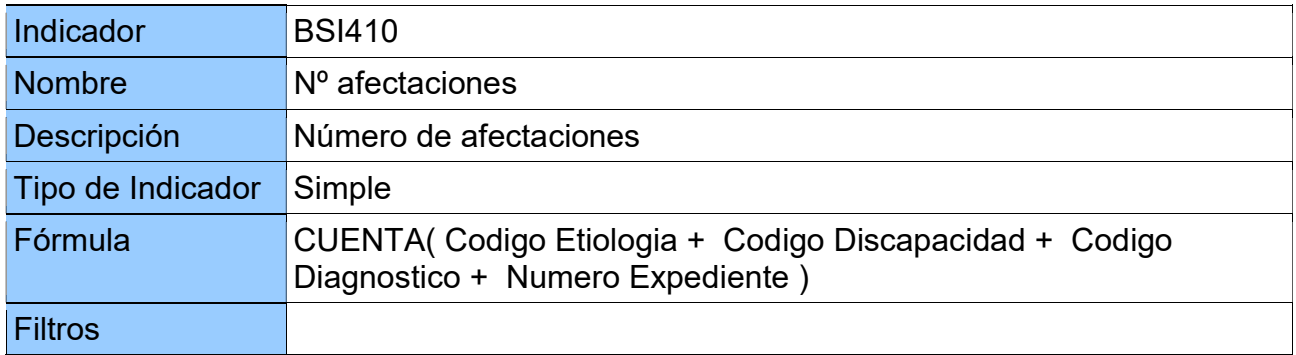

### BSI411 - Nº de Expedientes

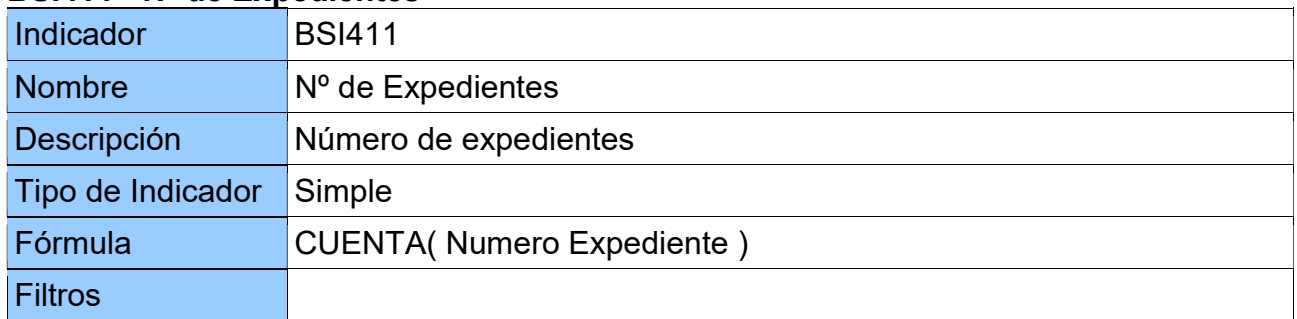

### BSI412 - Nº de Expedientes días abierto

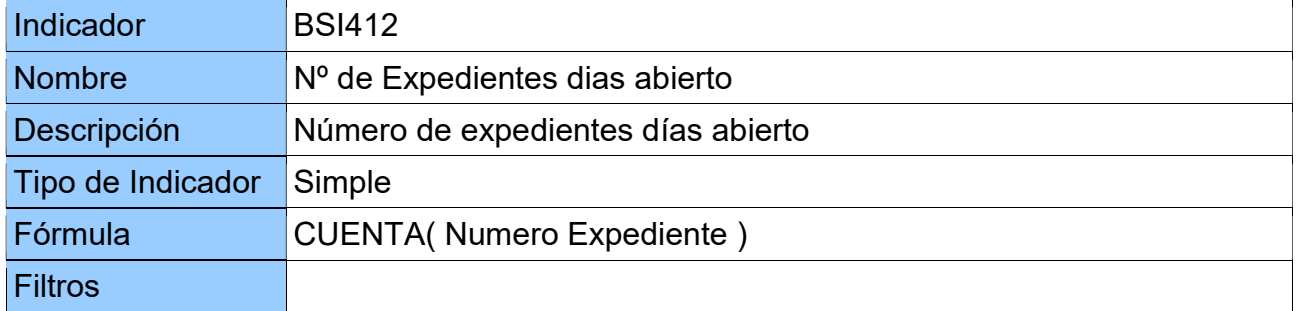

### 4.3.7.Eixos d'Anàlisi

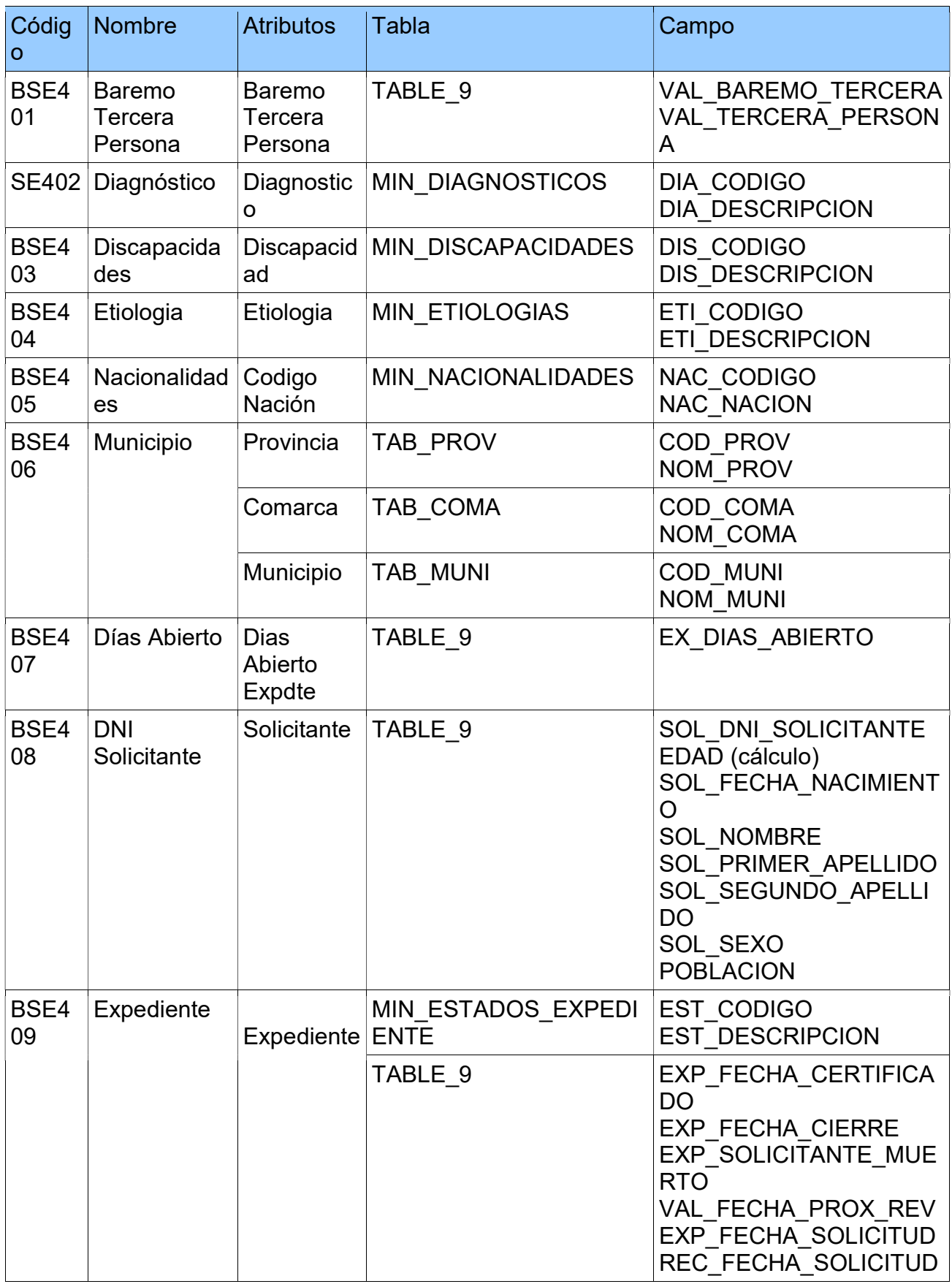

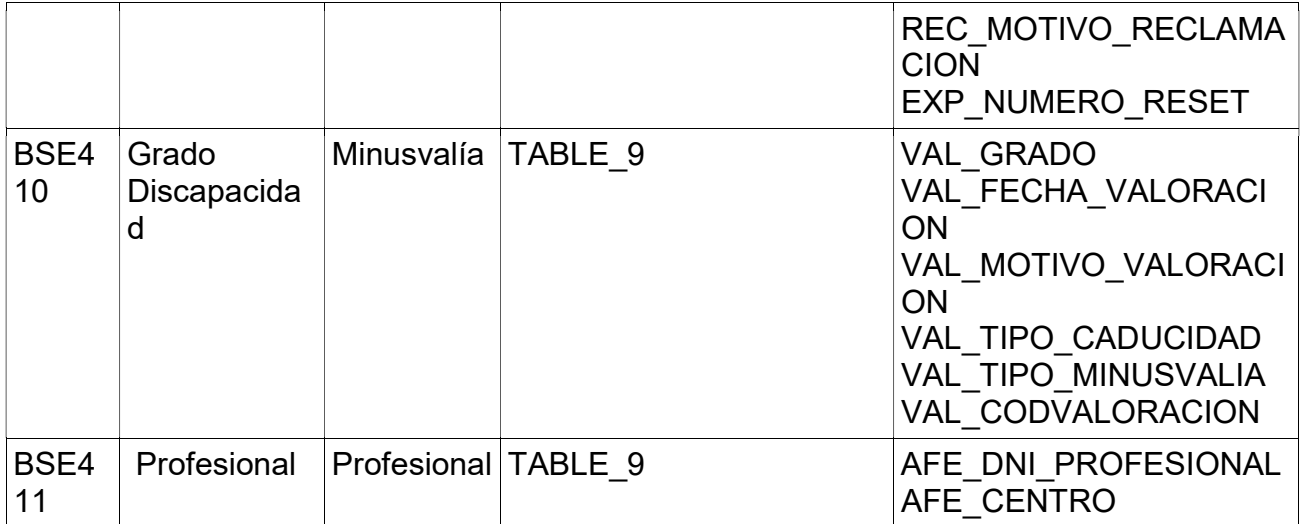

## 4.3.8.Taules i camps creats en el DataWareHouse

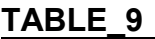

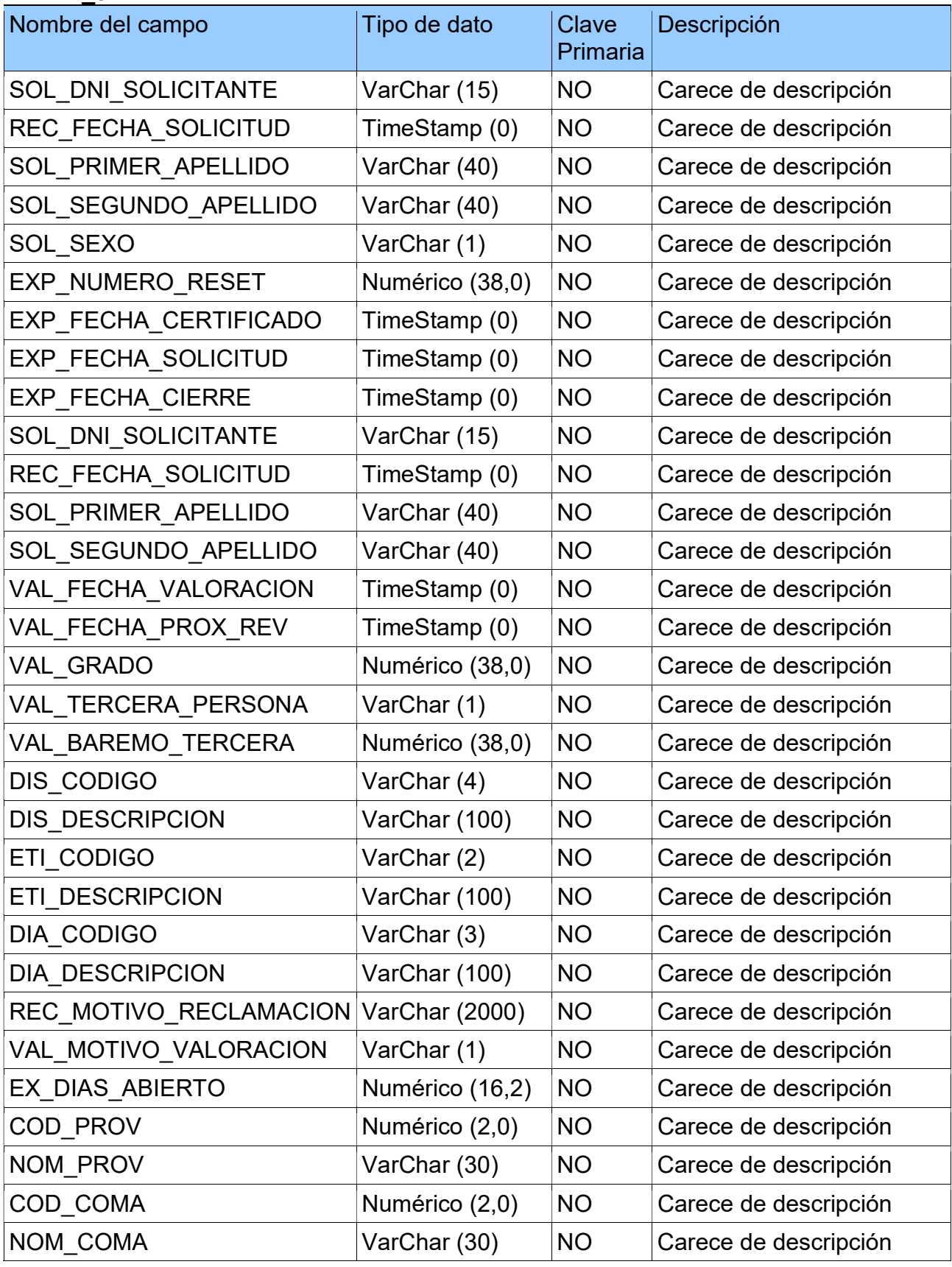

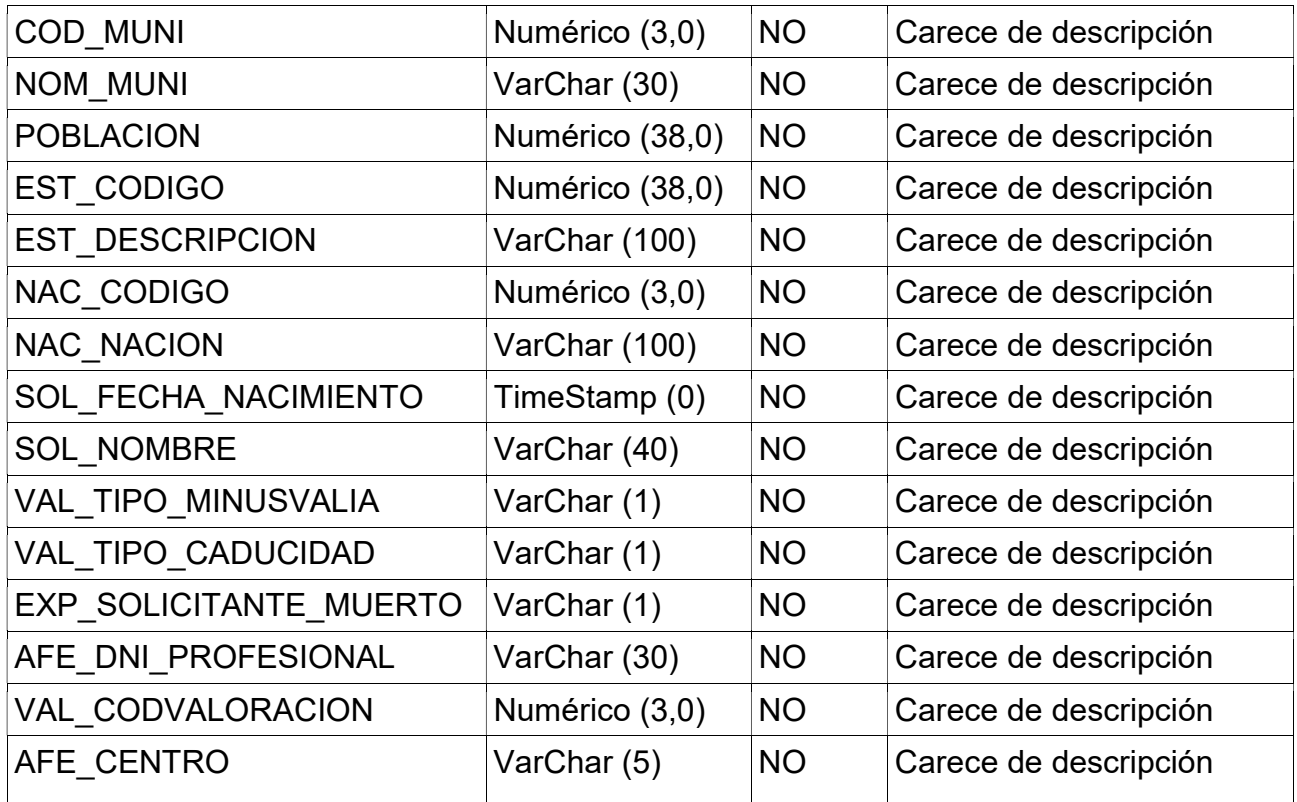

### MIN\_DIAGNOSTICOS

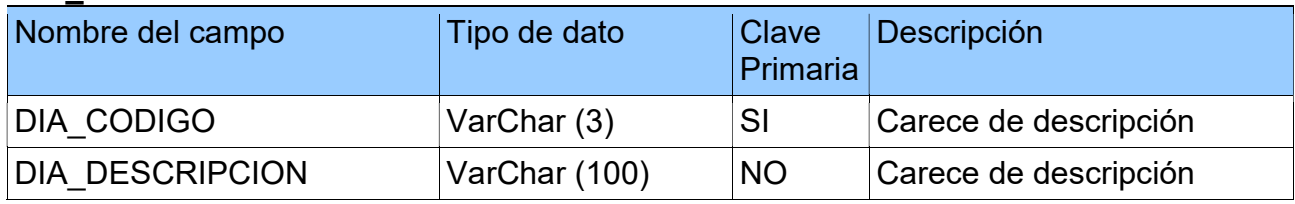

### **MIN\_DISCAPACIDADES**

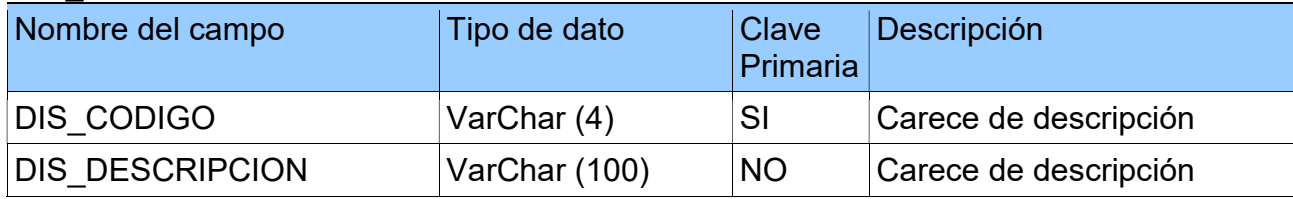

## MIN\_ESTADOS\_EXPEDIENTE

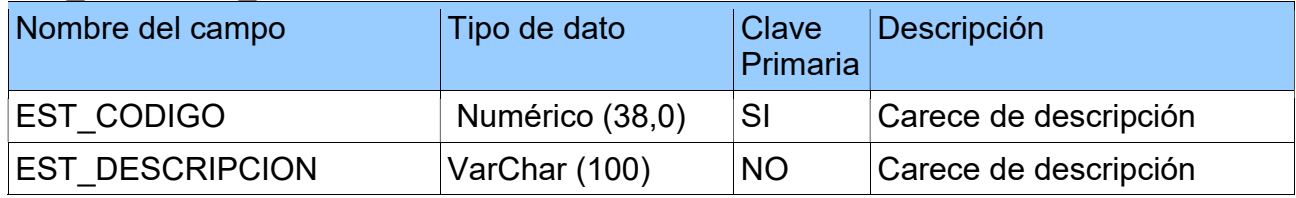

### MIN\_ETIOLOGIAS

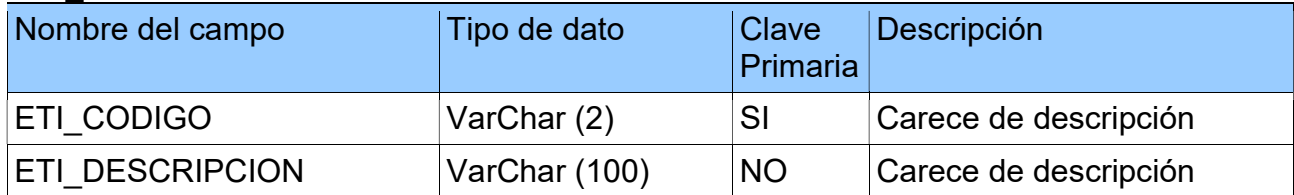

### MIN\_NACIONALIDADES

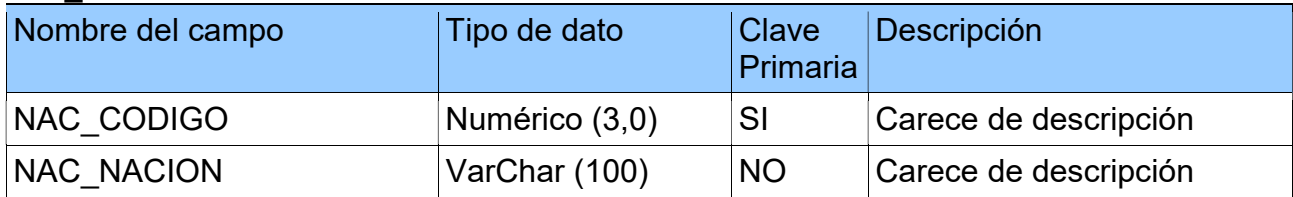

### TAB\_COMA

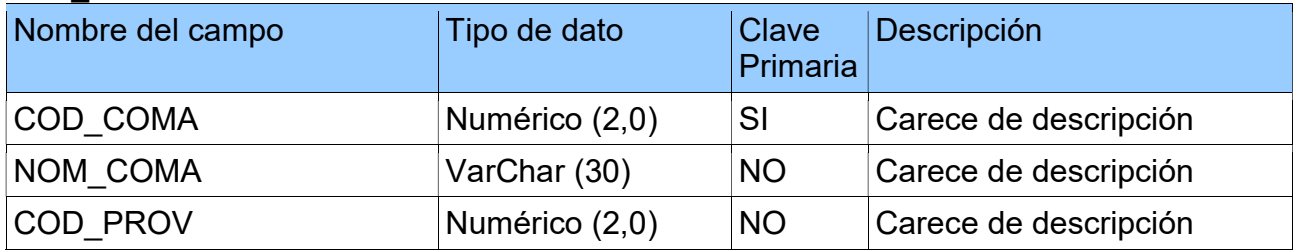

#### TAB\_MUNI

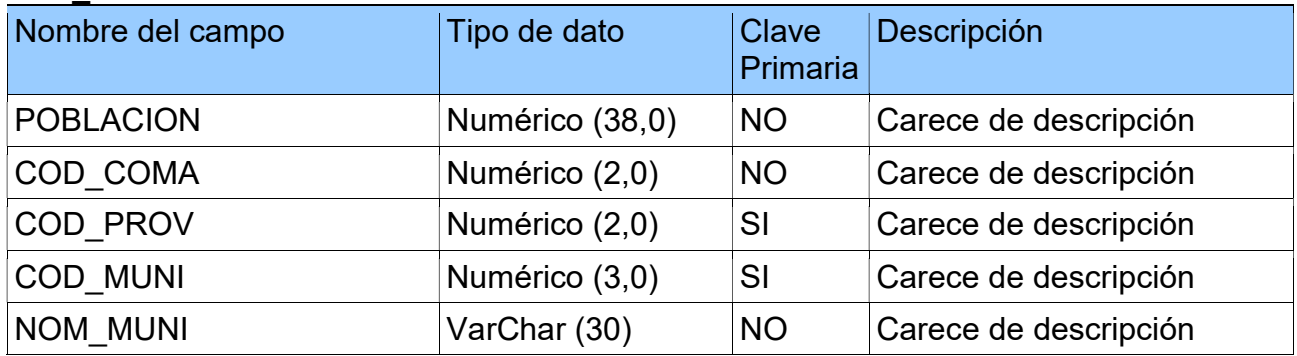

### TAB\_PROV

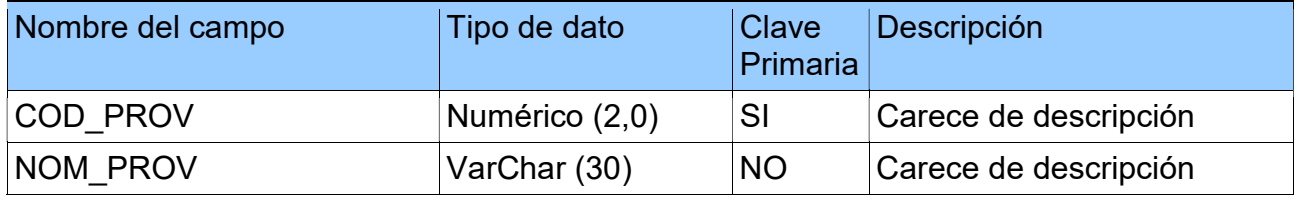

# Descripció bàsica de la suite COGNOS

La suite COGNOS d'IBM una de les suites de Business Intelligence més utilitzades actualment, es un paquet de molt complet que proporciona eines suficients per construir dashboards complexos.

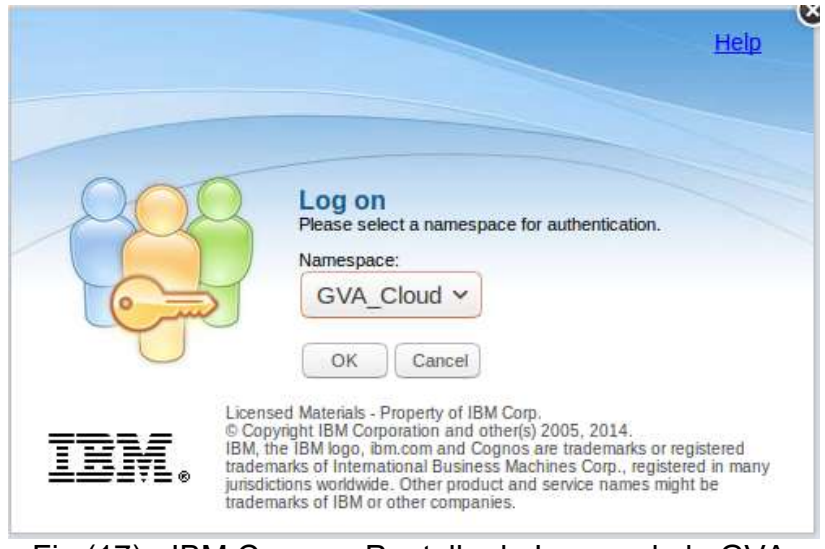

Fig.(17) - IBM Cognos. Pantalla de Log on de la GVA

Les aplicacions principals s'utilitzen des d'un portal web que controla el servidor BI que és el cor de la suite de solucions, aquest portal rep el nom de Cognos connection i des del mateix, sempre a través de la seva interfície web, s'accedeix a:

- opcions d'administració de l'entorn dels serveis que s'ofereixen
- diferents aplicacions
- l'estructura de carpetes en els que s'organitzen els diferents informes
- altres components que es poden integrar

Cada solució està orientada a cobrir unes necessitats específiques que es solen donar en entorns de desenvolupament BI.

Les principals eines que es poden utilitzat són:

- IBM Cognos Query Studio
- IBM Cognos Report Studio
- IBM Cognos Analysis Studio
- IBM Cognos Workspace i Workspace Advanced

A continuació es presenten de forma breu les principals eines de la suite.

# 5.1. IBM Cognos Query Studio

És l'eina més simple, i es podria considerar més aïna com un complement. El seu objectiu és permetre a l'usuari realitzar consultes senzilles per a resoldre ràpidament qüestions puntuals que li puguen sorgir.

Permet accedir a la mateixa estructura de dades que utilitzen les altres eines, tant si es tracta d'un model relacional com si l'estructura és dimensional.

Amb Query Studio es pot crear un informe en segons arrossegant camps des de l'explorador de dades fins a l'àrea de disseny d'informes. Permet també aplicar filtres, ordenacions, operacions d'agrupació de dades i inclús crear gràfiques. També té opcions de formatatge, encara que prou limitades.

On està més limitat és precisament en l'aplicació de format a l'informe, i en la creació de camps calculats complexos, utilització de paràmetres i moltes altres opcions més avançades per a les que s'ha d'utilitzar Cognos Report Studio.

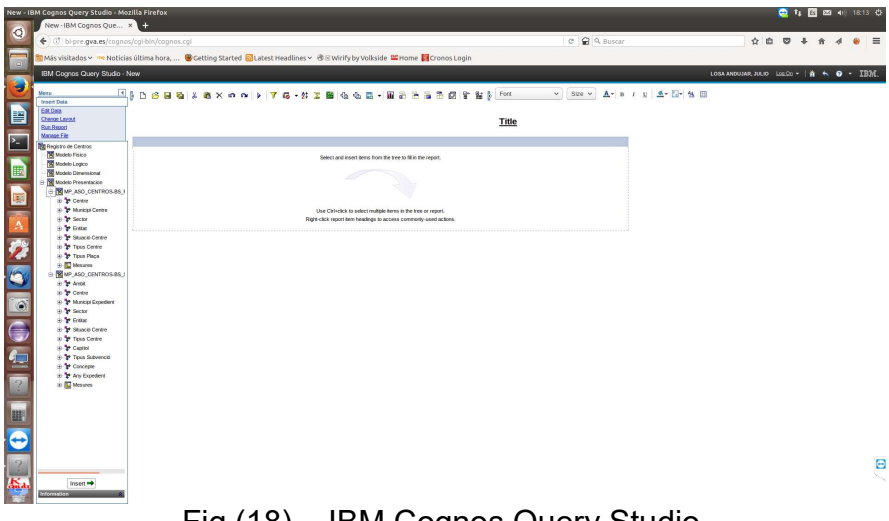

Fig.(18) – IBM Cognos Query Studio

# 5.2. IBM Cognos Analysis Studio

Anàlisi Studio té una funció semblant a Query Studio, però per a orígens multidimensionals. Esta eina permet la navegació per estructures multidimensionals com a cubs OLAP, que no necessàriament han de ser de Cognos BI. També pot atacar a orígens de dades relacionals, sempre que estiguen modelats dimensionalment des d'IBM Cognos Framework Mànager.

L'objectiu principal d'este programari és permetre que l'analista de negoci puga 'navegar' per les dades carregats en les estructures dimensionals sense dependre del suport de l'àrea de TU. Tal com anuncia el fabricant, utilitzant Analysis Studio un usuari de negoci pot realitzar anàlisis complexes i comparatives de dades per a descobrir tendències, riscos i oportunitats.

L'àrea de treball és semblant a la de Cognos Query Studio i Cognos Report Studio i les opcions estàndard per a la creació d'informes són molt semblants a les de Query Studio, amb aplicació de filtres, ordenacions, operacions d'agrupació de dades, creació de gràfiques, etc.

A més oferix funcionalitats més orientades a orígens dimensionals, com la navegació amb drill up / drill down, o la creació de filtres de context.

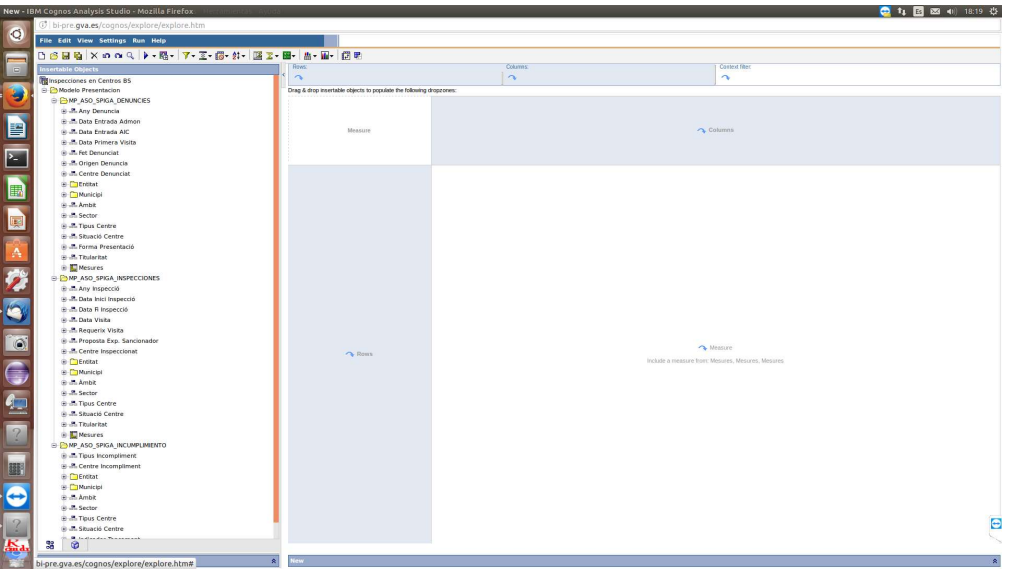

Fig.(19) – IBM Cognos Analysis Studio

# 5.3. IBM Cognos Report Studio

Es l'aplicatiu principal para la creació de reports, es pareix en certa mesura a Query Studio, però es molt més completa.

A l'esquerre hi ha un explorador d'objectes des d'on es pot accedir a l'estructura de dades i a altres objectes que es poden afegir als informes, a la dreta hi trobem l'àrea de disseny de l'informe on es poden arrastrar aquests objectes i anar composant l'estructura de l'informe que es va a construir.

Aquests objectes poden ser de distints tipus:

- Origen de dades
- Dades específiques de l'informe
- Eines de disseny

Cada objecte que s'insereix a l'informe te les seves propietats parametritzables i mitjançant aquestes es pot arribar a un nivell molt alt de personalització, tant en les dades que es mostren com en el disseny del format.

Es pot treballar tant amb estructures de dades relacionals com estructures dimensionals, sols hi ha que tenir en compte que en funció de l'origen existeixen diferències en quant a les propietats aplicables a les dades i en quant al comportament a l'àrea de disseny. Encara que no es obligatori, per a mostrar dades d'estructura dimensional, lo més apropiat es utilitzar informes de tipus crosstab.

Existeixen distints tipus de gràfiques i mapes que es poden incloure en els informes, mostrar de forma individualitzada o emmagatzemar per a formar part d'un quadre de comandament que es mostrarà en el portal.

Les opcions d'utilització de paràmetres i prompts son també molt completes, encara que per a definir-les no es massa intuïtiu i suposa una certa feina. Es poden definir filtres, ordenar, agrupar i treballar amb agregats, crear sub-totals, camps calculats, format condicional i habilitar drill up, drill down i drill through.

Les consultes a orígens operacionals les realitza amb SQL i per a models dimensionals utilitza MDX, les consultes resultants poden visualitzar-se i editar-se directament.

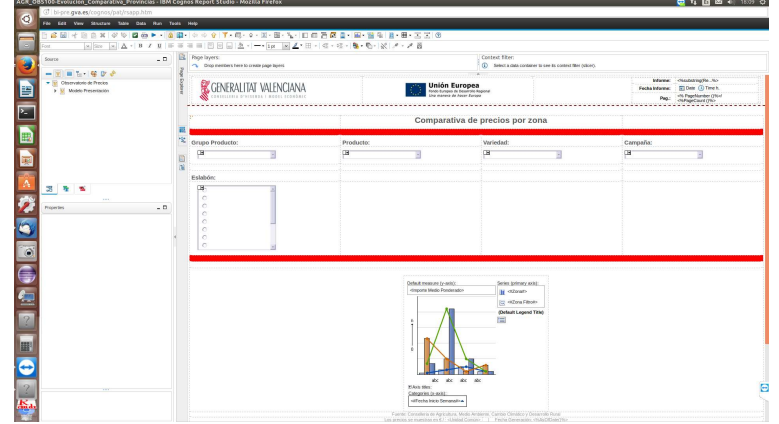

Fig.(20) – IBM Cognos Report Studio

# 5.4. COGNOS Workspace i Workspace Advanced

Cognos Workspace Advanced és una eina d'informes i anàlisi en profunditat que pot satisfer i superar fàcilment les necessitats dels usuaris a l'hora de crear les seues pròpies consultes i anàlisi ad-hoc.

Esta eina permet la major part de la funcionalitat de Query Studio i Analysis Studio i proporciona una capacitat de creació d'informes molt més profunda.

És, com la resta de la suite, una eina basada en Web que ens permet reutilitzar els informes o parts dels mateixos desenrotllats amb altres eines de la suite a fi de poder crear quadros de comandament interactius o espais de treball que ens proporcionen d'una forma més visual i agradable tota la informació necessària per a assolir els objectius que ens hem marcat. Tota la informació més important es pot supervisar d'una ullada i que es pot personalitzar i utilitzar per a facilitar la presa de decisions en col·laboració

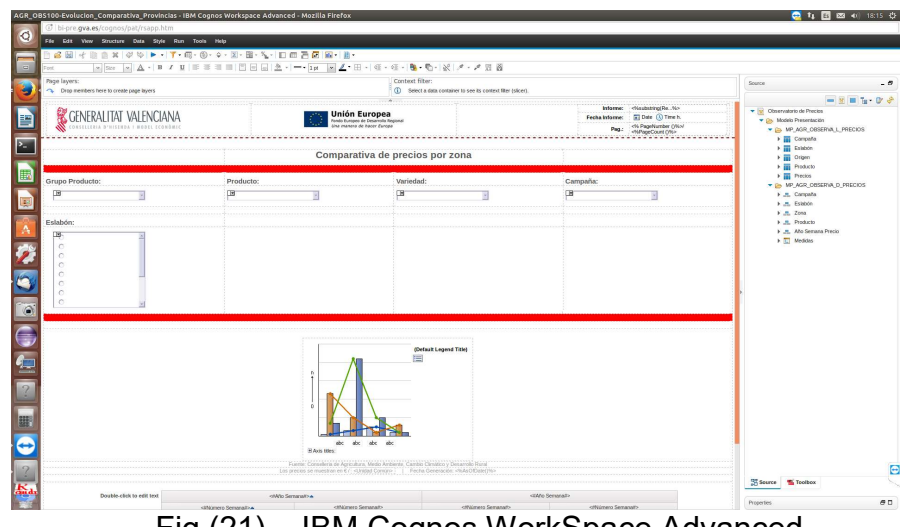

Fig.(21) – IBM Cognos WorkSpace Advanced

# IBM Cognos Framework Manager

## Introducción a la Herramienta

IBM Cognos Framework Mànager és la eina de modelatge d'IBM Cognos BI per a crear i administrar metadades relacionats amb el negoci per al seu ús en anàlisi i generació d'informes d'IBM Cognos BI, en altres paraules, és l'entorn de desenrotllament de model de metadades per a IBM Cognos BI.

És una eina de client basada en finestres que pot utilitzar-se per a crear presentacions empresarials simplificades de metadades que es deriven d'una o més fonts de dades. Framework Mànager pot crear ràpidament models relacionals i dimensionals a través d'un procés de modelatge guiat per flux de treball, ruta d'execució de les consultes, filtres, etc.

Framework Mànager disposa del cridat mode de consulta dinàmica (DQM), esto es una opció per a accelerar el rendiment de les consultes d'alguns cubs, proporcionant l'emmagatzematge en memòria cache de dades. Per mitjà de l'ús d'esta eina publiquem les metadades en forma de paquets que podran ser utilitzats per qualsevol altra eina de l'entorn Cognos.

El modelatge de dades garantix que les metadades es presenten de manera que els usuaris els puguen entendre. Per mitjà d'esta eina podem recopilar elements de diferents taules de base de dades en un únic element, conegut com a objecte de consulta, amb noms fàcils d'usar i significatius i després poden ser publicats en Cognos Connection des d'on els usuaris i desenvolupadors d'informes poden utilitzar-los per a generar informes i anàlisi.

A l'hora de modelar el que realment importa són les metadades d'una o més bases de dades que després s'agreguen al model per a satisfer les necessitats de els usuaris. Este de tipus OLAP és conegut com un model relacional modelatge dimensionalment (DMR) . Per exemple, el modelatge d'una dimensió de data permet a l'usuari veure les dades resumides a nivell d'any, i després examinar-los per a veure resumits a nivell de trimestre, mes i inclús dia si és necessari.

Un model ben desenrotllat i provat fa que la presentació d'informes siga més ràpida i evita possibles errors i duplicitats, ja que el mateix paquet es pot utilitzar en qualsevol nombre d'informes i anàlisi.

Framework Mànager es pot utilitzar para

- Model per a resultats predicibles (esquema en estrela)
- Model per a consultes d'estil OLAP (model dimensional)
- Crear una o diverses vistes empresarials
- Agregar càlculs
- Crear i aplicar filtres
- Agregar suggeriments
- Establir la seguretat de nivell de fila

Les principals novetats en Framework Mànager són:

- La capacitat de crear "models duradors"
- Accelerador de disseny de model
- Mode de consulta dinàmica

La capacitat de crear models duradors ens permet canviar el nom dels objectes de Framework Mànager després que els informes ja han sigut escrits. Els objectes de Framework Mànager inclouen temes de consulta, elements de consulta, filtres, espais de noms, etc. Si no existira esta capacitat i els usuaris intentaren canviar el nom en el model i tornar a publicar el paquet, en l'informe apareixerà un error que els informarà dels elements de dades que no pot trobar.

L'accelerador de disseny de model és un "assistent" gràfic que ens guia a través del procés de disseny d'un model relacional complet, amb capes física, lògica i de presentació. Esta característica està disponible des del menú eines.

## Desenrotllament realitzat amb Framework Mànager

En este punt desenrotllaré el treball que he realitzat usant esta eina a fi d'adaptar les dades de què disposava per a l'obtenció del quadro de comandaments.

Com a novetat, i per a poder treballar de forma més còmoda, vaig realitzar una còpia de l'entorn de preproducció i la vaig instal·lar en el meu PC. Va ser la mala sort d'una avaria greu, que em va obligar a adquirir un nou PC i recuperar la informació que guardaven els meus discos, la que em va portar a prendre esta decisió ja que el temps de finalitzar el projecte arribava al seu fi.

Així doncs, partim de les dades que tenim en la base de dades de preproducció que per mitjà dels processos ETL dissenyats carreguen les dades en el Data Warehouse.

Amb les dades ja en el lloc correcte vaig procedir al disseny del paquet necessari per a poder crear el quadro de comandaments des de la eina Report Studio de la Suite Cognos.

Seguint les recomanacions d'IBM he optat pel model de tres capes:

- Capa de dades.
- Capa de negoci o consultar
- Capa de presentació.

És una forma còmoda de treballar que al final ens va a permetre controlar l'accés dels usuaris per a evitar possibles problemes, de fet els usuaris quan òbriguen el quadro de comandaments estaran treballant contra la capa de presentació i no podran interactuar amb cap dels altres dos capes.

En primer lloc crec l'estructura de capes i una vegada creada establisc la connexió amb la base de dades, en este cas amb el Data Warehouse, i em porte al Framework les taules que necessitaré per a crear el paquet. Atenció, només em porte les taules i no les seues relacions, estes les crearé després des de la eina.

En la següent captura podem veure la capa de dades

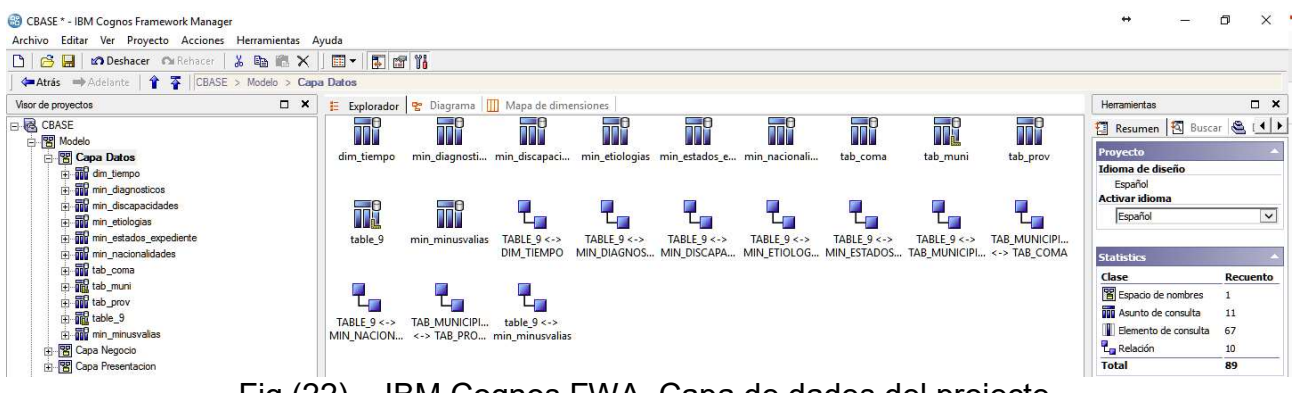

Fig.(22) – IBM Cognos FWA. Capa de dades del projecte.

En la part central podem veure les taules que es van a utilitzar i, a continuació, les relacions que s'han establit entre elles.

Vegem la captura del desplegament d'una de les taules:

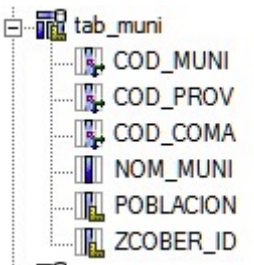

Fig.(23) – IBM Cognos FWA. Captura pantalla tab\_muni

Per a aprofitar l'espai que quedava he usat la taula de localitats, esta taula conté totes les localitats de la Comunitat Valenciana. Podem veure en primer lloc els tres camps que actuen com identificadors, després el camp NOM\_MUNI que és un atribut i els dos últims camps que són fets. Totes les taules s'han ordenat de la mateixa manera (Identificadors, Atributs, Fets) ja que faciliten la seua lectura.

En la següent captura podem veure el diagrama E/R tal com ha quedat per a la capa dades:

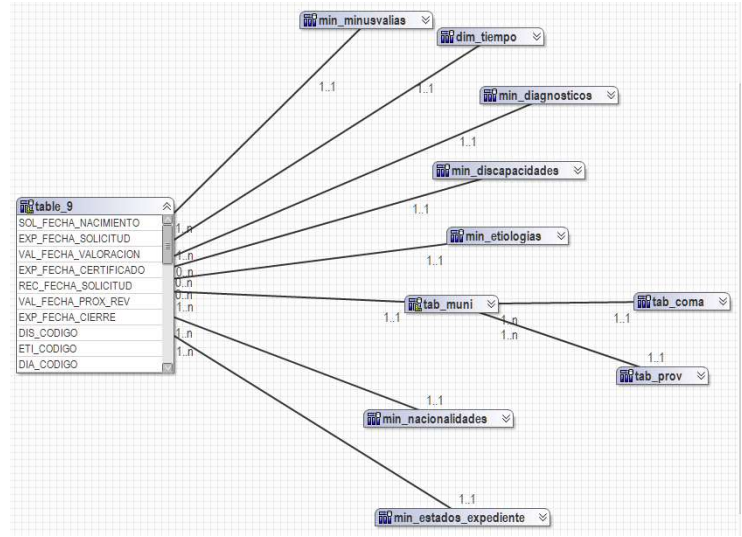

Fig.(24) – IBM Cognos FWA. Diagrama E/R de la capa de dades del projecte

Amb la capa de dades finalitzada és hora de passar a la capa de negoci o consulta. En esta capa definirem les consultes, dimensions i camps calculats que siguen necessaris per a poder obtindre el resultat desitjat. A l'utilitzar esta capa evitem treballar directament sobre la base de dades.

En este cas he necessitat crear:

- 5 consultes
- 3 dimensions
- 1 mesura
- 4 camps calculats

Les tres relacions que apareixen en la següent captura s'han creat automàticament, vegem la imatge:

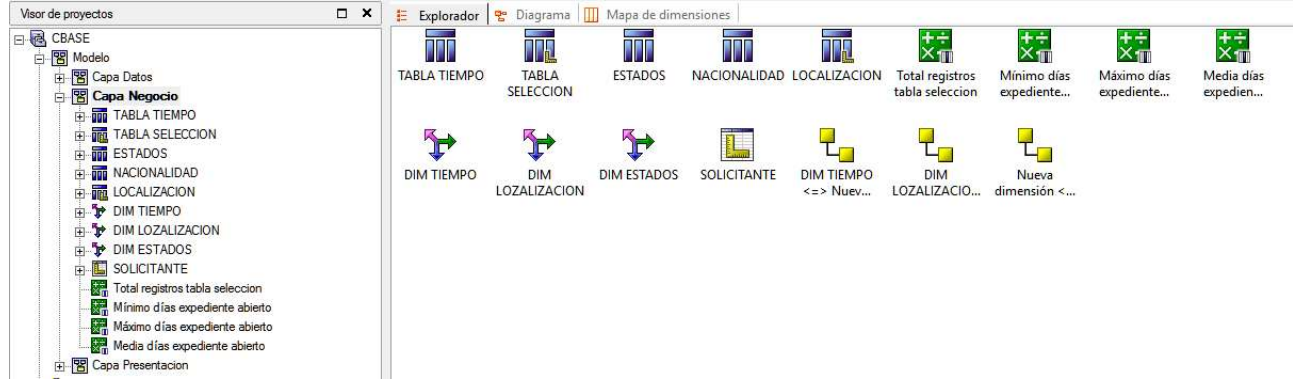

Fig.(25) – IBM Cognos FWA. Capa de Negoci o consulta del projecte

En tot açò queda arreplega tota la informació que necessitarem per a poder posteriorment dissenyar el nostre quadro de comandaments.

En la següent captura podem veure en detall les tres dimensions creades:

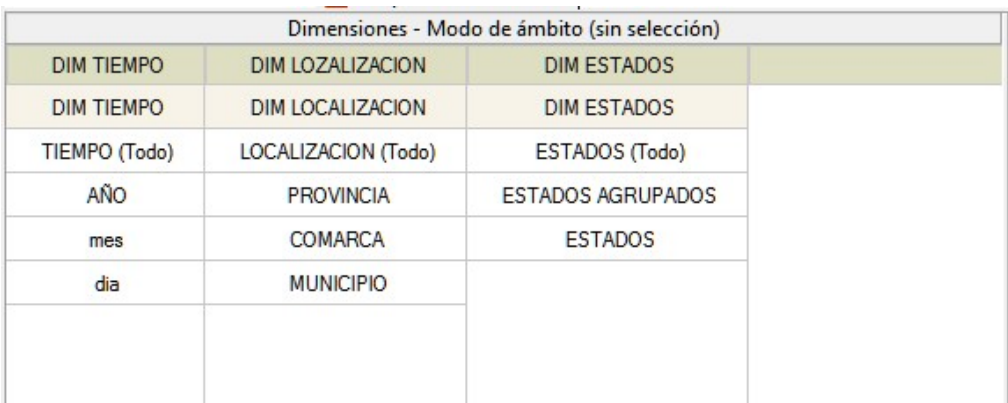

Fig.(26) – IBM Cognos FWA. Dimensions creades en a capa de negoci

Una vegada finalitzada la capa de negoci o consulta només ens queda la capa de presentació, esta capa és fàcil de realitzar ja que només tindrem accessos a la capa de negoci o consulta tal com podem veure en la captura següent:

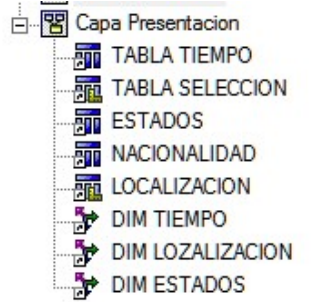

Fig.(27) – IBM Cognos FWA. Detall capa de presentació

De manera que a l'hora d'establir la seguretat donaré accés de lectura a esta capa als meus usuaris, evitant que puguen cometre algun error i es perda informació.

Una vegada finalitzat tot este treball tan sols queda crear el paquet que usarem des de Report Studio per a la realització del quadro de comandaments. El paquet l'he cridat CBASE ja que este és el nom pel qual es coneix l'aplicatiu que s'usen els usuaris en les seues funcions.

Sense més passem ja al disseny pròpiament dita del quadro de comandaments.

# Creación del cuadro de mandos con Report Studio de la Suite IBM Cognos

## El quadro de comandaments

Potser serà començar la casa per la teulada, però he cregut que seria millor veure el resultat obtingut per a després entrar en detalls sobre el mateix.

El quadro de comandaments s'ha creat seguint les indicacions dels usuaris, col·locant aquells elements que a ells els ha paregut més útil i ordenant-los segons el seu criteri de prioritat.

Així doncs, este quadro consta de tres pàgines en què es presenta la informació de manera que la seua consulta siga útil i servisca per a poder veure l'estat dels expedients de minusvalidesa des de diferents punts de vista.

A continuació veurem les diferents pantalla que componen la solució presentada per a després anar entrant en detall.

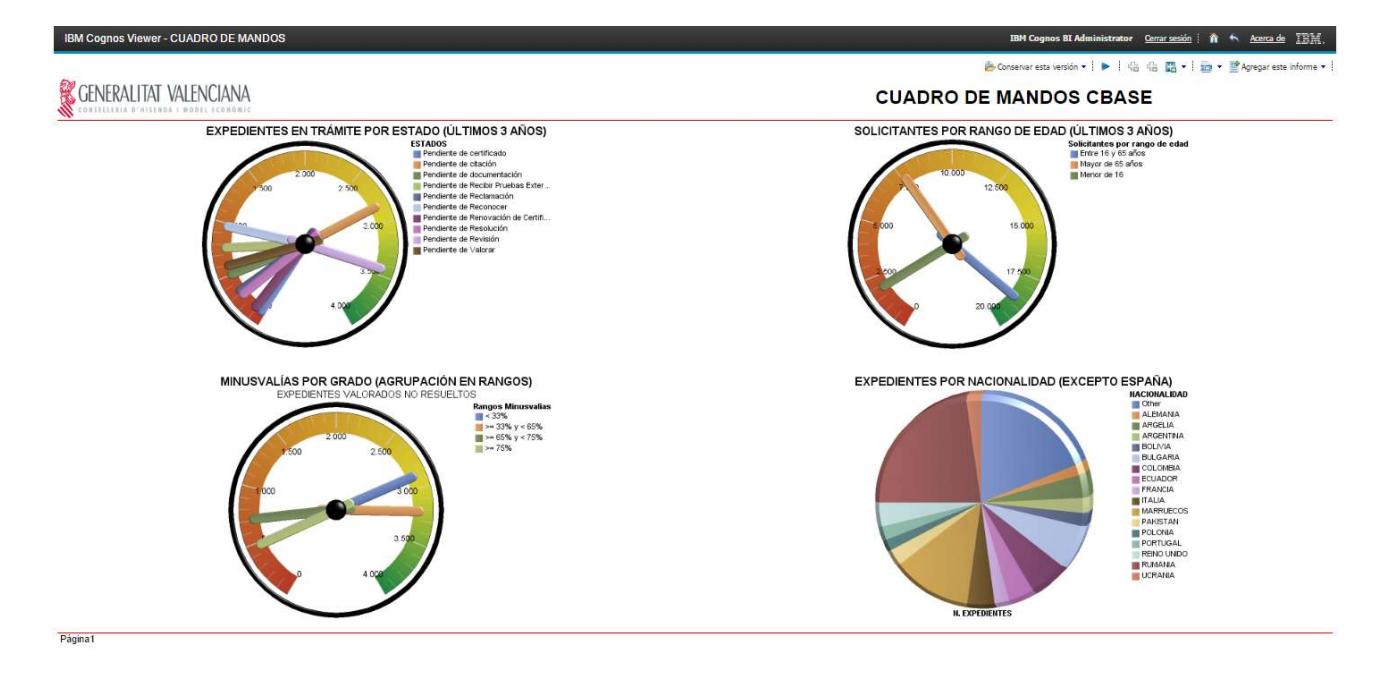

Esta és la primera pantalla:

Fig.(28) – IBM Cognos RS. Primera pantalla del quadro de comandaments.

És la pantalla que veuran els usuaris a l'accedir al quadro de comandaments i en ella s'arrepleguen els indicadors que en principi han considerat com els que d'alguna manera donen informació sobre l'estat actual de les sol·licituds de minusvalidesa.

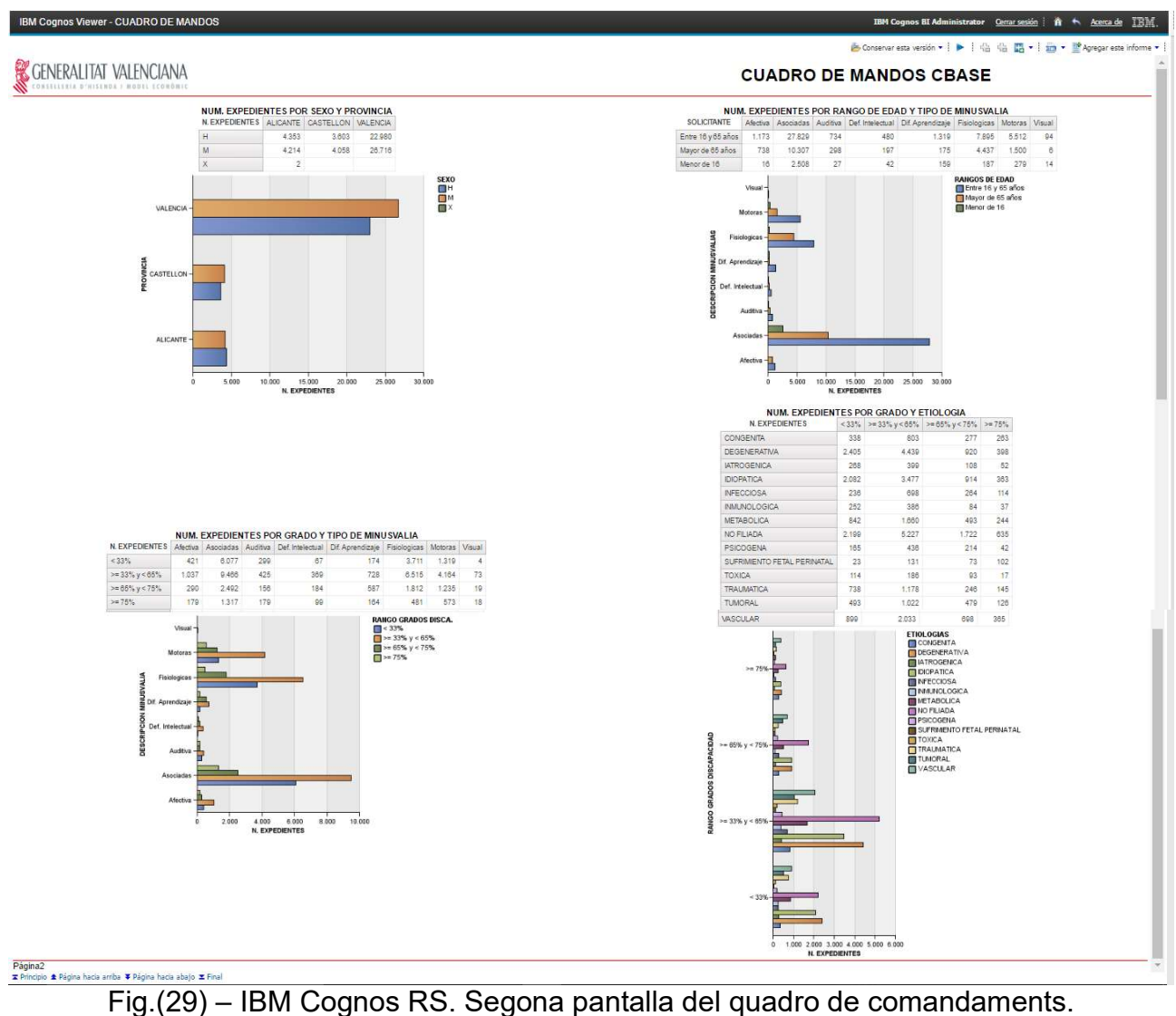

La segona pantalla que compon este quadro de comandaments és la següent:

Ja en esta pantalla la informació deixa de ser cridanera per a passar a ser més gràfica per mitjà de taules de referències encreuades i gràfics de barres, després veurem més en detall cada un d'ells.

Ens queda la tercera i última pantalla del quadro de comandaments que per raons que més avant veurem és la menys estètica de les tres.

En la captura de la mateixa que podem veure en la pàgina següent comprovem que hi ha una megatabla que fa prou difícil la seua visualització, en el seu moment explicaré el perquè d'esta consulta.

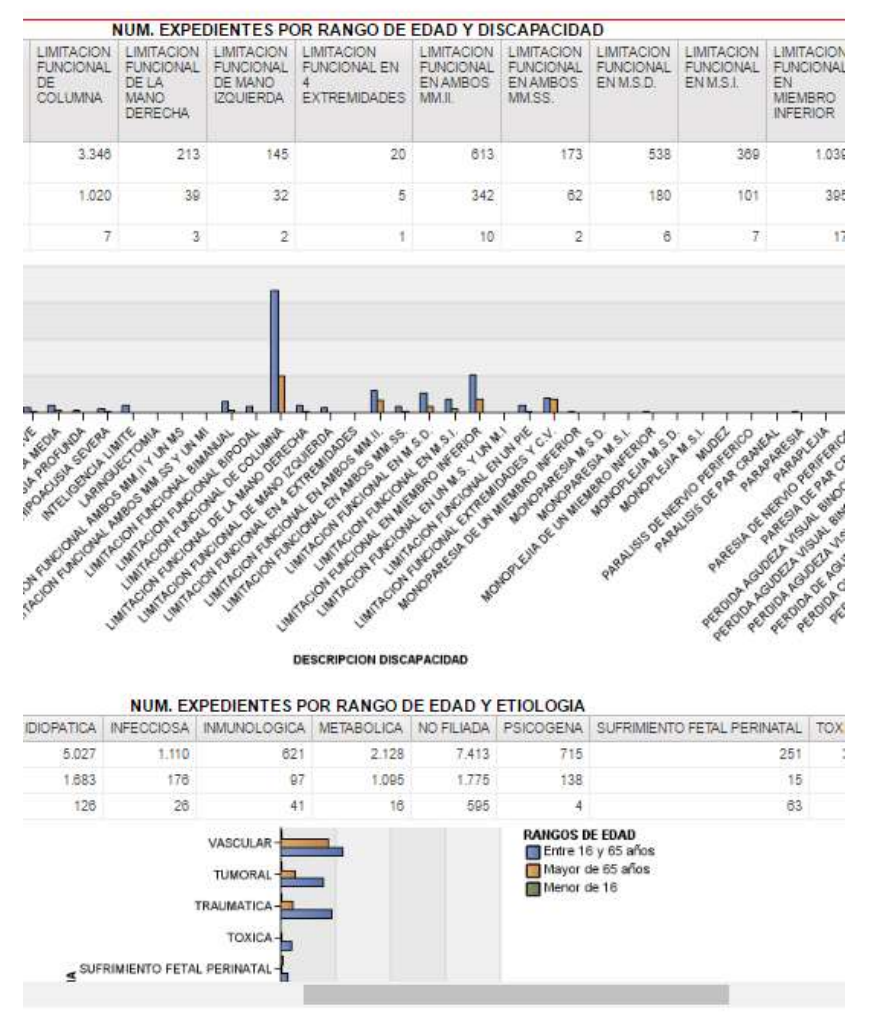

Fig.(30) – IBM Cognos RS. Captura parcial de la tercera pantalla del quadro de comandaments

A continuació veiem una imatge de la pantalla de Report Studio, eina fonamental d'este projecte.

|                                                                                                    | (i) desktop-0ahkrl6:19300/p2pd/pat/rsapp.htm                          |                                                                                                    |                                                                                                    |
|----------------------------------------------------------------------------------------------------|-----------------------------------------------------------------------|----------------------------------------------------------------------------------------------------|----------------------------------------------------------------------------------------------------|
|                                                                                                    | Archivo Editar Ver Estructura Tabla Datos Ejecutar Herramientas Ayuda |                                                                                                    |                                                                                                    |
|                                                                                                    |                                                                       |                                                                                                    |                                                                                                    |
|                                                                                                    |                                                                       | DGB 未动的X 00 图码→ - 图0- ++ ↑ 7-6-#-2-B-%- 1 图画图集·图·答看 B-2 2 ?                                                                                                    |                                                                                                    |
| <b>Fuerce</b>                                                                                                    |                                                                       | →Tomato → △ · ■ / ■ 正章前面 目目目 △ · 一·1pt → 2· 田 · 任 · 佳 · B· 哈 · 冰 ク · ク國                                                                                                    |                                                                                                    |
|                                                                                                    | $-11$                                                                 | Capas de páginas                                                                                                    | Filtro de contexto:                                                                                                    |
|                                                                                                    |                                                                       |                                                                                                    |                                                                                                    |
|                                                                                                    |                                                                       | the statistical contenuous dependent                                                                                                    |                                                                                                    |
| <b>E THE CEASE</b><br>B <b>B</b> Capa Datos<br>B R Capa Negocio<br>si. (R) Capa Presentacion                                                                                                 |                                                                       | GENERALITAT VALENCIANA<br>CONSTITUTIVE DISTURBANT MODEL ECONOMIC                                                                                                    | <b>CUADRO DE MANDOS CBASE</b>                                                                                                    |
|                                                                                                    |                                                                       | EXPEDIENTES EN TRÁMITE POR ESTADO (ÚLTIMOS 3 AÑOS)<br>Medida predeterminada (eje v/s<br>the del indicador<br><b>B</b> <mest_r_descripcion#><br/>SOLETTANTE&gt;<br/>Ŧ<br/><b>ESTADOS</b><br/>目</mest_r_descripcion#> | SOLICITANTES POR RANGO DE EDAD (ULTIMOS 3 AÑOS):<br>Eles del indicador<br><b>SOLICITANTE»</b><br>ASOL R EDADAY<br>Solcitantes por rango de edad<br><b>Contract</b> |
| 3 7 2<br>dades - <b>fait</b> Guiños de Indicadores<br>Conficional<br>Period modificatiles<br>Recreamer variable<br>Sin contenido de cieba<br>Datos<br>Dafiniziones de arreso a los datalles: | No hay datos disponibles                                              | al Titulos de los eles<br>Categorias (indicadores):                                                                                                    | IN Titulos de los eles<br>Categorias (indicadores):                                                                                                    |
| Consulta                                                                                                    | Consulta?                                                             |                                                                                                    | 産                                                                                                    |
| Relaciones maestro-detaile                                                                                                    |                                                                       |                                                                                                    |                                                                                                    |
| Supresión<br>General                                                                                                    |                                                                       |                                                                                                    |                                                                                                    |
| <b>Angles meson play</b>                                                                                                    | Mostrae                                                               | MINUSVALÍAS POR GRADO (AGRUPACIÓN EN RANGOS)                                                                                                    |                                                                                                    |
| Eles del indicador                                                                                                    | (Definido)                                                            | EXPEDIENTES VALORADOS NO RESUELTOS                                                                                                    | EXPEDIENTES POR NACIONALIDAD (EXCEPTO ESPAÑA)                                                                                                    |
| Lista dinámica de Indicador                                                                                                    | (Definido)                                                            | Medida predeterminada (ele v.)<br>Eles del indicador                                                                                                    | Series (secciones circulares):<br>Medida predeterminada                                                                                                    |
| Borde de Indicador                                                                                                    | (Definido)                                                            | <b>SOUTHATE:</b>                                                                                                    | <b>SOUTHWIELL</b><br><#NAC NACION#>                                                                                                    |
| Files y columnes de la matriz                                                                                                    | (Definido)                                                            | AVAL RAVGO GRADOAS                                                                                                    | (Titulo de leyenda predeterminado)                                                                                                    |
| Paginación                                                                                                    |                                                                       | Rangos Minusvallas                                                                                                    |                                                                                                    |
| Representar pápina cuando esté vacia Si                                                                                                    |                                                                       | 层                                                                                                    | 潭                                                                                                    |
| Titulos de gráfico                                                                                                    |                                                                       |                                                                                                    | $\Box$                                                                                                    |
| Thin                                                                                                    | Mostran                                                               |                                                                                                    |                                                                                                    |
| Subtitulo                                                                                                    | Onihar                                                                |                                                                                                    |                                                                                                    |
| Pie de página                                                                                                    | Ocultar                                                               |                                                                                                    |                                                                                                    |
| Anotaciones de gráfico                                                                                                    |                                                                       |                                                                                                    |                                                                                                    |
|                                                                                                    |                                                                       |                                                                                                    |                                                                                                    |
| Levenda                                                                                                    | Arriba a la derecha                                                   |                                                                                                    |                                                                                                    |
| Notae:                                                                                                    |                                                                       |                                                                                                    |                                                                                                    |
| Cuadro                                                                                                    |                                                                       |                                                                                                    |                                                                                                    |
| Bonde                                                                                                    |                                                                       |                                                                                                    | El Titulos de los eles:                                                                                                    |
| Reliero                                                                                                    |                                                                       |                                                                                                    | Categorias (circulares):                                                                                                    |
|                                                                                                    |                                                                       | Categorias (indicadores):                                                                                                    | Cologue agai el elemento                                                                                                    |

Fig.(31) – IBM Cognos RS. Pantalla de disseny

# 7.2. Contingut del quadro de comandaments

Este quadro de comandaments està compost per deu consultes triades totes elles pels usuaris que ho utilitzaren, estes consultes són:

- Expedients en tràmit per estat d'últims tres anys.
- Sol·licituds per rang d'edat dels últims tres anys.
- Minusvalideses agrupades pel grau en rangs.
- Expedients per nacionalitat.
- Nombre d'expedients per sexe i província.
- Nombre d'expedients per rang d'edat i tipus de minusvalidesa.
- Nombre d'expedients per Grau(Rango) i tipus de minusvalidesa.
- Nombre d'expedients per grau (rang) i etiologies.
- Nombre d'expedients per rang d'edat i discapacitat.
- Nombre d'expedients per rang d'edat i etiologia.

A continuació, en les següents pàgines, veurem més en detall cada una d'estes consultes.

### 7.2.1.Expedients en tràmit per estat d'últims tres anys.

En esta consulta es mostra per mitjà d'un gràfic d'indicadors els expedients que es troben en els diferents estats de tramitació dins dels últims tres anys. Per a obtindre este gràfic s'han usat els camps següents:

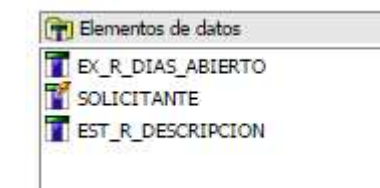

I s'ha aplicat el filtre següent:

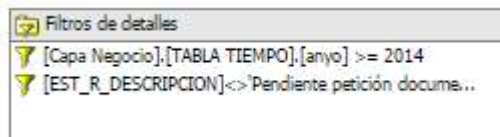

Per a este cas l'any ho he posat a mà però es calcularà a partir de l'any en curs. D'altra banda s'han exclòs tots aquells expedients que estan pendents de petició de documentació ja que encara no estan iniciats.

El resultat obtingut és el gràfic que a continuació pot veure's, encara que parega un embull quan es veu des del quadro de comandaments canvia ja que col·locant el ratolí sobre cada un dels indicadors s'obri un desplegable amb la informació relacionada.

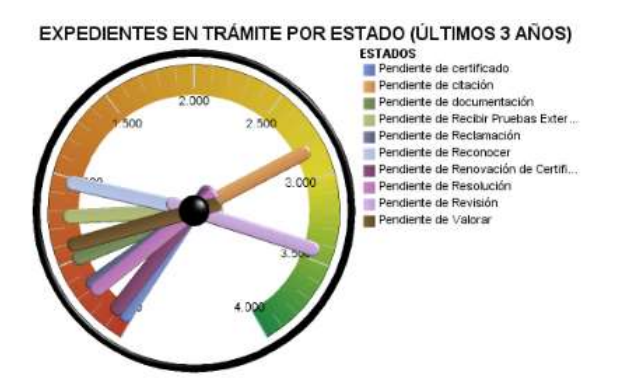

### 7.2.2.Sol·licituds per rang d'edat dels últims tres anys.

En la línia del cas anterior tenim esta nova consulta per a la que també he utilitzat un gràfic d'indicador. En este cas el que es volia saber era que nombre d'expedients s'estan tramitant per grups d'edat.

Per a este cas he utilitzat el filtre següent:

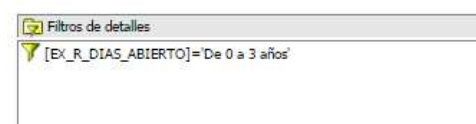

Si ens n'adonem hi ha una diferència important amb la consulta anterior i és que en esta consulta ja no posem l'any inicial a mà si no que utilitzem un camp en què guardem per rangs els anys que porta obert un expedient, pot paréixer una favada però assegure que no ho és quan hi ha expedients actius amb més de 10 anys i la immensa majoria porta esperant més de 3 anys. Esta camp ho vaig afegir al procés ETL després d'iniciar el quadro per això està pendent de corregir en la consulta anterior.

Els camps utilitzats per a esta consulta han sigut:

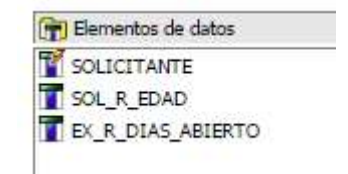

I el resultat obtingut ho podem veure a continuació. És d'esperar que la immensa majoria de la minusvalideses es troben en el rang central d'edats.

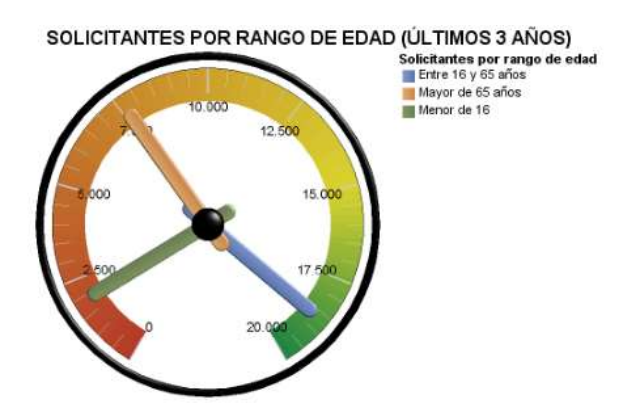

### 7.2.3.Minusvalideses agrupades pel grau en rangs.

Este és l'últim gràfic d'indicadors que he utilitzat, en el podem veure el nombre d'expedients valorats no resolts per rang de minusvalidesa, açò representa la quantitat de persones que estan pròximes a rebre el reconeixement de la seua minusvalidesa i que el vos casos més greus suposarà l'haver de donar-los uns servicis addicionals al mer reconeixement com per exemple algun tipus d'assistència.

En la següent captura podem veure els camps que s'han utilitzat per a la consulta:

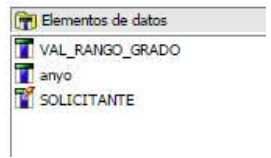

En este cas la consulta està filtrada per a excloure de la mateixa aquells expedients que encara no tenen grau, és a dir que no han sigut avaluats, i limitar-la als últims tres anys. En la captura veiem el filtre aplicat:

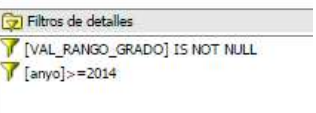

En l'aplicació d'este filtre ocorre el mateix que en el primer cas, l'any ho he introduït a mà i és per la mateixa raó. Ambdós gràfics van ser els primers que vaig dissenyar, abans d'afegir el camp EX\_R\_DIES\_OBERTS, bastarà d'afegir-ho al filtre i eliminar l'entrada manual per a evitar problemes amb el canvi d'any.

Finalment podem veure una captura del resultat final obtingut:

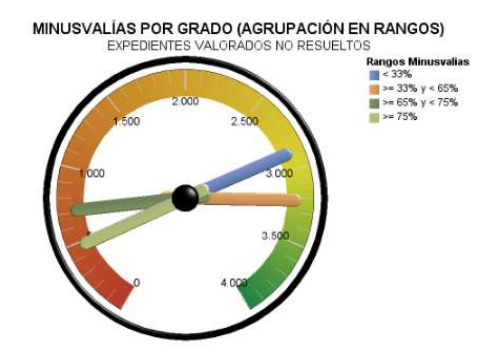

### 7.2.4.Expedients per nacionalitat.

L'última consulta de la primera pantalla dóna informació del nombre de sol·licituds que tenim de ciutadans que no tenen la nacionalitat espanyola. Es va optar pel gràfic circular per que als futurs usuaris els resultava més còmode de visualitzar, els camps utilitzats han sigut els que a continuació podem veure:

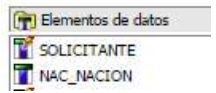

Per a evitar que isqueren els espanyols la consulta està filtrada per nacionalitat, tal com podem veure:

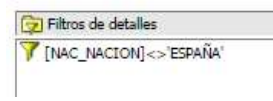

A continuació podem veure el resultat obtingut, en el gràfic apareix "altres" en nacionalitat, açò és així per que s'han acumulat tots aquelles nacionalitats amb menys de 50 sol·licitants.

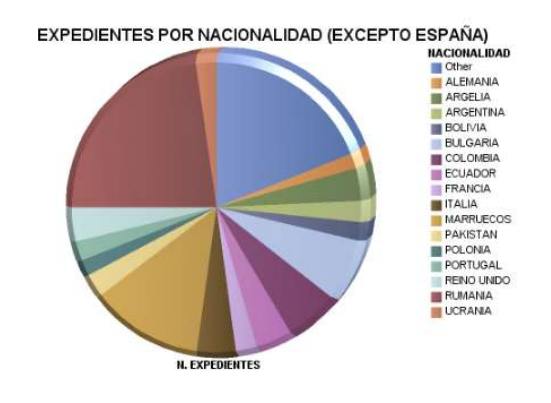

### 7.2.5.Nombre d'expedients per sexe i província.

Estem en la segona pàgina del quadro de comandaments i canvia el tipus de presentació, ací els usuaris han preferit veure la informació en format taula reforçada amb un gràfic de barres. En esta primera consulta podem veure com es distribuïxen els expedients per sexe i per província, els camps que s'han usat han sigut els següents:

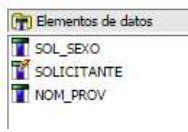

El que poden veure és el que veiem en la següent captura, crida l'atenció els dos casos amb sexe X, no és un error de codificació. En este cas no ha fet falta l'aplicació de cap filtre.

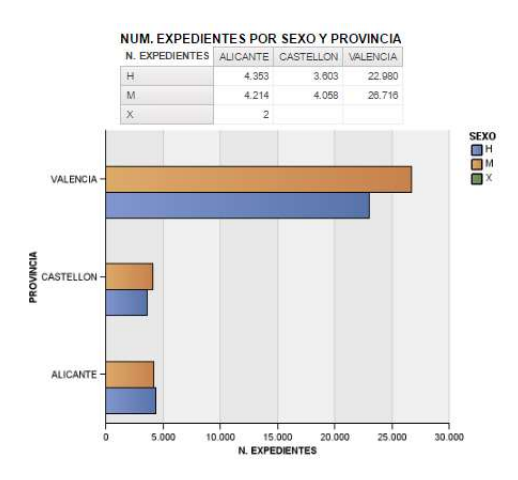

### 7.2.6.Nombre d'expedients per rang d'edat i tipus de minusvalidesa.

Una altra de nova visió dels expedients de minusvalidesa, esta vegada per rang d'edat i tipus de minusvalidesa, la informació que mostra és la que podem veure més avall, la distribució dels expedients en curs agrupats en rangs d'edat i separats pels diferents tipus de minusvalidesa. La major part dels expedients s'acumulen en el tipus "associades", açò és gent que patix més d'un tipus de minusvalidesa, no ha interessat l'aprofundir en estos casos, no haguera sigut difícil obtindre la informació de la taula valoracions.

Els camps usats per a esta consulta són els que a continuació veiem en la captura:

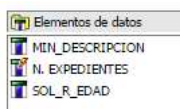

No ha sigut necessària l'aplicació de cap filtre i e resultat ho podem veure a continuació.

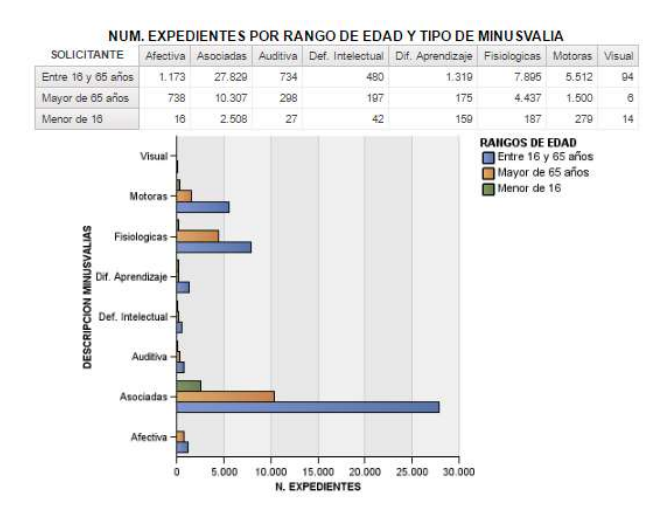

### 7.2.7.Nombre d'expedients per grau (rang) i tipus de minusvalidesa.

En esta consulta obtenim informació del nombre d'expedients en tràmit agrupats per grau de minusvalidesa (en rangs) i pel tipus de minusvalidesa. Els camps usats en la consulta són els que podem veure a continuació:

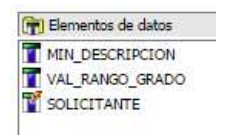

En este cas hem aplicat un filtre per a obtindre només aquells expedients ja valorats com podem veure en la captura següent:

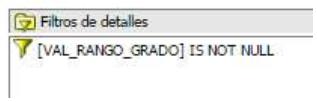

El resultat és el que veiem a continuació, per als usuaris és important veure les dos agrupacions possibles (per edat i per grau), la interpretació és totalment diferent en un cas o en l'altre, són dos punts de vista molt dispars.

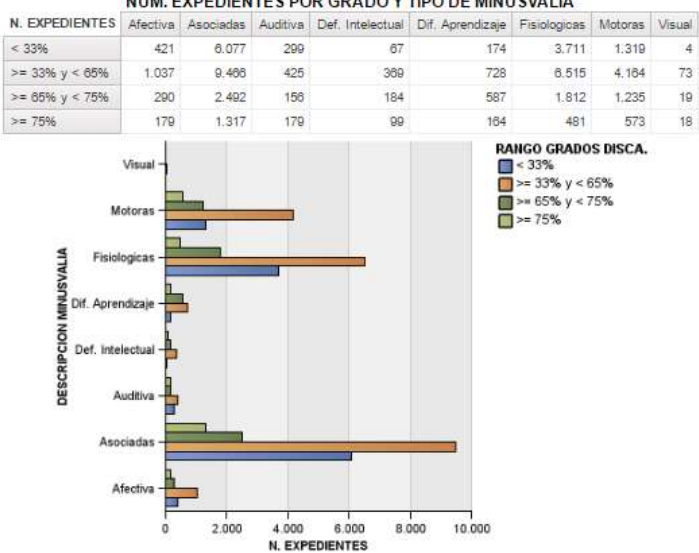

NUM. EXPEDIENTES POR GRADO Y TIPO DE MINU SVALIA

### 7.2.8.Nombre d'expedients per grau (rang) i etiologies.

Tornem a tindre una altra consulta d'agrupació, en este cas obtindrem el nombre d'expedients oberts per grau de minusvalidesa (en rangs) i per les diferents etiologies, els camps que hem usat són els següents:

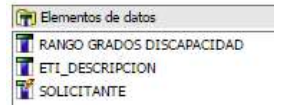

En este cas si que hem utilitzat filtre ja que només ens interessa obtindre dades d'aquells expedients valorats i que tinguen el camp etiologia informat. El filtre aplicat és el següent:

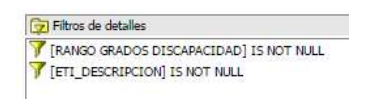

El resultat obtingut els podem veure a continuació:

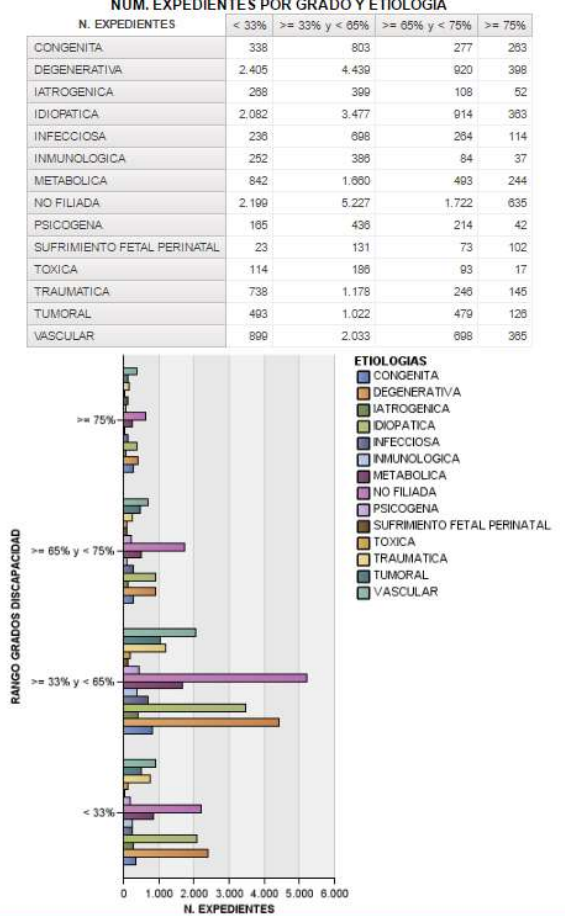

#### NUM. EXPEDIENTES POR GRADO Y ETIOLOGIA

### 7.2.9.Nombre d'expedients per rang d'edat i discapacitat.

Esta consulta obri la tercera pàgina del quadro de comandaments i dóna com resultat una taula que excedix els límits laterals de la pantalla.

Tornem a veure els expedients que tenim en marxa esta vegada agrupats per rang d'edats i discapacitats. El problema que es presenta és que discapacitats hi ha moltes i la taula ix complicada de veure. Vaig suggerir o bé segmentar la taula o agrupar en una categoria "altres" aquelles discapacitats que el nombre d'expedients fóra inferior a 100 casos però no va agradar la idea. Es va deixar tal qual fins que es trobarà una altra solució millor. Esta consulta va filtrada per rang d'edat i discapacitat, només ens interessen els expedients que els que estiguen informats ambdós camps:

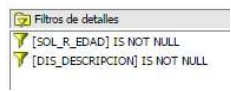

Com el resultat no cap en una pantalla, en la següent captura podem veure el disseny de la consulta amb els camps que formen part de la mateixa.

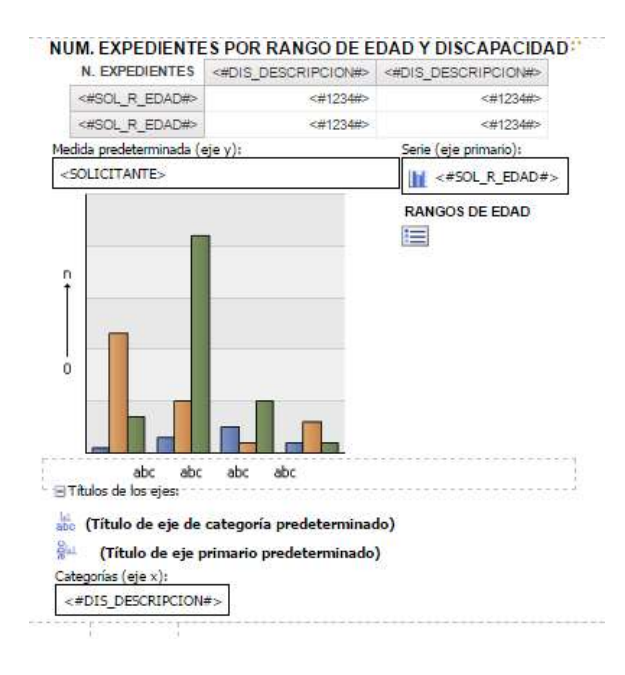

### 7.2.10. Nombre d'expedients per rang d'edat i etiologia.

Arribem a l'última consulta inclosa en esta primera versió del quadro de comandaments, tornem a interessar-nos per les etiologies però esta vegada agrupades per rang d'edat, l'explicació és pareguda a la donada per al cas de tipus de minusvalideses, la informació que de l'una i l'altra s'obtenen és totalment diferents, de fet la forma de presentació dels resultats també és diferent. En este cas els camps usats han sigut els següents:

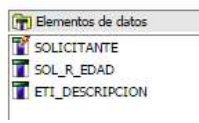

S'ha filtrat de manera que ens torne exclusivament aquells casos en què l'etiologia este informada:

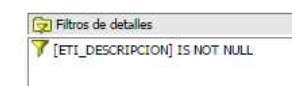

I el resultat que obtenim és el que a continuació podem veure:

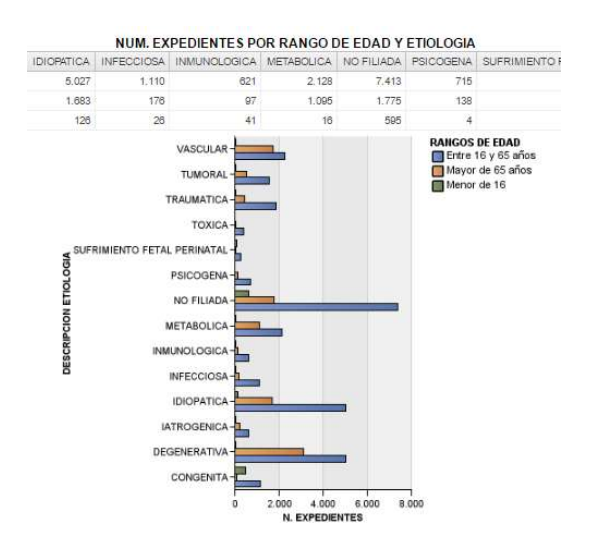

## Més consultes amb IBM Cognos Query Studio o amb Analysis Studio.

Des del principi este projecte està limitat al que concernix a la Direcció General de Diversitat Funcional, al seu funcionament, és a dir, com estan resolent els expedients que estan manejant.

El quadro de comandaments s'ha muntat a partir d'allò que s'ha tractat amb els usuaris d'esta Direcció General en diverses reunions. Han sigut ells els que han dit el que volen i com ho volen.

Però açò no lleva que puguen tindre altres necessitats d'informació que en el futur, més o menys pròxim, puga portar a la realització d'una nova versió del quadro de comandaments.

També pot donar-se el cas que les necessitats siguen de caràcter puntual i no necessiten integrar-se en el quadro de comandaments. Per a açò la solució ideal seria formar els usuaris en l'ús de Query Studio o en el d'Analysis Studio o en ambdós. Estes eines són fàcils d'utilitzar per l'usuari final el qual, amb un curs de 20 hores, podria ser capaç de dissenyar les seues pròpies consultes i/o informes sense dependre d'una petició al Servici d'Aplicacions Corporatives, lo que suposaria demorar la solució.

Sempre es dóna formació als usuaris per a instruir-los en el funcionament de la eina abans de posar esta en explotació, seria molt interessant ampliar eixes sessions i introduir la formació en almenys una de les dos eines disponibles dins de la suite perquè pogueren resoldre's els seus dubtes puntuals. Els canvis en l'administració no van sempre tan ràpid com desitgem, esperem que açò puga ser una realitat.

# Conclusions

Quan al setembre em vaig decidir per este àrea per a dur a terme el meu treball final de grau va ser amb el ple convenciment que el que desenrotllara poguera servir i aplicar-se en el meu entorn de treball. El meu lloc de treball, dins de la Direcció General de Tecnologies de la Informació i Coneixement, està en el servici d'Informàtica, Unitat de Businnes Intelligence. No sols treballem amb BI, també tenim integrat el portal de dades oberts i l'estadística. Però tornant al fil em vaig decidir en concret per la Direcció General de Diversitat Funcional ja que en estos moments estem treballant en la integració de les dades de la Conselleria d'Igualtat i Polítiques Inclusives en el Data WareHouse de la DGTIC.

Tènia l'oportunitat de treballar en un entorn real, amb dades reals i usant un aplicatiu en què havia sigut format només dos mesos abans, IBM Cognos. I, coses de la vida, també vaig rebre formació en Pentaho KETTLE durant el desenrotllament del projecte. Més no podia demanar i, a pesar d'algun contratemps, he pogut finalitzar el projecte.

Però no tot ha sigut un camí de roses en el desenrotllament del projecte. Entre els problemes trobats destaque aquells que solucionar-los ha suposat un major esforç i dedicació.

- En primer lloc la realització de les reunions necessàries per a realitzar el que seria l'esbós del projecte amb els diferents responsables de la DG. Era desesperant el poder trobar una data en què tot el món estiguera disponible i ja desesperant els canvis d'última hora. Encara sort que només van ser quatre les reunions.
- Sol·licituds d'accés a bases de dades i aplicatius ¡Desesperant!! I això que açò es fa dins de la DGTIC, com he expliqueu en el projecte les sol·licitud es fa via axis i el que pot solucionar-se en un parell de dies ha arribat a tardar més d'una setmana.
- Ja amb tots els accessos concedits em vaig trobar amb que les dades eren de mala qualitat, era necessari depurar-los abans de poder fer qualsevol actuació amb ells. Com les dades d'origen no es podien tocar vaig haver de crear un esquema de base de dades pont entre l'esquema CBASE (minusvalideses) i utilitzar este per a realitzar les transformacions amb KETTLE i realitzar les càrregues en el Data WareHouse.
- Atés que s'acostaven dies de festa i no seria possible treballar amb dades en origen vaig optar per recrear en entorn de prerpoducción en el meu PC, tot anava molt bé fins que el dia 9 de desembre el PC va deixar de funcionar. Açò em va suposar una setmana de recuperació de les dades i, encara així, vaig perdre una part important del treball realitzat. Més pressió encara.

En fi, a pesar de les diferents incidències patides el projecte CBASE 1.0 està acabat i serà presentat en la seua versió PRE la setmana pròxima, possiblement el dimarts 17, davant de responsables de la DG i del meu Servici.

Pense que els objectius plantejats al principi del projecte estan aconseguits, el producte està finalitzat i funcionant, si aconseguix el vistiplau podrà passar a producció el que podria ser en un parell de mesos.

Agrair des d'ací a aquells que d'alguna manera m'han guiat quan m'he quedat obstruït.

- 9. Referències / Bibliografia:
	- (1) http://www.economiaemergente.es/2016/07/03/que-es-el-ciclo-deming/
	- (2) http://www.dgtic.gva.es/estrategia-tic
	- (3) http://community.pentaho.com/projects/data-integration/
	- (4) https://www-01.ibm.com/software/es/analytics/cognos/
	- (5) http://www.oracle.com/technetwork/database/index.html
	- (6) http://community.pentaho.com/projects/data-integration/
	- (7) http://www.pentaho.com/product/data-integration

(8) IBM Cognos Framework Manager Versión 10.2.2. Guía del usuario. IBM Corporation 2005, 2014.

(9) IBM Cognos Framework Manager Versión 10.2.2. Guía de directrices de modelado de metadatos. IBM Corporation 2005, 2014.

(10) IBM Cognos Report Studio Versión 10.2.1. Guía del usuario. IBM Corporation 2005, 2013.

(11) IBM Business Analytics Proven Practices: IBM Cognos Active Report 10.2 Cookbook. IBM Corporation 2011, 2013.

(12) IBM Cognos Business Intelligence Versión 10.2.1. Guía de administración y seguridad. IBM Corporation 2005, 2013.

### 10. Figures/Imatges:

- (1) http://www.economiaemergente.es/wp-content/uploads/2016/07/Ciclo\_PDCA-som-300x283.png
- (2) DGTIC. Unitat de BI.
- (3) Diagrama de Gannt del TFG, disseny propi.
- (4) Esquema del projecte en JIRA
- (5) Paràmetres accés a la BD des de SQLServer
- (6) Taules de l'esquema CBASE
- (7) Esqueema E/R
- (8) Pentaho KETTLE
- (9) Procés ETL per a la càrrega de la taula Table\_9 en el DWH
- (10) Procés ETL per a la comprovació de connexió amb les BB.DD.
- (11) Captura pantalla del Spoon de Kettle.
- (12) Job de càrrega de taules al DWH
- (13) Model E/R Discapacitats
- (14) Model en estrela
- (15) Job de càrrega del Bi de Benestar Social
- (16) Job de carrega de Table₉
- (17) IBM Cognos. Pantalla de Log on de la GVA
- (18) IBM Cognos Query Studio
- (19) IBM Cognos Analysis Studio
- (20) IBM Cognos Report Studio
- (21) IBM Cognos WorkSpace Advanced
- (22) IBM Cognos FWA. Capa de dades del projecte.
- (23) IBM Cognos FWA. Captura pantalla tab\_muni
- (24) IBM Cognos FWA. Diagrama E/R de la capa de dades del projecte
- (25) IBM Cognos FWA. Capa de Negoci o consulta del projecte
- (26) IBM Cognos FWA. Dimensions creades en a capa de negoci
- (27) IBM Cognos FWA. Detall capa de presentació
- (28) IBM Cognos RS. Primera pantalla del quadro de comandaments.
- (29) IBM Cognos RS. Segona pantalla del quadro de comandaments.
- (30) IBM Cognos RS. Captura parcial de la tercera pantalla del quadro de comandaments
- (31) IBM Cognos RS. Pantalla de disseny
# **ANNEX I - Toma de Requisits** (BI-DISCAPACITAT)

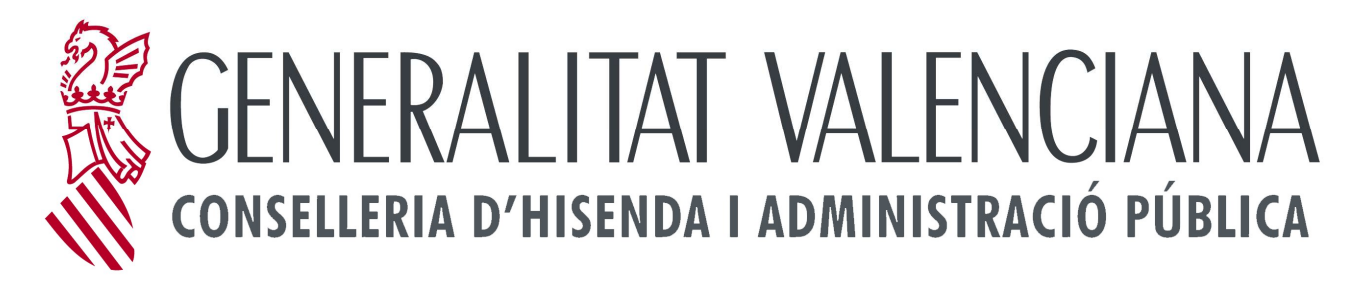

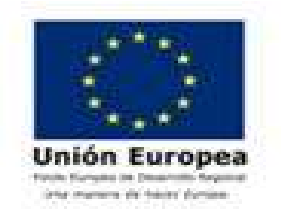

## SOLICITUD DE NUEVA INICIATIVA DE BI

### BI - DISCAPACIDAD

Versión 1.1

12/01/2017

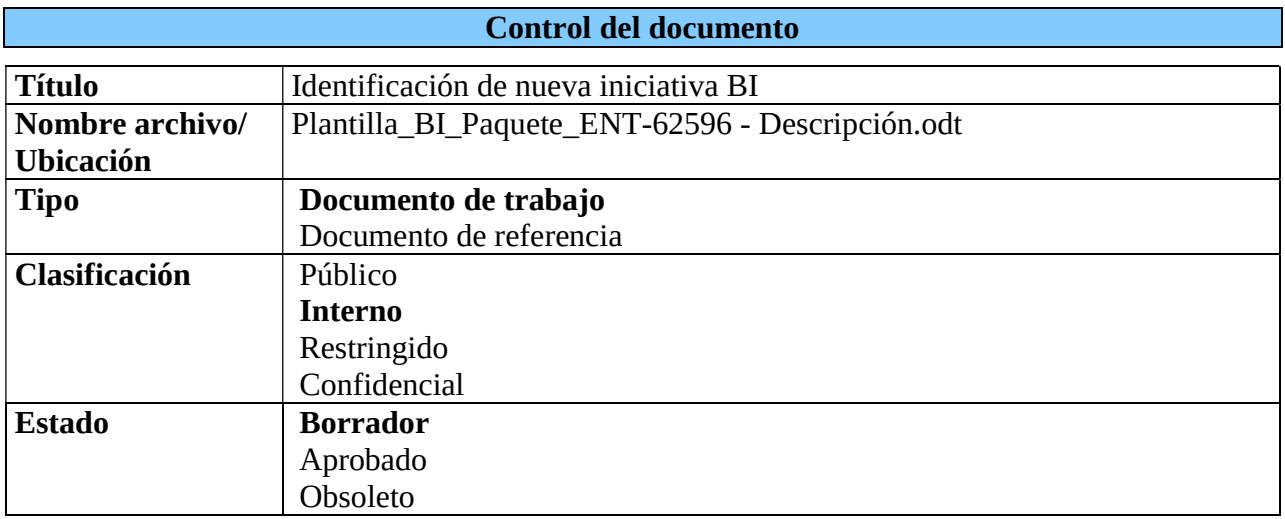

#### Control de cambios

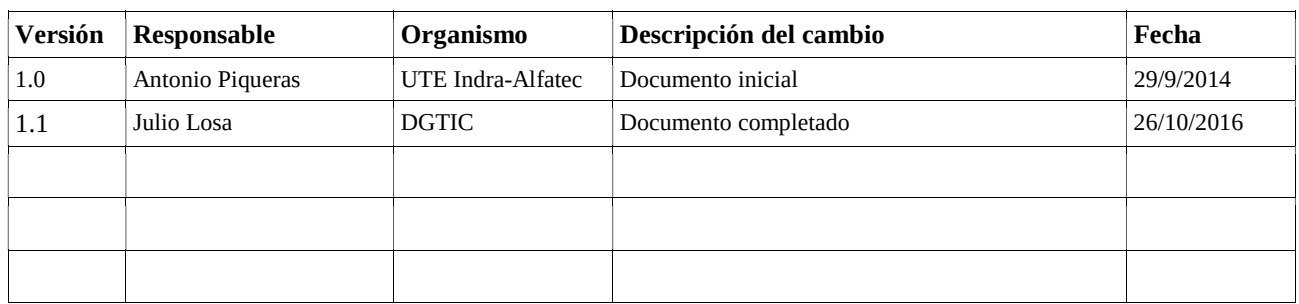

#### 1. SOLICITANTE

Nº de petición: ENT-62596 (Campo a rellenar por UCBI)

Conselleria solicitante:

.

1.  $\boxtimes$  Conselleria de Bienestar Social

2. <sup>O</sup> Conselleria de Economía, Industria, Turismo y Empleo

- 3. Ocnselleria de Educación, Cultura y Deporte
- Conselleria de Gobernación y Justicia
- $5.$   $\overline{\bigcap}$  Conselleria de Hacienda
- 6.  $\Box$  Conselleria de Administraciones Públicas
- 7. □ Servef
- Otra entidad ¿Cuál?

Solicitante: Director General de Diversitat Funcional

Persona de contacto: A. Marí

E-mail: xxxxxx@gva.es

Teléfono:

### 2. INICIATIVA BI

 $\mathsf{l}$ 

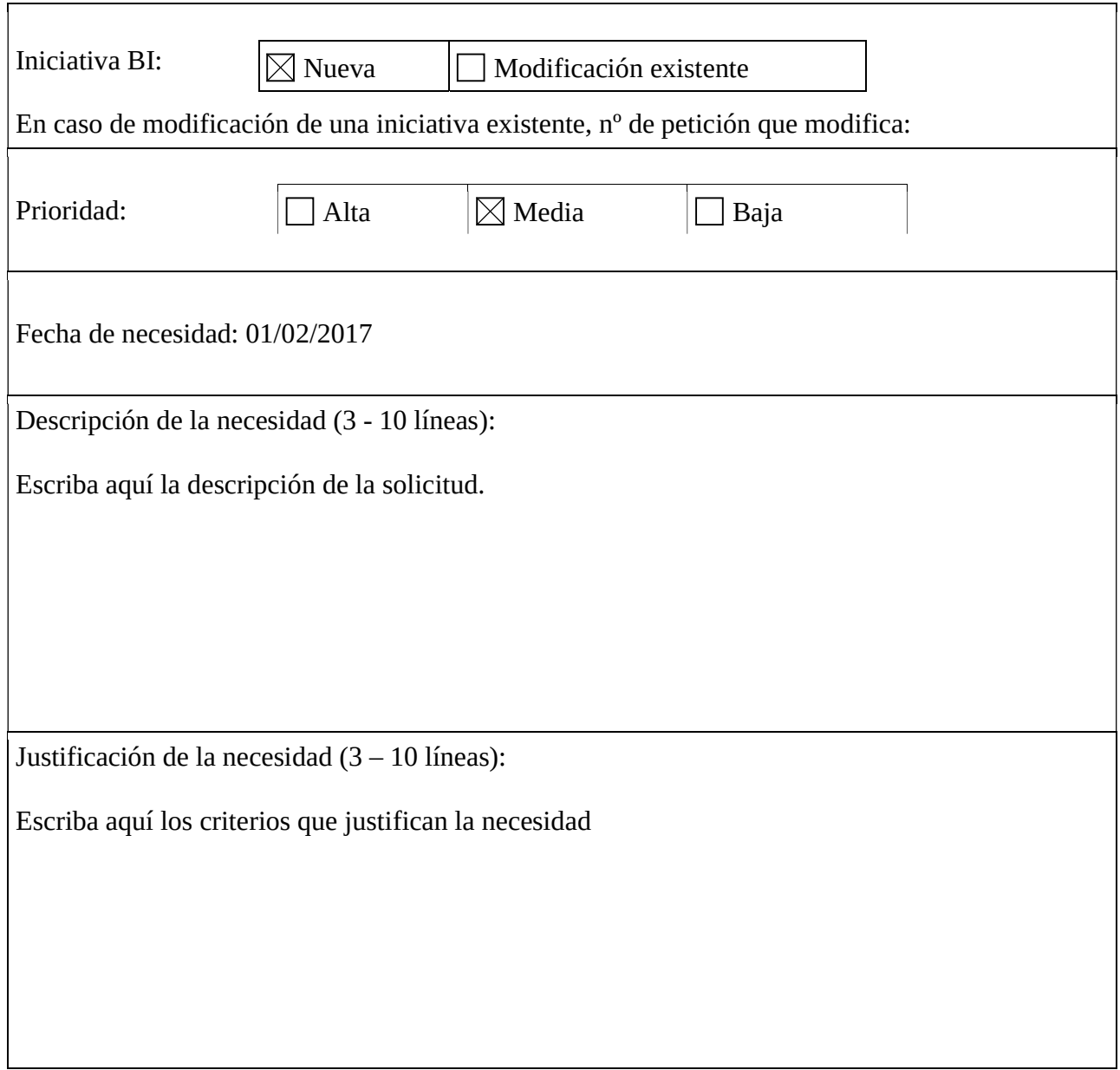

Tipo de solicitud requerida: 1.  $\boxtimes$  Nuevo ámbito de análisis 2.  $\boxtimes$  Indicador 3. O Perspectiva de análisis 4.  $\boxtimes$  Informe  $5. \boxtimes$  Cuadro de mandos Alerta / notificación 7. □ Análisis en movilidad ---------------------------------------------------------------------------------------------------- 1.  $\boxtimes$  Extracción de información 2.  $\Box$  Credencial de seguridad Identifique las preguntas más habituales que requerirá para el análisis: Cualquier pregunta sobre: Expedientes de discapacidad Perfiles de personas con discapacidad Perfiles de personas solicitantes de discapacidad Agrupaciones de patologías por solicitante Cifras de población y personas reconocidas por grado de discapacidad distribuidadas por: o Sexo, comunidad autónoma y provincia o Sexo y primera deficiencia que concurre o Grupos de edad y primera deficiencia que concuurre o Sexo y tramo de grado o Sexo y tramo de edad o Sexo, grupo de edad y tramo de grado Datos relativos a porcentaje de personas con reconocimiento de discapacidad respecto a solicitantes por: o Municipio o Provincia o Edad o Sexo o Nacionalidad o Año

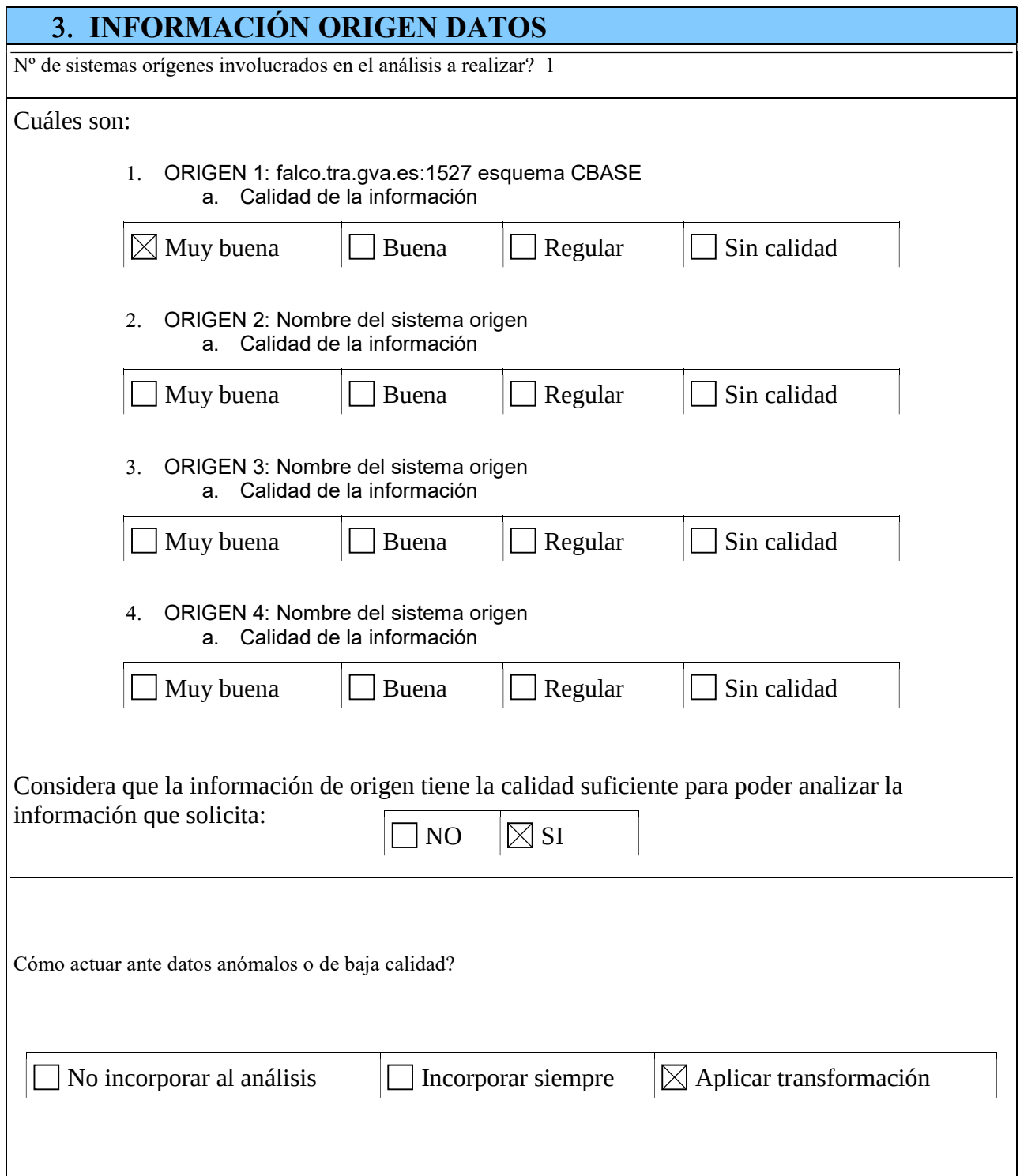

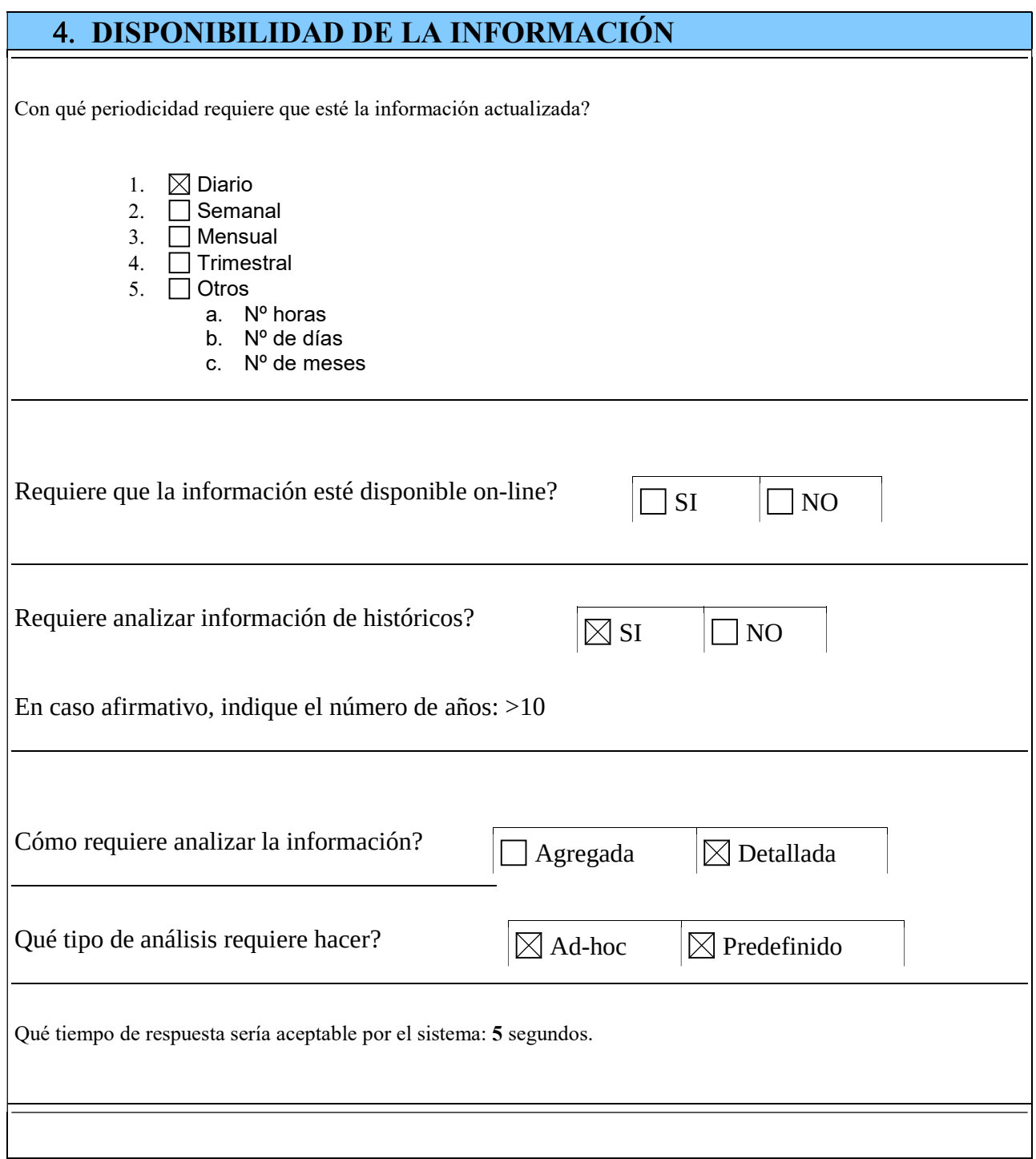

### 5. ACCESO A LA INFORMACIÓN

Nº de usuarios previstos: 20

Ubicación Principal: Conselleria de Igualdad y Políticas Inclusivas

Otras ubicaciones: Servicios Territoriales de la Conselleria

Roles de los usuarios y necesidad de análisis:

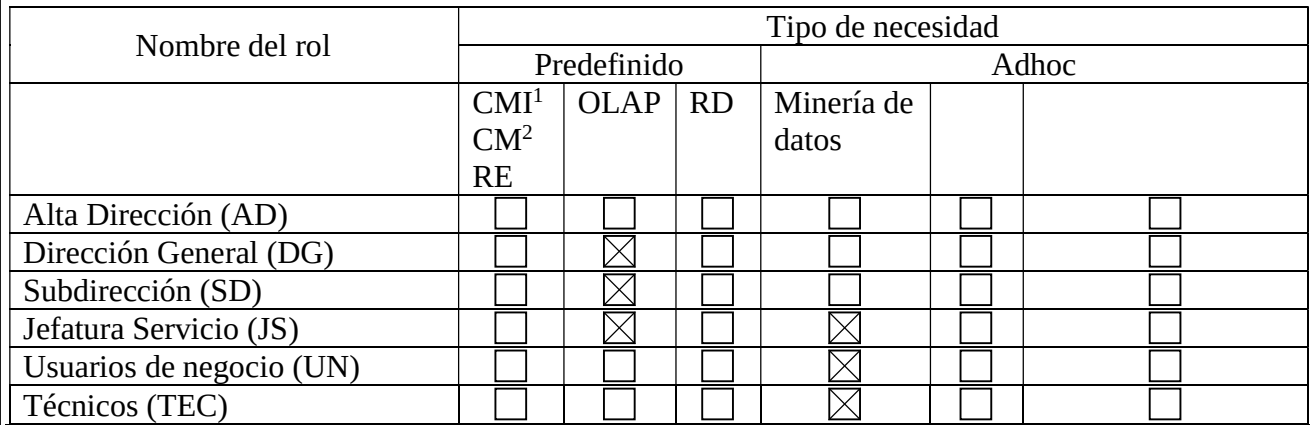

Tipo de seguridad horizontal requerida:

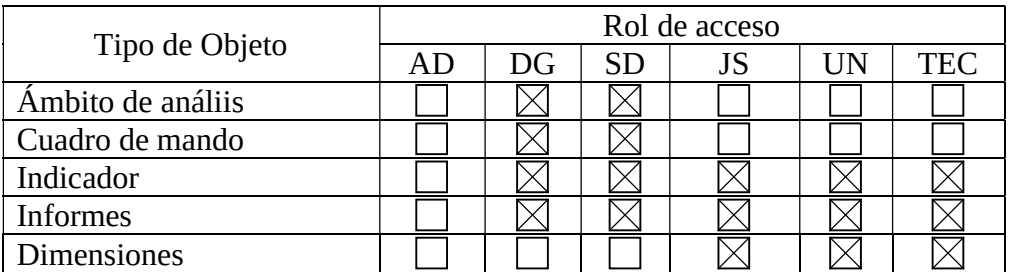

Tipo de seguridad vertical requerida (Filtros requeridos):

| Tipo de Objeto  | Rol de acceso |    |  |    |    |            |
|-----------------|---------------|----|--|----|----|------------|
|                 |               | DG |  | JS | JN | <b>TEC</b> |
| Área Temática   |               |    |  |    |    |            |
| Cuadro de mando |               |    |  |    |    |            |

 $\overline{a}$ 1 Cuadro de mando Integral basado en la metodología de Kaplan y Norton. Balanced ScoreCard.

<sup>2</sup> Cuadro de mando. En la bibliografía inglesa Dashboard.

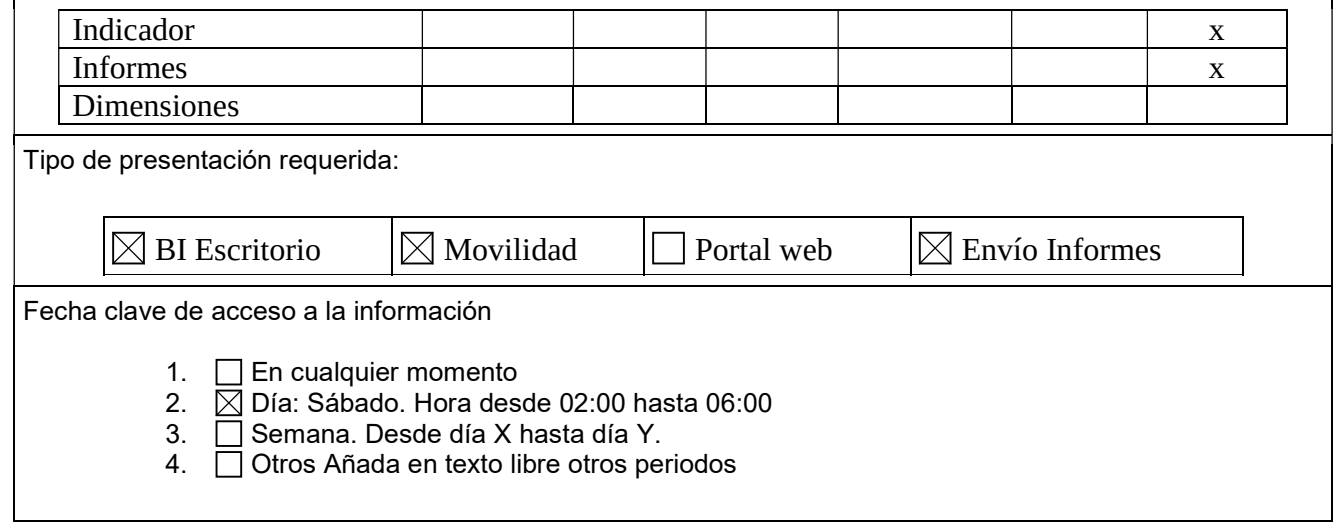

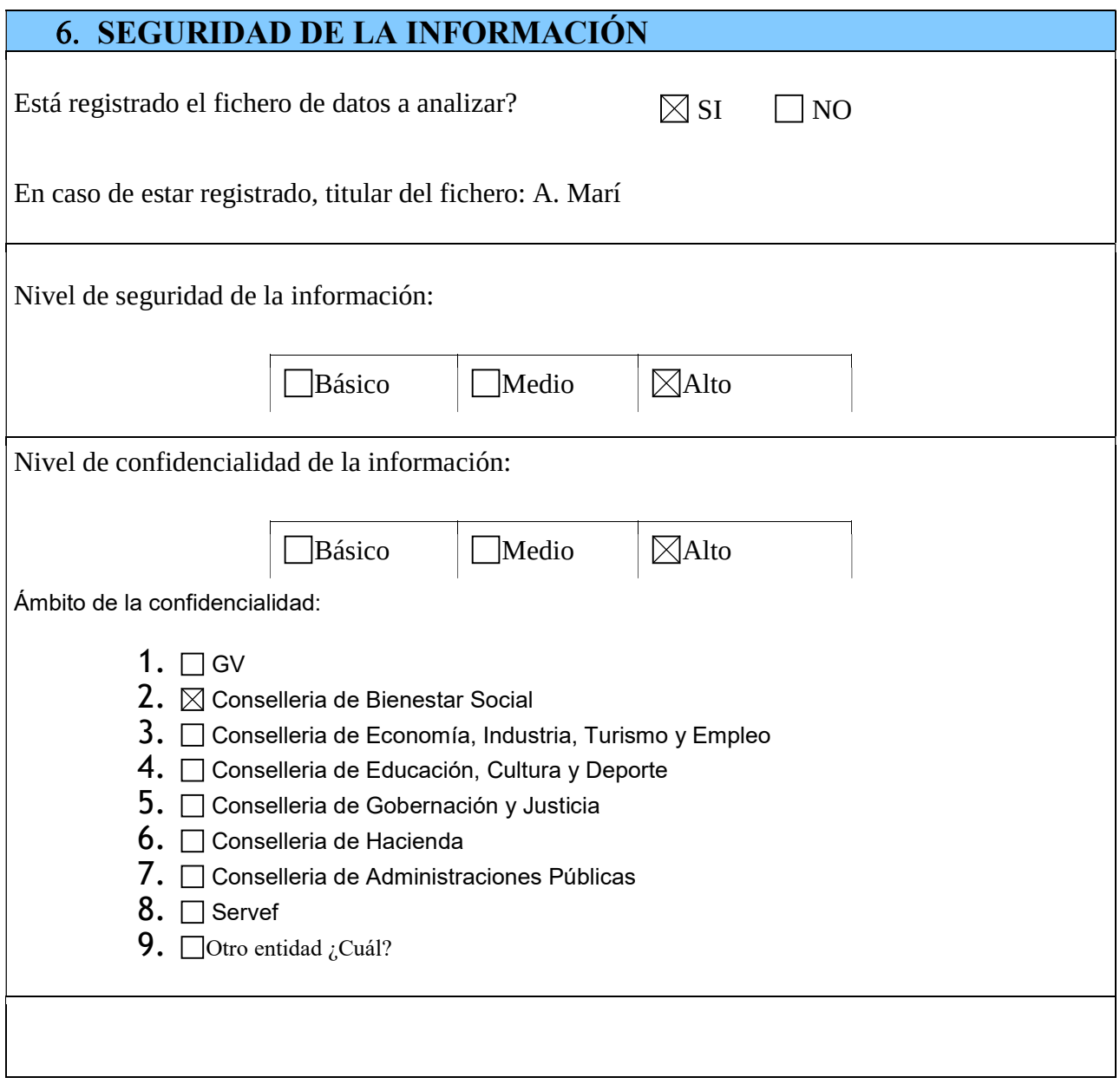

# **ANNEX II - Fitxer SQL de creació** de l'estructura de taules en el DWH

CREATE TABLE BIINF.MIN\_DIAGNOSTICOS (<br>DIA CODIGO VARCHAR2(3 BYTE) NOT NULL, DIA\_DESCRIPCION VARCHAR2(100 BYTE) ) TABLESPACE TB\_BIINF LOGGING **NOCOMPRESS** NOCACHE NOPARALLEL MONITORING; CREATE TABLE BIINF.MIN\_ESTADOS\_EXPEDIENTE ( EST\_CODIGO NUMBER(2) NOT NULL,<br>EST\_DESCRIPCION\_VARCHAR2(100 BYTE) NOT NULL EST\_DESCRIPCION VARCHAR2(100 BYTE) ) TABLESPACE TB\_BIINF LOGGING **NOCOMPRESS** NOCACHE NOPARALLEL MONITORING; CREATE TABLE BIINF.MIN\_DISCAPACIDADES (<br>DIS CODIGO VARCHAR2(4 BYTE) NOT NULL, DIS\_DESCRIPCION VARCHAR2(100 BYTE) ) TABLESPACE TB\_BIINF LOGGING NOCOMPRESS NOCACHE NOPARALLEL MONITORING; CREATE TABLE BIINF.MIN\_NACIONALIDADES ( NAC\_CODIGO NUMBER(3) NOT NULL,<br>NAC\_NACION\_VARCHAR2(100 BYTE) NOT NULL NAC\_NACION VARCHAR2(100 BYTE) ) TABLESPACE TB\_BIINF LOGGING NOCOMPRESS NOCACHE NOPARALLEL MONITORING; CREATE TABLE BIINF.MIN\_ETIOLOGIAS ( ETI\_CODIGO VARCHAR2(2 BYTE) NOT NULL, ETI\_DESCRIPCION VARCHAR2(100 BYTE) ) TABLESPACE TB\_BIINF LOGGING NOCOMPRESS NOCACHE NOPARALLEL MONITORING; CREATE TABLE BIINF.TABLE\_9 ( SOL\_DNI\_SOLICITANTE VARCHAR2(15 BYTE),

SOL\_NOMBRE VARCHAR2(40 BYTE), SOL\_PRIMER\_APELLIDO VARCHAR2(40 BYTE) SOL\_SEGUNDO\_APELLIDO VARCHAR2(40 BYTE), SOL\_SEXO VARCHAR2(1 BYTE), EXP\_NUMERO\_RESET INTEGER, EXP\_FECHA\_CERTIFICADO DATE, EXP\_FECHA\_SOLICITUD DATE, EXP FECHA CIERRE DATE, VAL\_FECHA\_VALORACION DATE,<br>VAL\_FECHA\_PROX\_REV DATE, VAL\_FECHA\_PROX\_REV VAL GRADO INTEGER, VAL\_TERCERA\_PERSONA VARCHAR2(1 BYTE),<br>VAL BAREMO TERCERA INTEGER, VAL\_BAREMO\_TERCERA DIS\_CODIGO VARCHAR2(4 BYTE)<br>DIS DESCRIPCION VARCHAR2(100 E VARCHAR2(100 BYTE), ETI\_CODIGO VARCHAR2(2 BYTE), ETI\_DESCRIPCION VARCHAR2(100 BYTE), DIA\_CODIGO VARCHAR2(3 BYTE),<br>DIA\_DESCRIPCION VARCHAR2(100 B VARCHAR2(100 BYTE), REC\_MOTIVO\_RECLAMACION VARCHAR2(2000 BYTE), VAL\_MOTIVO\_VALORACION VARCHAR2(1 BYTE), EX\_DIAS\_ABIERTO NUMBER(16,2),<br>COD PROV NUMBER(2), NUMBER(2) NOM\_PROV VARCHAR2(30 BYTE), COD\_COMA NUMBER(2), NOM\_COMA VARCHAR2(30 BYTE), COD MUNI NUMBER(3), NOM\_MUNI VARCHAR2(30 BYTE),<br>POBLACION INTEGER, **POBLACION** EST\_CODIGO INTEGER, EST\_DESCRIPCION VARCHAR2(100 BYTE),<br>NAC CODIGO NUMBER(3), NAC\_CODIGO NAC\_NACION VARCHAR2(100 BYTE), SOL\_FECHA\_NACIMIENTO DATE, REC\_FECHA\_SOLICITUD DATE, VAL TIPO MINUSVALIA VARCHAR2(1 BYTE), VAL TIPO CADUCIDAD VARCHAR2(1 BYTE), EXP\_SOLICITANTE\_MUERTO\_VARCHAR2(1 BYTE), AFE\_CENTRO VARCHAR2(5 BYTE) AFE\_DNI\_PROFESIONAL VARCHAR2(30 BYTE), VAL CODVALORACION NUMBER(3) ) TABLESPACE TB\_BIINF LOGGING NOCOMPRESS NOCACHE NOPARALLEL MONITORING; ALTER TABLE BIINF.MIN\_DIAGNOSTICOS ADD ( CONSTRAINT DIA\_PK PRIMARY KEY (DIA\_CODIGO) USING INDEX TABLESPACE TB\_BIINF);

ALTER TABLE BIINF.MIN\_ESTADOS\_EXPEDIENTE ADD ( CONSTRAINT EST\_PK PRIMARY KEY (EST\_CODIGO) USING INDEX TABLESPACE TB\_BIINF);

ALTER TABLE BIINF.MIN\_DISCAPACIDADES ADD (

 CONSTRAINT DIS\_PK PRIMARY KEY (DIS\_CODIGO) USING INDEX TABLESPACE TB\_BIINF);

ALTER TABLE BIINF.TAB\_MUNI ADD ( CONSTRAINT PK\_TAB\_MUNI PRIMARY KEY (COD\_MUNI, COD\_PROV) USING INDEX TABLESPACE TB\_BIINF);

ALTER TABLE BIINF.MIN\_NACIONALIDADES ADD ( CONSTRAINT NAC\_PK PRIMARY KEY (NAC\_CODIGO) USING INDEX TABLESPACE TB\_BIINF);

ALTER TABLE BIINF.MIN\_ETIOLOGIAS ADD ( CONSTRAINT ETI\_PK PRIMARY KEY (ETI\_CODIGO) USING INDEX TABLESPACE TB\_BIINF);

ALTER TABLE BIINF.SI\_LU\_USUARIO ADD ( CONSTRAINT FK\_USUARIO\_NACIONALIDAD FOREIGN KEY (NAC\_CODIGO) REFERENCES BIINF.MIN\_NACIONALIDADES (NAC\_CODIGO));

ALTER TABLE BIINF.TABLE\_9 ADD ( CONSTRAINT FK\_TABLE\_9\_REFERENCE\_TAB\_MUNI FOREIGN KEY (COD\_MUNI, COD\_PROV) REFERENCES BIINF.TAB\_MUNI (COD\_MUNI,COD\_PROV) DISABLE);

ALTER TABLE BIINF.TABLE\_9 ADD ( CONSTRAINT FK\_TABLE\_9\_REFERENCE\_MIN\_DISC FOREIGN KEY (DIS\_CODIGO) REFERENCES BIINF.MIN\_DISCAPACIDADES (DIS\_CODIGO) DISABLE);

ALTER TABLE BIINF.TABLE\_9 ADD ( CONSTRAINT FK\_TABLE\_9\_REFERENCE\_TAB\_PROV FOREIGN KEY (COD\_PROV) REFERENCES BIINF.TAB\_PROV (COD\_PROV));

ALTER TABLE BIINF.TABLE\_9 ADD ( CONSTRAINT FK\_TABLE\_9\_REFERENCE\_TAB\_COMA FOREIGN KEY (COD\_COMA) REFERENCES BIINF.TAB\_COMA (COD\_COMA));

ALTER TABLE BIINF.TABLE\_9 ADD ( CONSTRAINT FK\_TABLE  $\overline{9}$  REFERENCE\_MIN\_ESTA FOREIGN KEY (EST\_CODIGO) REFERENCES BIINF.MIN\_ESTADOS\_EXPEDIENTE (EST\_CODIGO));

ALTER TABLE BIINF.TABLE\_9 ADD ( CONSTRAINT FK\_TABLE\_9\_REFERENCE\_MIN\_NACI FOREIGN KEY (NAC\_CODIGO) REFERENCES BIINF.MIN\_NACIONALIDADES (NAC\_CODIGO));

ALTER TABLE BIINF.TABLE\_9 ADD ( CONSTRAINT FK\_TABLE\_9\_REFERENCE\_MIN\_ETIO  FOREIGN KEY (ETI\_CODIGO) REFERENCES BIINF.MIN\_ETIOLOGIAS (ETI\_CODIGO));

ALTER TABLE BIINF.TABLE\_9 ADD ( CONSTRAINT FK\_TABLE\_9\_REFERENCE\_MIN\_DIAG FOREIGN KEY (DIA\_CODIGO) REFERENCES BIINF.MIN\_DIAGNOSTICOS (DIA\_CODIGO));

 CREATE UNIQUE INDEX BIINF.DIA\_PK ON BIINF.MIN\_DIAGNOSTICOS (DIA\_CODIGO) LOGGING TABLESPACE TB\_BIINF NOPARALLEL;

CREATE UNIQUE INDEX BIINF.DIS\_PK ON BIINF.MIN\_DISCAPACIDADES (DIS\_CODIGO) LOGGING TABLESPACE TB\_BIINF NOPARALLEL;

CREATE UNIQUE INDEX BIINF.EST\_PK ON BIINF.MIN\_ESTADOS\_EXPEDIENTE (EST\_CODIGO) **LOGGING** TABLESPACE TB\_BIINF NOPARALLEL;

CREATE UNIQUE INDEX BIINF.ETI\_PK ON BIINF.MIN\_ETIOLOGIAS (ETI\_CODIGO) **LOGGING** TABLESPACE TB\_BIINF NOPARALLEL;

CREATE UNIQUE INDEX BIINF.NAC\_PK ON BIINF.MIN\_NACIONALIDADES (NAC\_CODIGO) **LOGGING** TABLESPACE TB\_BIINF NOPARALLEL;

CREATE INDEX BIINF.INDX\_EXP\_NUMERO\_RESET ON BIINF.TABLE\_9 (EXP\_NUMERO\_RESET) LOGGING TABLESPACE TB\_BIINF NOPARALLEL;

# **ANNEX III - Processos Kettle**

#### comun.kjb

<?xml version="1.0" encoding="UTF-8"?> <job> <name>comun</name> <description/> <extended\_description/> <job\_version/> <directory>&#47;</directory> <created\_user>-</created\_user> <created\_date>2009&#47;02&#47;03 14:54:00.328</created\_date> <modified\_user>-</modified\_user> <modified\_date>2009&#47;02&#47;03 14:54:00.328</modified\_date> <slaveservers> </slaveservers> <logconnection/> <logtable/> <use\_batchid>Y</use\_batchid> <pass\_batchid>N</pass\_batchid> <use\_logfield>Y</use\_logfield> <shared\_objects\_file/> <entries> <entry> <name>START</name> <description>Special entries</description> <type>SPECIAL</type> <start>Y</start> <dummy>N</dummy> <repeat>N</repeat> <schedulerType>0</schedulerType> <intervalSeconds>0</intervalSeconds> <intervalMinutes>60</intervalMinutes> <hour>12</hour> <minutes>0</minutes> <weekDay>1</weekDay> <DayOfMonth>1</DayOfMonth> <parallel>N</parallel> <draw>Y</draw>  $\langle n r > 0 \langle n r \rangle$ <xloc>48</xloc> <yloc>52</yloc> </entry> <entry> <name>conexiones.kjb</name> <description>Job</description> <type>JOB</type> <filename>\${Internal.Job.Filename.Directory}&#47;conexiones.kjb</filename> <jobname/> <directory>&#47;</directory> <arg\_from\_previous>N</arg\_from\_previous> <exec\_per\_row>N</exec\_per\_row> <set\_logfile>N</set\_logfile> <logfile/> <logext/> <add\_date>N</add\_date> <add\_time>N</add\_time> <loglevel>Nothing</loglevel> <slave\_server\_name/> <parallel>N</parallel> <draw>Y</draw>  $\langle n r > 0 \langle n r \rangle$  <xloc>189</xloc> <yloc>48</yloc> </entry> <entry> <name>borrar\_todo.ktr</name>

 <description>Transformation</description> <type>TRANS</type> <filename>\${Internal.Job.Filename.Directory}&#47;borrar\_todo.ktr</filename> <transname/> <directory>&#47;</directory> <arg\_from\_previous>N</arg\_from\_previous> <exec\_per\_row>N</exec\_per\_row> <clear\_rows>N</clear\_rows> <clear\_files>N</clear\_files> <set\_logfile>N</set\_logfile> <logfile/> <logext/> <add\_date>N</add\_date> <add\_time>N</add\_time> <loglevel>Nothing</loglevel> <cluster>N</cluster> <slave\_server\_name/> <parallel>N</parallel> <draw>Y</draw>  $\langle n r > 0 \langle n r \rangle$ <xloc>337</xloc> <yloc>46</yloc> </entry> <entry> <name>dim\_provincias</name> <description>Transformation</description> <type>TRANS</type> <filename>\${Internal.Job.Filename.Directory}&#47;dim\_provincias.ktr</filename> <transname/> <directory>&#47;</directory> <arg\_from\_previous>N</arg\_from\_previous> <exec\_per\_row>N</exec\_per\_row> <clear\_rows>N</clear\_rows> <clear\_files>N</clear\_files> <set\_logfile>N</set\_logfile> <logfile/> <logext/> <add\_date>N</add\_date> <add\_time>N</add\_time> <loglevel>Nothing</loglevel> <cluster>N</cluster> <slave\_server\_name/> <parallel>N</parallel> <draw>Y</draw>  $\langle n r > 0 \langle n r \rangle$  <xloc>486</xloc> <yloc>47</yloc> </entry> <entry> <name>dim\_comarcas.ktr</name> <description>Transformation</description> <type>TRANS</type> <filename>\${Internal.Job.Filename.Directory}&#47;dim\_comarcas.ktr</filename> <transname/> <directory>&#47:</directory> <arg\_from\_previous>N</arg\_from\_previous> <exec\_per\_row>N</exec\_per\_row> <clear\_rows>N</clear\_rows> <clear\_files>N</clear\_files> <set\_logfile>N</set\_logfile> <logfile/> <logext/> <add\_date>N</add\_date> <add\_time>N</add\_time> <loglevel>Nothing</loglevel> <cluster>N</cluster> <slave\_server\_name/>

 <parallel>N</parallel> <draw>Y</draw>  $\langle n r > 0 \langle n r \rangle$ <xloc>667</xloc> <yloc>50</yloc> </entry> <entry> <name>dim\_municipios.ktr</name> <description>Transformation</description> <type>TRANS</type> <filename>\${Internal.Job.Filename.Directory}&#47;dim\_municipios.ktr</filename> <transname/> <directory>&#47;</directory> <arg\_from\_previous>N</arg\_from\_previous> <exec\_per\_row>N</exec\_per\_row> <clear\_rows>N</clear\_rows> <clear\_files>N</clear\_files> <set\_logfile>N</set\_logfile> <logfile/> <logext/> <add\_date>N</add\_date> <add\_time>N</add\_time> <loglevel>Nothing</loglevel> <cluster>N</cluster> <slave\_server\_name/> <parallel>N</parallel> <draw>Y</draw>  $\langle n r > 0 \langle n r \rangle$  <xloc>660</xloc> <yloc>170</yloc> </entry> <entry> <name>dim\_min.ktr</name> <description>Transformation</description> <type>TRANS</type> <filename>\${Internal.Job.Filename.Directory}&#47;dim\_min.ktr</filename> <transname/> <directory>&#47;</directory> <arg\_from\_previous>N</arg\_from\_previous> <exec\_per\_row>N</exec\_per\_row> <clear\_rows>N</clear\_rows> <clear\_files>N</clear\_files> <set\_logfile>N</set\_logfile> <logfile/> <logext/> <add\_date>N</add\_date> <add\_time>N</add\_time> <loglevel>Nothing</loglevel> <cluster>N</cluster> <slave\_server\_name/> <parallel>N</parallel> <draw>Y</draw>  $\langle n r > 0 \langle n r \rangle$ <xloc>508</xloc> <vloc>181</vloc> </entry> <entry> <name>dim\_regcen.ktr</name> <description>Transformation</description> <type>TRANS</type> <filename>\${Internal.Job.Filename.Directory}&#47;dim\_regcen.ktr</filename> <transname/> <directory>&#47;</directory> <arg\_from\_previous>N</arg\_from\_previous> <exec\_per\_row>N</exec\_per\_row> <clear\_rows>N</clear\_rows> <clear\_files>N</clear\_files>

<set\_logfile>N</set\_logfile> <logfile/> <logext/> <add\_date>N</add\_date> <add\_time>N</add\_time> <loglevel>Nothing</loglevel> <cluster>N</cluster> <slave\_server\_name/> <parallel>N</parallel> <draw>Y</draw>  $\langle n r > 0 \langle n r \rangle$  <xloc>383</xloc> <vloc>191</yloc> </entry> <entry> <name>Dim OK</name> <description>Success</description> <type>SUCCESS</type> <parallel>N</parallel> <draw>Y</draw>  $\langle n r > 0 \langle n r \rangle$ <xloc>136</xloc> <yloc>170</yloc> </entry> <entry> <name>dim\_spiga.ktr</name> <description>Transformation</description> <type>TRANS</type> <filename>\${Internal.Job.Filename.Directory}&#47;dim\_spiga.ktr</filename> <transname/> <directory>&#47;</directory> <arg\_from\_previous>N</arg\_from\_previous> <exec\_per\_row>N</exec\_per\_row> <clear\_rows>N</clear\_rows> <clear<sup>-files>N</clear-files></sup> <set\_logfile>N</set\_logfile> <logfile/> <logext/> <add\_date>N</add\_date> <add\_time>N</add\_time> <loglevel>Nothing</loglevel> <cluster>N</cluster> <slave\_server\_name/> <parallel>N</parallel> <draw>Y</draw>  $\langle n r > 0 \langle n r \rangle$ <xloc>264</xloc> <yloc>296</yloc> </entry> </entries> <hops> <hop> <from>START</from> <to>conexiones.kjb</to> <from\_nr>0</from\_nr>  $<$ to nr>0 $<$ /to nr> <enabled>Y</enabled> <evaluation>Y</evaluation> <unconditional>Y</unconditional> </hop> <hop> <from>conexiones.kjb</from> <to>borrar\_todo.ktr</to> <from\_nr>0</from\_nr>  $<$ to nr>0 $<$ /to nr> <enabled>Y</enabled> <evaluation>Y</evaluation>

 <unconditional>N</unconditional> </hop> <hop> <from>borrar\_todo.ktr</from> <to>dim\_provincias</to> <from\_nr>0</from\_nr>  $<$ to nr>0 $<$ /to nr> <enabled>Y</enabled> <evaluation>Y</evaluation> <unconditional>N</unconditional> </hop> <hop> <from>dim\_provincias</from> <to>dim\_comarcas.ktr</to> <from\_nr>0</from\_nr>  $<$ to nr>0 $<$ /to nr> <enabled>Y</enabled> <evaluation>Y</evaluation> <unconditional>N</unconditional> </hop> <hop> <from>dim\_comarcas.ktr</from> <to>dim\_municipios.ktr</to> <from\_nr>0</from\_nr>  $<$ to nr>0 $<$ /to nr> <enabled>Y</enabled> <evaluation>Y</evaluation> <unconditional>N</unconditional> </hop> <hop> <from>dim\_municipios.ktr</from> <to>dim\_min.ktr</to> <from\_nr>0</from\_nr>  $<$ to nr>0 $<$ /to nr> <enabled>Y</br/>/enabled> <evaluation>Y</evaluation> <unconditional>N</unconditional> </hop> <hop> <from>dim\_min.ktr</from> <to>dim\_regcen.ktr</to> <from\_nr>0</from\_nr> <to\_nr>0</to\_nr> <enabled>Y</enabled> <evaluation>Y</evaluation> <unconditional>N</unconditional> </hop> <hop> <from>dim\_regcen.ktr</from> <to>dim\_spiga.ktr</to> <from\_nr>0</from\_nr>  $<$ to\_nr>0 $<$ /to\_nr> <enabled>Y</enabled> <evaluation>Y</evaluation> <unconditional>N</unconditional> </hop> <hop> <from>dim\_spiga.ktr</from> <to>Dim OK</to> <from\_nr>0</from\_nr>  $<$ to nr>0 $<$ /to nr> <enabled>Y</enabled> <evaluation>Y</evaluation> <unconditional>N</unconditional> </hop> </hops> <notepads>

 </notepads> </job>

#### conexiones.kjb

```
<?xml version="1.0" encoding="UTF-8"?> 
<job> 
  <name>conexiones</name> 
   <description/> 
   <extended_description/> 
   <job_version/> 
 <directory>&#47;</directory>
 <created_user>-</created_user>
 <created_date>2009&#47;02&#47;03 14:11:56.053</created_date>
  <modified_user>-</modified_user> 
 <modified_date>2009&#47;02&#47;03 14:11:56.053</modified_date>
  <connection> 
   <name>ori_geografo</name> 
  <server>${HOST_ORIGEN}</server>
   <type>ORACLE</type> 
   <access>Native</access> 
   <database>${BBDD_ORIGEN}</database> 
   <port>${PORT_ORIGEN}</port> 
   <username>geografo</username> 
   <password>Encrypted 2be98afc86aa7f2e4ac1ca177cc93a9d5</password> 
   <servername/> 
   <data_tablespace/> 
   <index_tablespace/> 
   <attributes> 
   <attribute><code>EXTRA_OPTION_MYSQL.defaultFetchSize</code><attribute>500</attribute></attribute>
   <attribute><code>EXTRA_OPTION_MYSQL.useCursorFetch</code><attribute>true</attribute></attribute>
   <attribute><code>FORCE_IDENTIFIERS_TO_LOWERCASE</code><attribute>N</attribute></attribute>
   <attribute><code>FORCE_IDENTIFIERS_TO_UPPERCASE</code><attribute>N</attribute></attribute>
   <attribute><code>INITIAL_POOL_SIZE</code><attribute>5</attribute></attribute>
   <attribute><code>IS_CLUSTERED</code><attribute>N</attribute></attribute>
   <attribute><code>MAXIMUM_POOL_SIZE</code><attribute>10</attribute></attribute>
   <attribute><code>MSSQL_DOUBLE_DECIMAL_SEPARATOR</code><attribute>N</attribute></attribute>
   <attribute><code>PORT_NUMBER</code><attribute>${PORT_ORIGEN}</attribute></attribute>
   <attribute><code>QUOTE_ALL_FIELDS</code><attribute>N</attribute></attribute>
   <attribute><code>STREAM_RESULTS</code><attribute>Y</attribute></attribute>
   <attribute><code>USE_POOLING</code><attribute>N</attribute></attribute>
   </attributes> 
  </connection> 
  <connection> 
   <name>ori_cbase</name> 
  <server>${HOST_ORIGEN}</server>
   <type>ORACLE</type> 
   <access>Native</access> 
   <database>${BBDD_ORIGEN}</database> 
   <port>${PORT_ORIGEN}</port> 
   <username>cbase</username> 
   <password>Encrypted 2be98afc86aa7f2e4cb79ad72df81aadf</password> 
   <servername/> 
   <data_tablespace/> 
  \overline{\mathsf{C}} tablespace/>
   <attributes> 
   <attribute><code>EXTRA_OPTION_MYSQL.defaultFetchSize</code><attribute>500</attribute></attribute>
   <attribute><code>EXTRA_OPTION_MYSQL.useCursorFetch</code><attribute>true</attribute></attribute>
<attribute><code>FORCE_IDENTIFIERS_TO_LOWERCASE</code><attribute>N</attribute></attribute>
<attribute><code>FORCE_IDENTIFIERS_TO_UPPERCASE</code><attribute>N</attribute></attribute>
   <attribute><code>INITIAL_POOL_SIZE</code><attribute>5</attribute></attribute>
   <attribute><code>IS_CLUSTERED</code><attribute>N</attribute></attribute>
   <attribute><code>MAXIMUM_POOL_SIZE</code><attribute>10</attribute></attribute>
   <attribute><code>MSSQL_DOUBLE_DECIMAL_SEPARATOR</code><attribute>N</attribute></attribute>
   <attribute><code>PORT_NUMBER</code><attribute>${PORT_ORIGEN}</attribute></attribute>
   <attribute><code>QUOTE_ALL_FIELDS</code><attribute>N</attribute></attribute>
```
<attribute><code>STREAM\_RESULTS</code><attribute>Y</attribute></attribute> <attribute><code>USE\_POOLING</code><attribute>N</attribute></attribute> </attributes> </connection> <connection> <name>ori\_registrocen</name> <server>\${HOST\_ORIGEN}</server> <type>ORACLE</type> <access>Native</access> <database>\${BBDD\_ORIGEN}</database> <port>\${PORT\_ORIGEN}</port> <username>registrocen</username> <password>Encrypted 2be98afc86ad59783a20aba62d191aad4</password> <servername/> <data\_tablespace/> <index\_tablespace/> <attributes> <attribute><code>EXTRA\_OPTION\_MYSQL.defaultFetchSize</code><attribute>500</attribute></attribute> <attribute><code>EXTRA\_OPTION\_MYSQL.useCursorFetch</code><attribute>true</attribute></attribute> <attribute><code>FORCE\_IDENTIFIERS\_TO\_LOWERCASE</code><attribute>N</attribute></attribute> <attribute><code>FORCE\_IDENTIFIERS\_TO\_UPPERCASE</code><attribute>N</attribute></attribute> <attribute><code>INITIAL\_POOL\_SIZE</code><attribute>5</attribute></attribute> <attribute><code>IS\_CLUSTERED</code><attribute>N</attribute></attribute> <attribute><code>MAXIMUM\_POOL\_SIZE</code><attribute>10</attribute></attribute> <attribute><code>MSSQL\_DOUBLE\_DECIMAL\_SEPARATOR</code><attribute>N</attribute></attribute> <attribute><code>PORT\_NUMBER</code><attribute>\${PORT\_ORIGEN}</attribute></attribute> <attribute><code>QUOTE\_ALL\_FIELDS</code><attribute>N</attribute></attribute> <attribute><code>STREAM\_RESULTS</code><attribute>Y</attribute></attribute> <attribute><code>USE\_POOLING</code><attribute>N</attribute></attribute> </attributes> </connection> <slaveservers> </slaveservers> <logconnection/> <logtable/> <use\_batchid>Y</use\_batchid> <pass\_batchid>N</pass\_batchid> <use\_logfield>Y</use\_logfield>  $\overline{\phantom{a}}$  <shared objects file/> <entries> <entry> <name>START</name> <description>Special entries</description> <type>SPECIAL</type> <start>Y</start> <dummy>N</dummy> <repeat>N</repeat> <schedulerType>0</schedulerType> <intervalSeconds>0</intervalSeconds> <intervalMinutes>60</intervalMinutes> <hour>12</hour> <minutes>0</minutes> <weekDay>1</weekDay> <DayOfMonth>1</DayOfMonth> <parallel>N</parallel> <draw>Y</draw>  $\langle n r > 0 \rangle$  <xloc>29</xloc> <yloc>132</yloc> </entry> <entry> <name>expedientes</name> <description>Table exists</description> <type>TABLE\_EXISTS</type> <tablename>min\_expedientes</tablename> <connection>ori\_cbase</connection> <parallel>N</parallel>

 <draw>Y</draw>  $\langle n r > 0 \langle n r \rangle$  <xloc>62</xloc> <yloc>16</yloc> </entry> <entry> <name>Falla conexión en Stage</name> <description>Abort job</description> <type>ABORT</type> <message>Falla conexión en Stage</message> <parallel>N</parallel> <draw>Y</draw>  $\langle n r \rangle 0 \langle n r \rangle$ <xloc>345</xloc> <yloc>194</yloc> </entry> <entry> <name>valoraciones</name> <description>Table exists</description> <type>TABLE\_EXISTS</type> <tablename>MIN\_VALORACIONES</tablename> <connection>ori\_cbase</connection> <parallel>N</parallel> <draw>Y</draw>  $\langle n r > 0 \langle n r \rangle$ <xloc>150</xloc> <yloc>7</yloc> </entry> <entry> <name>afectaciones</name> <description>Table exists</description> <type>TABLE\_EXISTS</type> <tablename>MIN\_AFECTACIONES</tablename> <connection>ori\_cbase</connection> <parallel>N</parallel> <draw>Y</draw>  $\langle n r > 0 \langle n r \rangle$ <xloc>245</xloc> <yloc>10</yloc> </entry> <entry> <name>solicitantes</name> <description>Table exists</description> <type>TABLE\_EXISTS</type> <tablename>min\_solicitantes</tablename> <connection>ori\_cbase</connection> <parallel>N</parallel> <draw>Y</draw>  $\langle n r > 0 \times n r \rangle$  <xloc>331</xloc> <yloc>15</yloc> </entry> <entry> <name>reclamaciones</name> <description>Table exists</description> <type>TABLE\_EXISTS</type> <tablename>min\_reclamaciones</tablename> <connection>ori\_cbase</connection> <parallel>N</parallel> <draw>Y</draw>  $\langle n r > 0 \rangle$ <xloc>415</xloc> <yloc>24</yloc> </entry> <entry> <name>nacionalidades</name> <description>Table exists</description>

 <type>TABLE\_EXISTS</type> <tablename>min\_nacionalidades</tablename> <connection>ori\_cbase</connection> <parallel>N</parallel> <draw>Y</draw>  $\langle n r > 0 \langle n r \rangle$  <xloc>499</xloc> <yloc>22</yloc> </entry> <entry> <name>estados\_expediente</name> <description>Table exists</description> <type>TABLE\_EXISTS</type> <tablename>min\_estados\_expediente</tablename> <connection>ori\_cbase</connection> <parallel>N</parallel> <draw>Y</draw>  $\langle n r > 0 \langle n r \rangle$  <xloc>612</xloc> <yloc>20</yloc> </entry> <entry> <name>etiologias</name> <description>Table exists</description> <type>TABLE\_EXISTS</type> <tablename>min\_etiologias</tablename> <connection>ori\_cbase</connection> <parallel>N</parallel> <draw>Y</draw>  $<sub>nr</sub>>0r$ </sub> <xloc>659</xloc> <yloc>107</yloc> </entry> <entry> <name>diagnosticos</name> <description>Table exists</description> <type>TABLE\_EXISTS</type> <tablename>min\_diagnosticos</tablename> <connection>ori\_cbase</connection> <parallel>N</parallel> <draw>Y</draw>  $\langle n r > 0 \langle n r \rangle$  <xloc>668</xloc> <yloc>197</yloc> </entry> <entry> <name>discapacidades</name> <description>Table exists</description> <type>TABLE\_EXISTS</type> <tablename>min\_discapacidades</tablename> <connection>ori\_cbase</connection> <parallel>N</parallel> <draw>Y</draw>  $\langle n r \rangle 0 \langle n r \rangle$  $<$ xloc $>664$  $<$ /xloc $>$ <yloc>271</yloc> </entry> <entry> <name>provincias</name> <description>Table exists</description> <type>TABLE\_EXISTS</type> <tablename>tab\_prov</tablename> <connection>ori\_geografo</connection> <parallel>N</parallel> <draw>Y</draw>  $\langle n r > 0 \langle n r \rangle$ <xloc>645</xloc>

<yloc>351</yloc> </entry> <entry> <name>comarcas</name> <description>Table exists</description> <type>TABLE\_EXISTS</type> <tablename>tab\_coma</tablename> <connection>ori\_geografo</connection> <parallel>N</parallel> <draw>Y</draw>  $\langle n r > 0 \langle n r \rangle$ <xloc>614</xloc> <yloc>431</yloc> </entry> <entry> <name>municipios</name> <description>Table exists</description> <type>TABLE\_EXISTS</type> <tablename>tab\_muni</tablename> <connection>ori\_geografo</connection> <parallel>N</parallel> <draw>Y</draw>  $\langle n r > 0 \langle n r \rangle$ <xloc>545</xloc> <yloc>492</yloc> </entry> <entry> <name>Conexiones Ok</name> <description>Success</description> <type>SUCCESS</type> <parallel>N</parallel> <draw>Y</draw>  $\langle n r > 0 \langle n r \rangle$ <xloc>147</xloc> <yloc>138</yloc> </entry> <entry> <name>ambito</name> <description>Table exists</description> <type>TABLE\_EXISTS</type> <tablename>ambito</tablename> <connection>ori\_registrocen</connection> <parallel>N</parallel> <draw>Y</draw>  $\langle n r > 0 \langle n r \rangle$ <xloc>34</xloc> <yloc>469</yloc> </entry> <entry> <name>Falla conexión con astor</name> <description>Abort job</description> <type>ABORT</type> <message>Falla conexión con astor</message> <parallel>N</parallel> <draw>Y</draw>  $\langle n r > 0 \langle n r \rangle$  <xloc>265</xloc> <yloc>340</yloc> </entry> <entry> <name>sector</name> <description>Table exists</description> <type>TABLE\_EXISTS</type> <tablename>sector</tablename> <connection>ori\_registrocen</connection> <parallel>N</parallel> <draw>Y</draw>

 $\langle n r > 0 \langle n r \rangle$ <xloc>118</xloc> <yloc>543</yloc> </entry> <entry> <name>tipcentro</name> <description>Table exists</description> <type>TABLE\_EXISTS</type> <tablename>tipcentro</tablename> <connection>ori\_registrocen</connection> <parallel>N</parallel> <draw>Y</draw>  $\langle n r \rangle 0 \langle n r \rangle$ <xloc>67</xloc> <yloc>205</yloc> </entry> <entry> <name>entidad</name> <description>Table exists</description> <type>TABLE\_EXISTS</type> <tablename>entidad</tablename> <connection>ori\_registrocen</connection> <parallel>N</parallel> <draw>Y</draw>  $\langle n r > 0 \langle n r \rangle$  <xloc>320</xloc> <yloc>511</yloc> </entry> <entry> <name>centros</name> <description>Table exists</description> <type>TABLE\_EXISTS</type> <tablename>centros</tablename> <connection>ori\_registrocen</connection> <parallel>N</parallel> <draw>Y</draw>  $\langle n r > 0 \langle n r \rangle$ <xloc>415</xloc> <vloc>504</vloc> </entry> <entry> <name>propios</name> <description>Table exists</description> <type>TABLE\_EXISTS</type> <tablename>propios</tablename> <connection>ori\_registrocen</connection> <parallel>N</parallel> <draw>Y</draw>  $\langle n r > 0 \times n r \rangle$  <xloc>209</xloc> <yloc>535</yloc> </entry> <entry> <name>bono.blcentbono</name> <description>Table exists</description> <type>TABLE\_EXISTS</type> <tablename>bono.blcentbono</tablename> <connection>ori\_registrocen</connection> <parallel>N</parallel> <draw>Y</draw>  $\langle n r > 0 \rangle$  <xloc>13</xloc> <yloc>398</yloc> </entry> <entry> <name>subvencion.sb\_aplica47</name> <description>Table exists</description>

<type>TABLE EXISTS</type> <tablename>subvencion.sb aplica47</tablename> <connection>ori registrocen</connection> <parallel>N</parallel> <draw>Y</draw>  $\text{snr} > 0 \text{m}$ <xloc>23</xloc> <yloc>282</yloc>  $\overline{\le}$ /entry> </entries> <hops> <hop> <from>START</from> <to>expedientes</to> <from nr>0</from\_nr>  $<$ to nr>0 $<$ /to nr> <enabled>Y</enabled> <evaluation>Y</evaluation> <unconditional>Y</unconditional> </hop> <hop> <from>expedientes</from> <to>valoraciones</to> <from nr>0</from nr> <to nr>0</to nr> <enabled>Y</enabled> <evaluation>Y</evaluation> <unconditional>N</unconditional> </hop>  $<sub>hop</sub>$ </sub> <from>expedientes</from> <to>Falla conexión en Stage</to> <from nr>0</from\_nr>  $<$ to nr>0 $<$ /to nr> <enabled>Y</br/>/enabled> <evaluation>N</evaluation> <unconditional>N</unconditional> </hop>  $<sub>hop</sub>$ </sub> <from>valoraciones</from> <to>afectaciones</to> <from nr>0</from nr> <to nr>0</to nr> <enabled>Y</enabled> <evaluation>Y</evaluation> <unconditional>N</unconditional> </hop>  $\n **hop**\n$ <from>afectaciones</from> <to>solicitantes</to> <from nr>0</from nr>  $<$ to nr>0 $<$ /to nr> <enabled>Y</br/>/enabled> <evaluation>Y</evaluation> <unconditional>N</unconditional> </hop> <hop> <from>solicitantes</from> <to>reclamaciones</to> <from nr>0</from nr> <to nr>0</to nr> <enabled>Y</enabled> <evaluation>Y</evaluation> <unconditional>N</unconditional> </hop> <hop> <from>reclamaciones</from>

 <to>nacionalidades</to> <from\_nr>0</from\_nr>  $<$ to nr>0 $<$ /to nr> <enabled>Y</enabled> <evaluation>Y</evaluation> <unconditional>N</unconditional> </hop> <hop> <from>nacionalidades</from> <to>estados\_expediente</to> <from\_nr>0</from\_nr> <to\_nr>0</to\_nr> <enabled>Y</enabled> <evaluation>Y</evaluation> <unconditional>N</unconditional> </hop> <hop> <from>estados\_expediente</from> <to>etiologias</to> <from\_nr>0</from\_nr>  $<$ to nr>0 $<$ /to nr> <enabled>Y</enabled> <evaluation>Y</evaluation> <unconditional>N</unconditional> </hop> <hop> <from>etiologias</from> <to>diagnosticos</to> <from\_nr>0</from\_nr>  $<$ to nr>0 $<$ /to nr> <enabled>Y</enabled> <evaluation>Y</evaluation> <unconditional>N</unconditional> </hop> <hop> <from>diagnosticos</from> <to>discapacidades</to> <from\_nr>0</from\_nr>  $<$ to\_nr>0 $<$ /to\_nr> <enabled>Y</br/>/enabled> <evaluation>Y</evaluation> <unconditional>N</unconditional> </hop> <hop> <from>discapacidades</from> <to>provincias</to> <from\_nr>0</from\_nr> <to\_nr>0</to\_nr> <enabled>Y</enabled> <evaluation>Y</evaluation> <unconditional>N</unconditional> </hop> <hop> <from>provincias</from> <to>comarcas</to> <from\_nr>0</from\_nr> <to\_nr>0</to\_nr> <enabled>Y</a> <evaluation>Y</evaluation> <unconditional>N</unconditional> </hop> <hop> <from>comarcas</from> <to>municipios</to> <from\_nr>0</from\_nr>  $<$ to nr>0 $<$ /to nr> <enabled>Y</enabled>

 <evaluation>Y</evaluation> <unconditional>N</unconditional> </hop> <hop> <from>valoraciones</from> <to>Falla conexión en Stage</to> <from\_nr>0</from\_nr> <to\_nr>0</to\_nr> <enabled>Y</br/>/enabled> <evaluation>N</evaluation> <unconditional>N</unconditional> </hop> <hop> <from>afectaciones</from> <to>Falla conexión en Stage</to> <from\_nr>0</from\_nr>  $<$ to nr>0 $<$ /to nr> <enabled>Y</enabled> <evaluation>N</evaluation> <unconditional>N</unconditional> </hop> <hop> <from>solicitantes</from> <to>Falla conexión en Stage</to> <from\_nr>0</from\_nr>  $<$ to nr>0 $<$ /to nr> <enabled>Y</enabled> <evaluation>N</evaluation> <unconditional>N</unconditional> </hop> <hop> <from>reclamaciones</from> <to>Falla conexión en Stage</to> <from\_nr>0</from\_nr>  $<$ to nr>0 $<$ /to nr> <enabled>Y</enabled> <evaluation>N</evaluation> <unconditional>N</unconditional> </hop> <hop> <from>nacionalidades</from> <to>Falla conexión en Stage</to> <from\_nr>0</from\_nr>  $<$ to nr>0 $<$ /to nr> <enabled>Y</enabled> <evaluation>N</evaluation> <unconditional>N</unconditional> </hop> <hop> <from>estados\_expediente</from> <to>Falla conexión en Stage</to> <from\_nr>0</from\_nr>  $<$ to nr>0 $<$ /to nr> <enabled>Y</enabled> <evaluation>N</evaluation> <unconditional>N</unconditional> </hop> <hop> <from>etiologias</from> <to>Falla conexión en Stage</to> <from\_nr>0</from\_nr>  $<$ to nr>0 $<$ /to nr> <enabled>Y</enabled> <evaluation>N</evaluation> <unconditional>N</unconditional> </hop> <hop>

 <from>diagnosticos</from> <to>Falla conexión en Stage</to> <from\_nr>0</from\_nr>  $<$ to nr>0 $<$ /to nr> <enabled>Y</enabled> <evaluation>N</evaluation> <unconditional>N</unconditional> </hop> <hop> <from>discapacidades</from> <to>Falla conexión en Stage</to> <from\_nr>0</from\_nr>  $<$ to nr>0 $<$ /to nr> <enabled>Y</enabled> <evaluation>N</evaluation> <unconditional>N</unconditional> </hop> <hop> <from>provincias</from> <to>Falla conexión en Stage</to> <from\_nr>0</from\_nr> <to\_nr>0</to\_nr> <enabled>Y</br/>/enabled> <evaluation>N</evaluation> <unconditional>N</unconditional> </hop> <hop> <from>comarcas</from> <to>Falla conexión en Stage</to> <from\_nr>0</from\_nr> <to\_nr>0</to\_nr> <enabled>Y</enabled> <evaluation>N</evaluation> <unconditional>N</unconditional> </hop>  $<sub>hop</sub>$ </sub> <from>municipios</from> <to>Falla conexión en Stage</to> <from\_nr>0</from\_nr> <to\_nr>0</to\_nr> <enabled>Y</enabled> <evaluation>N</evaluation> <unconditional>N</unconditional> </hop> <hop> <from>municipios</from> <to>centros</to> <from\_nr>0</from\_nr> <to\_nr>0</to\_nr> <enabled>Y</enabled> <evaluation>Y</evaluation> <unconditional>N</unconditional> </hop> <hop> <from>centros</from> <to>entidad</to> <from\_nr>0</from\_nr>  $<$ to nr>0 $<$ /to nr> <enabled>Y</enabled> <evaluation>Y</evaluation> <unconditional>N</unconditional> </hop> <hop> <from>entidad</from> <to>propios</to> <from\_nr>0</from\_nr> <to\_nr>0</to\_nr>

<enabled>Y</enabled> <evaluation>Y</evaluation> <unconditional>N</unconditional> </hop> <hop> <from>propios</from> <to>sector</to> <from nr>0</from nr> <to nr>0</to nr>  $\overline{\le}$ enabled>Y $\overline{\le}$ /enabled> <evaluation>Y</evaluation> <unconditional>N</unconditional> </hop> <hop> <from>bono.blcentbono</from> <to>subvencion.sb aplica47</to> <from nr>0</from nr> <to nr>0</to nr>  $\overline{\leq}$ enabled>Y $\overline{\leq}$ enabled> <evaluation>Y</evaluation> <unconditional>N</unconditional> </hop> <hop> <from>subvencion.sb aplica47</from> <to>tipcentro</to> <from nr>0</from nr> <to nr>0</to nr> <enabled>Y</enabled> <evaluation>Y</evaluation> <unconditional>N</unconditional> </hop> <hop> <from>tipcentro</from> <to>Conexiones Ok</to> <from nr>0</from nr>  $<$ to nr>0 $<$ /to nr> <enabled>Y</enabled> <evaluation>Y</evaluation> <unconditional>N</unconditional> </hop> <hop> <from>centros</from> <to>Falla conexión con astor</to> <from nr>0</from nr> <to\_nr>0</to\_nr> <enabled>Y</enabled> <evaluation>N</evaluation> <unconditional>N</unconditional> </hop>  $<$ hop $>$ <from>entidad</from> <to>Falla conexión con astor</to> <from nr>0</from nr>  $<$ to nr>0 $<$ /to nr>  $\overline{\le}$ enabled>Y $\overline{\le}$ /enabled> <evaluation>N</evaluation> <unconditional>N</unconditional> </hop> <hop> <from>propios</from> <to>Falla conexión con astor</to> <from nr>0</from nr> <to nr>0</to nr> <enabled>Y</br/>/enabled> <evaluation>N</evaluation> <unconditional>N</unconditional> </hop>

<hop> <from>sector</from> <to>Falla conexión con astor</to> <from nr>0</from nr> <to\_nr>0</to\_nr> <enabled>Y</enabled> <evaluation>N</evaluation> <unconditional>N</unconditional> </hop> <hop> <from>bono.blcentbono</from> <to>Falla conexión con astor</to> <from nr>0</from nr>  $<$ to nr>0 $<$ /to nr> <enabled>Y</enabled> <evaluation>N</evaluation> <unconditional>N</unconditional> </hop>  $<$ hop $>$ <from>subvencion.sb aplica47</from> <to>Falla conexión con astor</to> <from nr>0</from\_nr> <to\_nr>0</to\_nr> <enabled>Y</enabled> <evaluation>N</evaluation> <unconditional>N</unconditional> </hop> <hop> <from>tipcentro</from> <to>Falla conexión con astor</to> <from nr>0</from nr> <to nr>0</to nr> <enabled>Y</enabled> <evaluation>N</evaluation> <unconditional>N</unconditional> </hop> <hop> <from>sector</from> <to>ambito</to> <from nr>0</from nr> <to nr>0</to nr> <enabled>Y</br/>/enabled> <evaluation>Y</evaluation> <unconditional>N</unconditional> </hop> <hop> <from>ambito</from> <to>bono.blcentbono</to> <from nr>0</from nr> <to nr>0</to nr> <enabled>Y</enabled> <evaluation>Y</evaluation> <unconditional>N</unconditional> </hop>  $<$ hon> <from>ambito</from> <to>Falla conexión con astor</to> <from nr>0</from nr> <to nr>0</to nr> <enabled>Y</enabled> <evaluation>N</evaluation> <unconditional>N</unconditional> </hop> </hops> <notepads> </notepads>  $<$ /job>

#### dim\_municipios.ktr

```
<?xml version="1.0" encoding="UTF-8"?> 
<transformation> 
  <info> 
   <name>dim_municipios</name> 
   <description/> 
   <extended_description/> 
   <trans_version/> 
  <directory>&#47;</directory>
  <log>
   <read/> <write/> 
    <input/> 
    <output/> 
    <update/> 
    <rejected/> 
    <connection/> 
    <table/> 
    <use_batchid>Y</use_batchid> 
    <use_logfield>N</use_logfield> 
   </log> 
   <maxdate> 
    <connection/> 
    <table/> 
    <field/> 
    <offset>0.0</offset> 
    <maxdiff>0.0</maxdiff> 
   </maxdate> 
  <size_rowset>10000</size_rowset>
   <sleep_time_empty>50</sleep_time_empty> 
  <sleep_time_full>50</sleep_time_full>
   <unique_connections>N</unique_connections> 
   <feedback_shown>Y</feedback_shown> 
   <feedback_size>50000</feedback_size> 
   <using_thread_priorities>Y</using_thread_priorities> 
   <shared_objects_file/> 
   <dependencies> 
   </dependencies> 
   <partitionschemas> 
   </partitionschemas> 
   <slaveservers> 
   </slaveservers> 
   <clusterschemas> 
   </clusterschemas> 
  <modified_user>-</modified_user> 
 <modified date>2009&#47;02&#47;03 14:46:48.462</modified date>
  </info> 
 <notepads>
  </notepads> 
  <connection> 
   <name>dwh_biinf</name> 
   <server>${HOST_DESTINO}</server> 
   <type>ORACLE</type> 
   <access>Native</access> 
   <database>${BBDD_DESTINO}</database> 
  <port>${PORT_DESTINO}</port>
   <username>biinf</username> 
   <password>Encrypted 2be98afc86aa7f2e4cb79ac79d79ca9df</password> 
   <servername/> 
  <data_tablespace/>
   <index_tablespace/> 
   <attributes> 
   <attribute><code>EXTRA_OPTION_MYSQL.defaultFetchSize</code><attribute>500</attribute></attribute>
   <attribute><code>EXTRA_OPTION_MYSQL.useCursorFetch</code><attribute>true</attribute></attribute>
```
<attribute><code>FORCE\_IDENTIFIERS\_TO\_LOWERCASE</code><attribute>N</attribute></attribute> <attribute><code>FORCE\_IDENTIFIERS\_TO\_UPPERCASE</code><attribute>N</attribute></attribute> <attribute><code>INITIAL\_POOL\_SIZE</code><attribute>5</attribute></attribute> <attribute><code>IS\_CLUSTERED</code><attribute>N</attribute></attribute> <attribute><code>MAXIMUM\_POOL\_SIZE</code><attribute>10</attribute></attribute> <attribute><code>MSSQL\_DOUBLE\_DECIMAL\_SEPARATOR</code><attribute>N</attribute></attribute> <attribute><code>PORT\_NUMBER</code><attribute>\${PORT\_DESTINO}</attribute></attribute> <attribute><code>QUOTE\_ALL\_FIELDS</code><attribute>N</attribute></attribute> <attribute><code>STREAM\_RESULTS</code><attribute>Y</attribute></attribute> <attribute><code>USE\_POOLING</code><attribute>N</attribute></attribute> </attributes> </connection> <connection> <name>ori\_geografo</name> <server>\${HOST\_ORIGEN}</server> <type>ORACLE</type> <access>Native</access> <database>\${BBDD\_ORIGEN}</database> <port>\${PORT\_ORIGEN}</port> <username>geografo</username> <password>Encrypted 2be98afc86aa7f2e4ac1ca177cc93a9d5</password> <servername/> <data\_tablespace/>  $\overline{\mathsf{C}}$  tablespace/> <attributes> <attribute><code>EXTRA\_OPTION\_MYSQL.defaultFetchSize</code><attribute>500</attribute></attribute> <attribute><code>EXTRA\_OPTION\_MYSQL.useCursorFetch</code><attribute>true</attribute></attribute> <attribute><code>FORCE\_IDENTIFIERS\_TO\_LOWERCASE</code><attribute>N</attribute></attribute> <attribute><code>FORCE\_IDENTIFIERS\_TO\_UPPERCASE</code><attribute>N</attribute></attribute> <attribute><code>INITIAL\_POOL\_SIZE</code><attribute>5</attribute></attribute> <attribute><code>IS\_CLUSTERED</code><attribute>N</attribute></attribute> <attribute><code>MAXIMUM\_POOL\_SIZE</code><attribute>10</attribute></attribute> <attribute><code>MSSQL\_DOUBLE\_DECIMAL\_SEPARATOR</code><attribute>N</attribute></attribute> <attribute><code>PORT\_NUMBER</code><attribute>\${PORT\_ORIGEN}</attribute></attribute> <attribute><code>QUOTE\_ALL\_FIELDS</code><attribute>N</attribute></attribute> <attribute><code>STREAM\_RESULTS</code><attribute>Y</attribute></attribute> <attribute><code>USE\_POOLING</code><attribute>N</attribute></attribute> </attributes> </connection> <order> <hop> <from>COD\_PROV</from><to>Añadir constantes</to><enabled>Y</enabled> </hop> <hop> <from>Municipios</from><to>Selecciona&#47;Renombra valores</to><enabled>Y</enabled></hop><hop> <from>Generar Municipio 0</from><to>Insertar &#47; Actualizar</to><enabled>Y</enabled></hop><hop></ <from>Añadir constantes</from><to>Insertar &#47; Actualizar</to><enabled>Y</enabled></hop> <hop> <from>Selecciona&#47;Renombra valores</from><to>Insertar &#47; Actualizar</to><enabled>Y</enabled></hop> </order> <step> <name>Añadir constantes</name> <type>Constant</type> <description/> <distribute>Y</distribute> <copies>1</copies> <partitioning> <method>none</method> <schema\_name/> </partitioning> <fields> <field> <name>COD\_MUNI</name> <type>Integer</type> <format/> <currency/> <decimal/> <group/> <nullif>0</nullif> <length>3</length> <precision>-1</precision>

 </field> <field> <name>COD\_COMA</name> <type>Integer</type> <format/> <currency/> <decimal/> <group/> <nullif>0</nullif> <length>2</length> <precision>-1</precision> </field> <field> <name>NOM\_MUNI</name> <type>String</type> <format/> <currency/> <decimal/> <group/> <nullif>&lt;&lt;SIN DETERMINAR&qt;&qt;</nullif> <length>30</length> <precision>-1</precision> </field> <field> <name>POBLACION</name> <type>Integer</type> <format/> <currency/> <decimal/> <group/> <nullif/> <length>7</length> <precision>-1</precision> </field> </fields> <cluster\_schema/> <remotesteps> <input> </input> <output> </output> </remotesteps> <GUI> <xloc>173</xloc> <yloc>147</vloc> <draw>Y</draw> </GUI> </step> <step> <name>COD\_PROV</name> <type>TableInput</type> <description/> <distribute>Y</distribute> <copies>1</copies> <partitioning> <method>none</method> <schema\_name/> </partitioning> <connection>ori\_geografo</connection> <sql>select cod\_prov from tab\_prov</sql> <limit>0</limit> <lookup/> <execute\_each\_row>N</execute\_each\_row> <variables\_active>N</variables\_active> <lazy\_conversion\_active>N</lazy\_conversion\_active> <cluster\_schema/> <remotesteps> <input> </input> <output> </output> </remotesteps> <GUI> <xloc>169</xloc> <yloc>3</yloc> <draw>Y</draw> </GUI> </step>

 <step> <name>Generar Municipio 0</name> <type>RowGenerator</type> <description/> <distribute>Y</distribute> <copies>1</copies> <partitioning> <method>none</method> <schema\_name/> </partitioning> <fields> <field> <name>COD\_PROV</name> <type>Integer</type> <format/> <currency/> <decimal/> <group/> <nullif>0</nullif> <length>2</length> <precision>-1</precision> </field> <field> <name>COD\_MUNI</name> <type>Integer</type> <format/> <currency/> <decimal/> <group/> <nullif>0</nullif> <length>3</length> <precision>-1</precision> </field> <field> <name>COD\_COMA</name> <type>Integer</type> <format/> <currency/> <decimal/> <group/> <nullif>0</nullif> <length>2</length> <precision>-1</precision> </field> <field> <name>NOM\_MUNI</name> <type>String</type> <format/> <currency/> <decimal/> <group/> <nullif>&lt;&lt;SIN DETERMINAR&gt;&gt;</nullif> <length>30</length> <precision>-1</precision> </field> <field> <name>POBLACION</name> <type>Integer</type> <format/> <currency/> <decimal/> <group/>  $\sim$ nullif/ $\geq$  <length>7</length> <precision>-1</precision> </field>

 </fields> <limit>1</limit> <cluster\_schema/> <remotesteps> <input> </input> <output> </output> </remotesteps> <GUI> <xloc>259</xloc> <yloc>3</yloc> <draw>Y</draw> </GUI> </step> <step> <name>Insertar &#47; Actualizar</name> <type>InsertUpdate</type> <description/> <distribute>Y</distribute> <copies>1</copies> <partitioning> <method>none</method> <schema\_name/> </partitioning> <connection>dwh\_biinf</connection> <commit>9000</commit> <update\_bypassed>N</update\_bypassed> <lookup> <schema/> <table>TAB\_MUNI</table> <key> <name>COD\_PROV</name> <field>COD\_PROV</field> <condition>=</condition> <name2/> </key> <key> <name>COD\_MUNI</name> <field>COD\_MUNI</field> <condition>=</condition> <name2/> </key> <value> <name>COD\_PROV</name> <rename>COD\_PROV</rename> <update>Y</update> </value> <value> <name>COD\_MUNI</name> <rename>COD\_MUNI</rename> <update>Y</update> </value> <value> <name>COD\_COMA</name> <rename>COD\_COMA</rename> <update>Y</update> </value> <value> <name>NOM\_MUNI</name> <rename>NOM\_MUNI</rename> <update>Y</update> </value> <value> <name>POBLACION</name> <rename>POBLACION</rename> <update>Y</update> </value> </lookup> <cluster\_schema/> <remotesteps> <input> </input> <output> </output> </remotesteps> <GUI> <xloc>428</xloc>

<vloc>329</vloc> <draw>Y</draw>  $<$ /GUI> </step> <step> <name>Municipios</name> <type>TableInput</type> <description/> <distribute>Y</distribute> <copies>1</copies> <partitioning> <method>none</method> <schema\_name/> </partitioning> <connection>ori\_geografo</connection> <sql>select \* from tab\_muni</sql> <limit>0</limit> <lookup/> <execute\_each\_row>N</execute\_each\_row> <variables\_active>N</variables\_active> <lazy\_conversion\_active>N</lazy\_conversion\_active> <cluster\_schema/> <remotesteps> <input> </input> <output> </output> </remotesteps> <GUI> <xloc>72</xloc> <yloc>4</yloc> <draw>Y</draw> </GUI> </step> <step> <name>Selecciona&#47;Renombra valores</name> <type>SelectValues</type> <description/> <distribute>Y</distribute> <copies>1</copies> <partitioning> <method>none</method> <schema\_name/> </partitioning> <fields> <field> <name>COD\_PROV</name> <rename/> <length>-2</length> <precision>-2</precision> </field> <field> <name>COD\_MUNI</name> <rename/> <length>-2</length> <precision>-2</precision> </field> <field> <name>COD\_COMA</name> <rename/> <length>-2</length> <precision>-2</precision> </field> <field> <name>NOM\_MUNI</name> <rename/> <length>-2</length> <precision>-2</precision><br></field> <na> <name>POBLACION</name> <rename/> <length>-2</length> <precision>-2</precision><br></field> <select\_unsper> <select\_unspecified>N</select\_unspecified> </fields> <cluster schema/> <remotesteps> <input> </input> <output> </output> </remotesteps> <GUI> <xloc>79</xloc> <vloc>174</vloc> <draw>Y</draw> </GUI>

</step>

```
 <step_error_handling> 
  </step_error_handling> 
  <slave-step-copy-partition-distribution> 
</slave-step-copy-partition-distribution> 
  <slave_transformation>N</slave_transformation> 
</transformation>
```
## dim\_min.ktr

```
<?xml version="1.0" encoding="UTF-8"?> 
<transformation> 
  <info> 
   <name>dim_min</name>
    <description/> 
    <extended_description/> 
    <trans_version/> 
    <trans_status>0</trans_status> 
   <directory>&#47;</directory>
   <log>
    <read/
     <write/> 
     <input/> 
     <output/> 
     <update/> 
    <rejected/>
     <connection/> 
     <table/> 
     <use_batchid>Y</use_batchid> 
     <use_logfield>N</use_logfield> 
    </log> 
    <maxdate> 
     <connection/> 
     <table/> 
     <field/> 
    <offset>0.0</offset>
     <maxdiff>0.0</maxdiff> 
    </maxdate> 
   <size_rowset>10000</size_rowset>
    <sleep_time_empty>50</sleep_time_empty> 
   <sleep_time_full>50</sleep_time_full>
    <unique_connections>N</unique_connections> 
    <feedback_shown>Y</feedback_shown> 
    <feedback_size>50000</feedback_size> 
    <using_thread_priorities>Y</using_thread_priorities> 
    <shared_objects_file/> 
    <dependencies> 
    </dependencies> 
    <partitionschemas> 
       <partitionschema> 
        <name>Local MySQL</name> 
        <partition> <id>P1</id> 
       </partition> <partition> <id>P2</id>
       </partition>
</partition>
</partition>
</partition>
</partition>
</partition>
</partition>
</partition>
</partition>
</partition>
</partition>
</partition>
</partition>
</partition>
</partition>
</partition>
</partition>
<
       </partition>
</partition>
</partition>
</watition>
</watition>
</watition>
</watition>
</watition>
</watition>
</watition>
</watition>
</watition>
</watition>
</watition>
</watition>
</watition>
</watition>
</watition>
</w
                             <dynamic>N</dynamic>
        <partitions_per_slave/> 
       </partitionschema> 
       <partitionschema> 
        <name>MySQL EC2 Schema</name> 
        <partition> <id>P2</id> 
                              </partition> <partition> <id>P3</id> 
       </partition> <partition> <id>P4</id>
       </partition> <partition> <id>P5</id>
        </partition> <dynamic>N</dynamic>
```
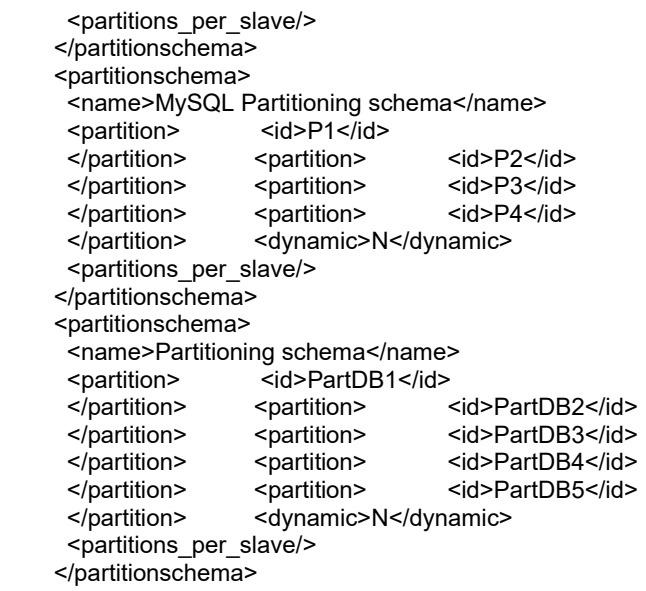

</partitionschemas>

<slaveservers>

<slaveserver><name>EC\_SLAVE\_2</name><hostname>domU-12-31-33-00-01-

F1.usma1.compute.amazonaws.com</hostname><port>8080</port><username>cluster</username><password>Encryp ted

2be98afc86aa7f2e4cb1aa265cd86aac8</password><proxy\_hostname/><proxy\_port/></non\_proxy\_hosts/><master>N</ master></slaveserver>

<slaveserver><name>EC\_SLAVE\_4</name><hostname>domU-12-31-33-00-02-

55.usma1.compute.amazonaws.com</hostname><port>8080</port><username>cluster</username><password>Encryp ted

2be98afc86aa7f2e4cb1aa265cd86aac8</password><proxy\_hostname/><proxy\_port/>>tom\_proxy\_hosts/><master>N</ master></slaveserver>

<slaveserver><name>EC\_SLAVE\_3</name><hostname>domU-12-31-33-00-03-

FB.usma1.compute.amazonaws.com</hostname><port>8080</port><username>cluster</username><password>Encry pted

2be98afc86aa7f2e4cb1aa265cd86aac8</password><proxy\_hostname/><proxy\_port/></a></a>non\_proxy\_hosts/><master>N</ master></slaveserver>

<slaveserver><name>EC\_MASTER\_1</name><hostname>domU-12-31-33-00-03-

9C.usma1.compute.amazonaws.com</hostname><port>8080</port><username>cluster</username><password>Encry pted

2be98afc86aa7f2e4cb1aa265cd86aac8</password><proxy\_hostname/><proxy\_port/></non\_proxy\_hosts/><master>Y</ master></slaveserver>

<slaveserver><name>EC\_SLAVE\_5</name><hostname>domU-12-31-33-00-03-

EA.usma1.compute.amazonaws.com</hostname><port>8080</port><username>cluster</username><password>Encry pted

2be98afc86aa7f2e4cb1aa265cd86aac8</password><proxy\_hostname/><proxy\_port/></aproxy\_hosts/><master>N</ master></slaveserver>

<slaveserver><name>localhost:8082</name><hostname>localhost</hostname><port>8082</port><username>cluster</ username><password>Encrypted

2be98afc86aa7f2e4cb1aa265cd86aac8</password><proxy\_hostname/><proxy\_port/></approxy\_hosts/><master>N</ master></slaveserver>

<slaveserver><name>localhost:8080:Master</name><hostname>localhost</hostname><port>8080</port><username>c luster</username><password>Encrypted

2be98afc86aa7f2e4cb1aa265cd86aac8</password><proxy\_hostname/><proxy\_port/></approxy\_hosts/><master>Y</ master></slaveserver>

<slaveserver><name>localhost:8081</name><hostname>localhost</hostname><port>8081</port><username>cluster</ username><password>Encrypted

2be98afc86aa7f2e4cb1aa265cd86aac8</password><proxy\_hostname/><proxy\_port/></non\_proxy\_hosts/><master>N</ master></slaveserver>

<slaveserver><name>localhost:8080</name><hostname>localhost</hostname><port>8080</port><username>cluster</ username><password>Encrypted

2be98afc86aa7f2e4cb1aa265cd86aac8</password><proxy\_hostname/><proxy\_port/></non\_proxy\_hosts/><master>N</

master></slaveserver>

<slaveserver><name>localhost:8084</name><hostname>localhost</hostname><port>8084</port><username>cluster</ username><password>Encrypted

2be98afc86aa7f2e4cb1aa265cd86aac8</password><proxy\_hostname/><proxy\_port/><mon\_proxy\_hosts/><master>N</ master></slaveserver>

<slaveserver><name>localhost:8083</name><hostname>localhost</hostname><port>8083</port><username>cluster</ username><password>Encrypted

2be98afc86aa7f2e4cb1aa265cd86aac8</password><proxy\_hostname/><proxy\_port/></non\_proxy\_hosts/><master>N</ master></slaveserver>

<slaveserver><name>localhost:8080

master</name><hostname>localhost</hostname><port>8080</port><username>cluster</username><password>Encry pted

2be98afc86aa7f2e4cb1aa265cd86aac8</password><proxy\_hostname/><proxy\_port/><non\_proxy\_hosts/><master>Y</ master></slaveserver>

<slaveserver><name>SS

1</name><hostname>localhost</hostname><port>8080</port><username>cluster</username><password>Encrypted 2be98afc86aa7f2e4cb1aa265cd86aac8</password><proxy\_hostname/><proxy\_port/><non\_proxy\_hosts/><master>N</ master></slaveserver>

<slaveserver><name>SS

2</name><hostname>localhost</hostname><port>8081</port><username>cluster</username><password>Encrypted 2be98afc86aa7f2e4cb1aa265cd86aac8</password><proxy\_hostname/><proxy\_port/><non\_proxy\_hosts/><master>N</ master></slaveserver>

<slaveserver><name>SS

Master</name><hostname>localhost</hostname>cont>8082</port><username>cluster</username><password>Encry pted

2be98afc86aa7f2e4cb1aa265cd86aac8</password><proxy\_hostname/><proxy\_port/><mon\_proxy\_hosts/><master>Y</ master></slaveserver>

<slaveserver><name>sam

8080</name><hostname>127.0.0.1</hostname><port>8081</port><username>cluster</username><password>Encrypt ed

2be98afc86aa7f2e4cb1aa265cd86aac8</password><proxy\_hostname/><proxy\_port/></non\_proxy\_hosts/><master>Y</ master></slaveserver>

<slaveserver><name>Laptop

8081</name><hostname>192.168.1.10</hostname><port>8081</port><username>cluster</username><password>Enc rypted

2be98afc86aa7f2e4cb1aa265cd86aac8</password><proxy\_hostname/><proxy\_port/></approxy\_hosts/><master>N</ master></slaveserver>

<slaveserver><name>Localhost

8081</name><hostname>localhost</hostname><port>8081</port><username>cluster</username><password>Encrypt ed

2be98afc86aa7f2e4cb1aa265cd86aac8</password><proxy\_hostname/><proxy\_port/></non\_proxy\_hosts/><master>Y</ master></slaveserver>

<slaveserver><name>EC\_SLAVE\_1</name><hostname>dfjqsjfmkdsjfm.qsdfqsdf.Qdsfdsqdf.dsqf.com</hostname><port >8080</port><username>cluster</username><password>Encrypted

2be98afc86aa7f2e4cb1aa265cd86aac8</password><proxy\_hostname/><proxy\_port/><mon\_proxy\_hosts/><master>N</ master></slaveserver>

<slaveserver><name>sam 8081

slave</name><hostname>127.0.0.1</hostname><port>8081</port><username>cluster</username><password>Encrypt ed

2be98afc86aa7f2e4cb1aa265cd86aac8</password><proxy\_hostname/><proxy\_port/></non\_proxy\_hosts/><master>N</ master></slaveserver>

<slaveserver><name>sam 8082

slave</name><hostname>127.0.0.1</hostname><port>8081</port><username>cluster</username><password>Encrypt ed

2be98afc86aa7f2e4cb1aa265cd86aac8</password><proxy\_hostname/><proxy\_port/></non\_proxy\_hosts/><master>N</ master></slaveserver>

<slaveserver><name>Laptop 8081

master</name><hostname>192.168.1.10</hostname><port>8081</port><username>cluster</username><password>E ncrypted

2be98afc86aa7f2e4cb1aa265cd86aac8</password><proxy\_hostname/><proxy\_port/></non\_proxy\_hosts/><master>Y</ master></slaveserver>

<slaveserver><name>Sam

8081</name><hostname>192.168.1.11</hostname><port>8081</port><username>cluster</username><password>Enc rypted

2be98afc86aa7f2e4cb1aa265cd86aac8</password><proxy\_hostname/><proxy\_port/>>ton\_proxy\_hosts/><master>N</

master></slaveserver> <slaveserver><name>cm-metricsapp01</name><hostname>cmmetricsapp01</hostname><port>8080</port><username>cluster</username><password>Encrypted 2be98afc86aa7f2e4cb1aa265cd86aac8</password><proxy\_hostname/><proxy\_port/></non\_proxy\_hosts/><master>Y</ master></slaveserver> </slaveservers> <clusterschemas> <clusterschema> <name>EC2</name> <br />base\_port>40000</base\_port> <sockets\_buffer\_size>100000</sockets\_buffer\_size> <sockets\_flush\_interval>0</sockets\_flush\_interval> <sockets\_compressed>Y</sockets\_compressed> <slaveservers> <name>EC\_MASTER\_1</name>  $\leq$ name>EC $\overline{\leq}$ SLAVE\_2 $\leq$ /name> <name>EC\_SLAVE\_3</name> <name>EC\_SLAVE\_4</name> <name>EC\_SLAVE\_5</name> </slaveservers> </clusterschema> <clusterschema> <name>Local</name> <br />base\_port>40000</base\_port> <sockets\_buffer\_size>2000</sockets\_buffer\_size> <sockets\_flush\_interval>5000</sockets\_flush\_interval> <sockets\_compressed>Y</sockets\_compressed> <slaveservers> <name>sam 8080</name> <name>Laptop 8081</name> <name>Laptop 8081 master</name> <name>Sam 8081</name> </slaveservers> </clusterschema> <clusterschema> <name>local schema</name> <br />base\_port>40000</base\_port> <sockets\_buffer\_size>2000</sockets\_buffer\_size> <sockets\_flush\_interval>5000</sockets\_flush\_interval> <sockets\_compressed>N</sockets\_compressed> <slaveservers> <name>localhost:8080:Master</name> <name>localhost:8081</name> <name>localhost:8082</name> </slaveservers> </clusterschema> <clusterschema> <name>Sam</name> <br />base\_port>40000</base\_port> <sockets\_buffer\_size>2000</sockets\_buffer\_size> <sockets\_flush\_interval>5000</sockets\_flush\_interval> <sockets\_compressed>Y</sockets\_compressed> <slaveservers> <name>sam 8080</name> <name>sam 8081 slave</name> <name>sam 8082 slave</name> </slaveservers> </clusterschema> <clusterschema> <name>SS</name> <br />base\_port>40000</base\_port> <sockets\_buffer\_size>2000</sockets\_buffer\_size> <sockets\_flush\_interval>5000</sockets\_flush\_interval> <sockets\_compressed>Y</sockets\_compressed> <slaveservers> <name>SS 1</name>

 <name>SS 2</name> <name>SS Master</name> </slaveservers> </clusterschema> </clusterschemas> <modified\_user>admin</modified\_user> <modified\_date>2008&#47;06&#47;12 16:23:37.542</modified\_date> </info> <notepads> </notepads> <connection> <name>dwh\_biinf</name> <server>\${HOST\_DESTINO}</server> <type>ORACLE</type> <access>Native</access> <database>\${BBDD\_DESTINO}</database> <port>\${PORT\_DESTINO}</port> <username>biinf</username> <password>Encrypted 2be98afc86aa7f2e4cb79ac79d79ca9df</password> <servername/> <data\_tablespace/> <index\_tablespace/> <attributes> <attribute><code>EXTRA\_OPTION\_MYSQL.defaultFetchSize</code><attribute>500</attribute></attribute> <attribute><code>EXTRA\_OPTION\_MYSQL.useCursorFetch</code><attribute>true</attribute></attribute> <attribute><code>FORCE\_IDENTIFIERS\_TO\_LOWERCASE</code><attribute>N</attribute></attribute> <attribute><code>FORCE\_IDENTIFIERS\_TO\_UPPERCASE</code><attribute>N</attribute></attribute> <attribute><code>INITIAL\_POOL\_SIZE</code><attribute>5</attribute></attribute> <attribute><code>IS\_CLUSTERED</code><attribute>N</attribute></attribute> <attribute><code>MAXIMUM\_POOL\_SIZE</code><attribute>10</attribute></attribute> <attribute><code>MSSQL\_DOUBLE\_DECIMAL\_SEPARATOR</code><attribute>N</attribute></attribute> <attribute><code>PORT\_NUMBER</code><attribute>\${PORT\_DESTINO}</attribute></attribute> <attribute><code>QUOTE\_ALL\_FIELDS</code><attribute>N</attribute></attribute> <attribute><code>STREAM\_RESULTS</code><attribute>Y</attribute></attribute> <attribute><code>USE\_POOLING</code><attribute>N</attribute></attribute> </attributes> </connection> <connection> <name>ori\_cbase</name> <server>\${HOST\_ORIGEN}</server> <type>ORACLE</type> <access>Native</access> <database>\${BBDD\_ORIGEN}</database> <port>\${PORT\_ORIGEN}</port> <username>cbase</username> <password>Encrypted 2be98afc86aa7f2e4cb79ad72df81aadf</password> <servername/> <data\_tablespace/> <index\_tablespace/> <attributes> <attribute><code>EXTRA\_OPTION\_MYSQL.defaultFetchSize</code><attribute>500</attribute></attribute> <attribute><code>EXTRA\_OPTION\_MYSQL.useCursorFetch</code><attribute>true</attribute></attribute> <attribute><code>FORCE\_IDENTIFIERS\_TO\_LOWERCASE</code><attribute>N</attribute></attribute> <attribute><code>FORCE\_IDENTIFIERS\_TO\_UPPERCASE</code><attribute>N</attribute></attribute> <attribute><code>INITIAL\_POOL\_SIZE</code><attribute>5</attribute></attribute> <attribute><code>IS\_CLUSTERED</code><attribute>N</attribute></attribute> <attribute><code>MAXIMUM\_POOL\_SIZE</code><attribute>10</attribute></attribute> <attribute><code>MSSQL\_DOUBLE\_DECIMAL\_SEPARATOR</code><attribute>N</attribute></attribute> <attribute><code>PORT\_NUMBER</code><attribute>\${PORT\_ORIGEN}</attribute></attribute> <attribute><code>QUOTE\_ALL\_FIELDS</code><attribute>N</attribute></attribute> <attribute><code>STREAM\_RESULTS</code><attribute>Y</attribute></attribute> <attribute><code>USE\_POOLING</code><attribute>N</attribute></attribute> </attributes> </connection> <order>

<hop> <from>MIN\_ESTADOS\_EXPEDIENTE</from><to>Selecciona campos 5</to><enabled>Y</enabled></hop> <hop> <from>MIN\_DISCAPACIDADES</from><to>Selecciona campos 1</to><enabled>Y</enabled> </hop> <hop> <from>MIN\_DIAGNOSTICOS</from><to>Selecciona campos 2</to><enabled>Y</enabled> </hop> <hop> <from>MIN\_ETIOLOGIAS</from><to>Selecciona campos 3</to><enabled>Y</enabled></hop> <hop> <from>MIN\_NACIONALIDADES</from><to>Selecciona campos 4</to><enabled>Y</enabled></hop> <hop> <from>Selecciona campos 1</from><to>Insertar &#47; Actualizar</to><enabled>Y</enabled></hop> <hop> <from>Selecciona campos 2</from><to>Insertar &#47; Actualizar 2</to><enabled>Y</enabled></hop> <hop> <from>Selecciona campos 3</from><to>Insertar &#47; Actualizar 3</to><enabled>Y</enabled></hop><hop></ <from>Selecciona campos 4</from><to>Insertar &#47; Actualizar 4</to><enabled>Y</enabled></hop> <hop> <from>Selecciona campos 5</from><to>Insertar &#47; Actualizar 5</to><enabled>Y</enabled></hop> </order> <step>

<name>Insertar &#47; Actualizar</name> <type>InsertUpdate</type> <description/> <distribute>Y</distribute> <copies>1</copies> <partitioning> <method>none</method> <schema\_name/> </partitioning> <connection>dwh\_biinf</connection> <commit>100</commit> <update\_bypassed>N</update\_bypassed> <lookup> <schema/> <table>MIN\_DISCAPACIDADES</table> <key> <name>DIS\_CODIGO</name> <field>DIS\_CODIGO</field> <condition>=</condition> <name2/> </key> <value> <name>DIS\_CODIGO</name> <rename>DIS\_CODIGO</rename> <update>Y</update> </value> <value> <name>DIS\_DESCRIPCION</name> <rename>DIS\_DESCRIPCION</rename> <update>Y</update> </value> </lookup> <cluster\_schema/> <remotesteps> <input> </input> <output> </output> </remotesteps> <GUI> <xloc>64</xloc> <yloc>230</yloc> <draw>Y</draw> </GUI> </step> <step> <name>Insertar &#47; Actualizar 2</name> <type>InsertUpdate</type> <description/> <distribute>Y</distribute> <copies>1</copies> <partitioning> <method>none</method> <schema\_name/> </partitioning> <connection>dwh\_biinf</connection> <commit>100</commit> <update\_bypassed>N</update\_bypassed> <lookup>

 <schema/> <table>MIN\_DIAGNOSTICOS</table>

```
<key>
```
<name>DIA\_CODIGO</name>

 <field>DIA\_CODIGO</field> <condition>=</condition> <name2/> </key> <value> <name>DIA\_CODIGO</name> <rename>DIA\_CODIGO</rename> <update>Y</update> </value> <value> <name>DIA\_DESCRIPCION</name> <rename>DIA\_DESCRIPCION</rename> <update>Y</update> </value> </lookup> <cluster\_schema/> <remotesteps> <input> </input> <output> </output> </remotesteps> <GUI> <xloc>187</xloc> <yloc>247</yloc> <draw>Y</draw> </GUI> </step> <step> <name>Insertar &#47; Actualizar 3</name> <type>InsertUpdate</type> <description/> <distribute>Y</distribute> <copies>1</copies> <partitioning> <method>none</method> <schema\_name/> </partitioning> <connection>dwh\_biinf</connection> <commit>100</commit> <update\_bypassed>N</update\_bypassed> <lookup> <schema/> <table>MIN\_ETIOLOGIAS</table> <key> <name>ETI\_CODIGO</name> <field>ETI\_CODIGO</field> <condition>=</condition> <name2/> </key> <value> <name>ETI\_CODIGO</name> <rename>ETI\_CODIGO</rename> <update>Y</update> </value> <value> <name>ETI\_DESCRIPCION</name> <rename>ETI\_DESCRIPCION</rename> <update>Y</update> </value> </lookup> <cluster\_schema/> <remotesteps> <input> </input> <output> </output> </remotesteps> <GUI> <xloc>328</xloc> <yloc>240</yloc> <draw>Y</draw> </GUI> </step> <step> <name>Insertar &#47; Actualizar 4</name>

<type>InsertUpdate</type>

 <description/> <distribute>Y</distribute> <copies>1</copies> <partitioning> <method>none</method> <schema\_name/> </partitioning> <connection>dwh\_biinf</connection> <commit>100</commit> <update\_bypassed>N</update\_bypassed> <lookup> <schema/> <table>MIN\_NACIONALIDADES</table> <key> <name>NAC\_CODIGO</name> <field>NAC\_CODIGO</field> <condition>=</condition> <name2/> </key> <value> <name>NAC\_CODIGO</name> <rename>NAC\_CODIGO</rename> <update>Y</update> </value> <value> <name>NAC\_NACION</name> <rename>NAC\_NACION</rename> <update>Y</update> </value> </lookup> <cluster\_schema/> <remotesteps> <input> </input> <output> </output> </remotesteps> <GUI>  $<$ xloc>463 $<$ /xloc> <yloc>247</yloc> <draw>Y</draw> </GUI> </step> <step> <name>Insertar &#47; Actualizar 5</name> <type>InsertUpdate</type> <description/> <distribute>Y</distribute> <copies>1</copies> <partitioning> <method>none</method> <schema\_name/> </partitioning> <connection>dwh\_biinf</connection> <commit>100</commit> <update\_bypassed>N</update\_bypassed> <lookup> <schema/> <table>MIN\_ESTADOS\_EXPEDIENTE</table> <key> <name>EST\_CODIGO</name> <field>EST\_CODIGO</field> <condition>=</condition> <name2/> </key> <value> <name>EST\_CODIGO</name> <rename>EST\_CODIGO</rename> <update>Y</update> </value> <value> <name>EST\_DESCRIPCION</name>

<rename>EST\_DESCRIPCION</rename> <update>Y</update> </value> </lookup> <cluster\_schema/> <remotesteps> <input> </input> <output> </output> </remotesteps> <GUI> <xloc>633</xloc> <yloc>250</yloc> <draw>Y</draw> </GUI> </step> <step> <name>MIN\_DIAGNOSTICOS</name> <type>TableInput</type> <description/> <distribute>Y</distribute> <copies>1</copies> <partitioning> <method>none</method> <schema\_name/> </partitioning> <connection>ori\_cbase</connection> <sql>SELECT DIA\_CODIGO DIA\_DESCRIPCION FROM MIN\_DIAGNOSTICOS  $<$ /sql $>$  <limit>0</limit> <lookup/> <execute\_each\_row>N</execute\_each\_row> <variables\_active>N</variables\_active> <lazy\_conversion\_active>N</lazy\_conversion\_active> <cluster\_schema/> <remotesteps> <input> </input> <output> </output> </remotesteps> <GUI>  $<$ xloc>201 $<$ /xloc> <yloc>47</yloc> <draw>Y</draw> </GUI> </step> <step> <name>MIN\_DISCAPACIDADES</name> <type>TableInput</type> <description/> <distribute>Y</distribute> <copies>1</copies> <partitioning> <method>none</method> <schema\_name/> </partitioning> <connection>ori\_cbase</connection> <sql>SELECT DIS\_CODIGO , DIS\_DESCRIPCION FROM MIN\_DISCAPACIDADES  $<$ /sql $>$  <limit>0</limit> <lookup/> <execute\_each\_row>N</execute\_each\_row> <variables\_active>N</variables\_active> <lazy\_conversion\_active>N</lazy\_conversion\_active> <cluster\_schema/> <remotesteps> <input> </input> <output> </output> </remotesteps> <GUI> <xloc>64</xloc> <yloc>47</yloc> <draw>Y</draw>

 </GUI> </step> <step> <name>MIN\_ESTADOS\_EXPEDIENTE</name> <type>TableInput</type> <description/> <distribute>Y</distribute> <copies>1</copies> <partitioning> <method>none</method> <schema\_name/> </partitioning> <connection>ori\_cbase</connection> <sql>SELECT EST CODIGO , EST\_DESCRIPCION FROM MIN\_ESTADOS\_EXPEDIENTE  $<$ /sql $>$  <limit>0</limit> <lookup/> <execute\_each\_row>N</execute\_each\_row> <variables\_active>N</variables\_active> <lazy\_conversion\_active>N</lazy\_conversion\_active> <cluster\_schema/> <remotesteps> <input> </input> <output> </output> </remotesteps> <GUI> <xloc>634</xloc> <yloc>47</yloc> <draw>Y</draw> </GUI> </step> <step> <name>MIN\_ETIOLOGIAS</name> <type>TableInput</type> <description/> <distribute>Y</distribute> <copies>1</copies> <partitioning> <method>none</method> <schema\_name/> </partitioning> <connection>ori\_cbase</connection> <sql>SELECT ETI\_CODIGO ETI\_DESCRIPCION FROM MIN\_ETIOLOGIAS </sql> <limit>0</limit> <lookup/> <execute\_each\_row>N</execute\_each\_row> <variables\_active>N</variables\_active> <lazy\_conversion\_active>N</lazy\_conversion\_active> <cluster\_schema/> <remotesteps> <input> </input> <output> </output> </remotesteps> <GUI> <xloc>335</xloc> <yloc>47</yloc> <draw>Y</draw> </GUI> </step> <step> <name>MIN\_NACIONALIDADES</name> <type>TableInput</type> <description/> <distribute>Y</distribute> <copies>1</copies>

 <partitioning> <method>none</method> <schema\_name/> </partitioning> <connection>ori\_cbase</connection> <sql>SELECT NAC\_CODIGO , NAC\_NACION FROM MIN\_NACIONALIDADES  $<$ /sql $>$  <limit>0</limit> <lookup/> <execute\_each\_row>N</execute\_each\_row> <variables\_active>N</variables\_active> <lazy\_conversion\_active>N</lazy\_conversion\_active>  $\overline{\phantom{a}}$  <cluster schema/> <remotesteps> <input> </input> <output> </output> </remotesteps> <GUI> <xloc>472</xloc> <yloc>47</yloc> <draw>Y</draw> </GUI> </step> <step> <name>Selecciona campos 1</name> <type>SelectValues</type> <description/> <distribute>Y</distribute> <copies>1</copies> <partitioning> <method>none</method> <schema\_name/> </partitioning> <fields> <field> <name>DIS\_CODIGO</name> <rename/> <length>-2</length> <precision>-2</precision> </field> <field> <name>DIS\_DESCRIPCION</name> <rename/> <length>-2</length> <precision>-2</precision><br></field> <select\_unsper <select\_unspecified>N</select\_unspecified> </fields> <cluster\_schema/> <remotesteps> <input> </input> <output> </output> </remotesteps> <GUI> <xloc>65</xloc> <yloc>123</yloc> <draw>Y</draw> </GUI> </step> <step> <name>Selecciona campos 2</name> <type>SelectValues</type> <description/> <distribute>Y</distribute> <copies>1</copies> <partitioning> <method>none</method> <schema\_name/> </partitioning><br><fields> <field> <name>DIA\_CODIGO</name> <rename/> <length>-2</length> <precision>-2</precision> </field> <field> <name>DIA\_DESCRIPCION</name> <rename/> <length>-2</length>

 <precision>-2</precision> </field>
select\_unspecified>N</select\_unspecified><br>
</fields>
scluster schema/>  $\overline{\phantom{a}}$  <cluster schema/> <remotesteps> <input> </input> <output> </output> </remotesteps> <GUI> <xloc>203</xloc> <yloc>123</yloc> <draw>Y</draw> </GUI> </step> <step> <name>Selecciona campos 3</name> <type>SelectValues</type> <description/> <distribute>Y</distribute> <copies>1</copies> <partitioning> <method>none</method> <schema\_name/> </partitioning> <fields> <field> <name>ETI\_CODIGO</name> <rename/> <length>-2</length> <precision>-2</precision><br></field> <field> <nar <field> <name>ETI\_DESCRIPCION</name> <rename/> <length>-2</length> <precision>-2</precision> <select\_unspecified>N</select\_unspecified> </fields> <cluster\_schema/> <remotesteps> <input> </input> <output> </output> </remotesteps> <GUI>  $<$ xloc> $335$  $<$ /xloc> <vloc>123</vloc> <draw>Y</draw>  $<$ /GUI $>$  </step> <step> <name>Selecciona campos 4</name> <type>SelectValues</type> <description/> <distribute>Y</distribute> <copies>1</copies> <partitioning> <method>none</method> <schema\_name/> </partitioning><br><fields> <field> <fields> <field> <name>NAC\_CODIGO</name> <rename/> <length>-2</length> <precision>-2</precision><br></field> </field> <nar <name>NAC\_NACION</name> <rename/> <length>-2</length> <precision>-2</precision> </field>
select\_unspecified>N</select\_unspecified><br>
</fields>
</tields>
</tields> <cluster\_schema/> <remotesteps> <input> </input> <output> </output> </remotesteps> <GUI> <xloc>472</xloc> <yloc>123</yloc> <draw>Y</draw> </GUI> </step> <step> <name>Selecciona campos 5</name>

<type>SelectValues</type>

```
 <description/> 
   <distribute>Y</distribute> 
   <copies>1</copies> 
      <partitioning> 
       <method>none</method> 
       <schema_name/> 
       </partitioning> 
  <fields> <field> <name>EST_CODIGO</name>
    <rename/>
     <length>-2</length> 
     <precision>-2</precision> 
   </field> <field> <name>EST_DESCRIPCION</name>
     <rename/> 
     <length>-2</length> 
     <precision>-2</precision> 
   </field> <select_unspecified>N</select_unspecified>
  </fields> <cluster_schema>
<remotesteps> <input> </input> <output> </output> </remotesteps> <GUI>
   <xloc>634</xloc>
   <yloc>123</yloc>
   <draw>Y</draw>
    </GUI> 
   </step> 
  <step_error_handling> 
  </step_error_handling> 
  <slave-step-copy-partition-distribution> 
</slave-step-copy-partition-distribution> 
 <slave_transformation>N</slave_transformation>
```

```
</transformation>
```
## carga\_min.kjb

```
118 
<?xml version="1.0" encoding="UTF-8"?> 
<job> 
 <name>carga_min</name>
   <description/> 
   <extended_description/> 
   <job_version/> 
  <job_status>0</job_status>
 <directory>&#47:</directory>
  <created_user>admin</created_user> 
 <created_date>2008&#47;06&#47;11 11:12:31.000</created_date>
  <modified_user>admin</modified_user> 
 <modified_date>2008&#47;06&#47;11 11:12:31.000</modified_date>
   <slaveservers> 
      <slaveserver><name>EC_SLAVE_2</name><hostname>domU-12-31-33-00-01-
F1.usma1.compute.amazonaws.com</hostname><port>8080</port><username>cluster</username><password>Encryp
ted 
2be98afc86aa7f2e4cb1aa265cd86aac8</password><proxy_hostname/><proxy_port/><mon_proxy_hosts/><master>N</
master></slaveserver>
      <slaveserver><name>EC_SLAVE_4</name><hostname>domU-12-31-33-00-02-
55.usma1.compute.amazonaws.com</hostname><port>8080</port><username>cluster</username><password>Encryp
ted 
2be98afc86aa7f2e4cb1aa265cd86aac8</password><proxy_hostname/><proxy_port/></aon_proxy_hosts/><master>N</
master></slaveserver>
      <slaveserver><name>EC_SLAVE_3</name><hostname>domU-12-31-33-00-03-
FB.usma1.compute.amazonaws.com</hostname><port>8080</port><username>cluster</username><password>Encry
pted 
2be98afc86aa7f2e4cb1aa265cd86aac8</password><proxy_hostname/><proxy_port/>>ton_proxy_hosts/><master>N</
master></slaveserver>
      <slaveserver><name>EC_MASTER_1</name><hostname>domU-12-31-33-00-03-
9C.usma1.compute.amazonaws.com</hostname><port>8080</port><username>cluster</username><password>Encry
pted 
2be98afc86aa7f2e4cb1aa265cd86aac8</password><proxy_hostname/><proxy_port/>>ton_proxy_hosts/><master>Y</
master></slaveserver>
```
<slaveserver><name>EC\_SLAVE\_5</name><hostname>domU-12-31-33-00-03-

EA.usma1.compute.amazonaws.com</hostname><port>8080</port><username>cluster</username><password>Encry pted

2be98afc86aa7f2e4cb1aa265cd86aac8</password><proxy\_hostname/><proxy\_port/><non\_proxy\_hosts/><master>N</ master></slaveserver>

<slaveserver><name>localhost:8082</name><hostname>localhost</hostname><port>8082</port><username>cluster</ username><password>Encrypted

2be98afc86aa7f2e4cb1aa265cd86aac8</password><proxy\_hostname/><proxy\_port/></non\_proxy\_hosts/><master>N</ master></slaveserver>

<slaveserver><name>localhost:8080:Master</name><hostname>localhost</hostname><port>8080</port><username>c luster</username><password>Encrypted

2be98afc86aa7f2e4cb1aa265cd86aac8</password><proxy\_hostname/><proxy\_port/></non\_proxy\_hosts/><master>Y</ master></slaveserver>

<slaveserver><name>localhost:8081</name><hostname>localhost</hostname><port>8081</port><username>cluster</ username><password>Encrypted

2be98afc86aa7f2e4cb1aa265cd86aac8</password><proxy\_hostname/><proxy\_port/><mon\_proxy\_hosts/><master>N</ master></slaveserver>

<slaveserver><name>localhost:8080</name><hostname>localhost</hostname><port>8080</port><username>cluster</ username><password>Encrypted 2be98afc86aa7f2e4cb1aa265cd86aac8</password><proxy\_hostname/><proxy\_port/><mon\_proxy\_hosts/><master>N</ master></slaveserver>

<slaveserver><name>localhost:8084</name><hostname>localhost</hostname><port>8084</port><username>cluster</ username><password>Encrypted

2be98afc86aa7f2e4cb1aa265cd86aac8</password><proxy\_hostname/><proxy\_port/></a></a>non\_proxy\_hosts/><master>N</ master></slaveserver>

<slaveserver><name>localhost:8083</name><hostname>localhost</hostname><port>8083</port><username>cluster</ username><password>Encrypted

2be98afc86aa7f2e4cb1aa265cd86aac8</password><proxy\_hostname/><proxy\_port/><mon\_proxy\_hosts/><master>N</ master></slaveserver>

<slaveserver><name>localhost:8080

master</name><hostname>localhost</hostname>cont>8080</port><username>cluster</username><password>Encry pted

2be98afc86aa7f2e4cb1aa265cd86aac8</password><proxy\_postname/><proxy\_port/>>tor\_proxy\_hosts/><master>Y</ master></slaveserver>

## <slaveserver><name>SS

1</name><hostname>localhost</hostname><port>8080</port><username>cluster</username><password>Encrypted 2be98afc86aa7f2e4cb1aa265cd86aac8</password><proxy\_hostname/><proxy\_port/><mon\_proxy\_hosts/><master>N</ master></slaveserver>

<slaveserver><name>SS

2</name><hostname>localhost</hostname><port>8081</port><username>cluster</username><password>Encrypted 2be98afc86aa7f2e4cb1aa265cd86aac8</password><proxy\_hostname/><proxy\_port/></a></a>non\_proxy\_hosts/><master>N</ master></slaveserver>

<slaveserver><name>SS

Master</name><hostname>localhost</hostname>cont>8082</port><username>cluster</username><password>Encry pted

2be98afc86aa7f2e4cb1aa265cd86aac8</password><proxy\_hostname/><proxy\_port/></non\_proxy\_hosts/><master>Y</ master></slaveserver>

<slaveserver><name>sam

8080</name><hostname>127.0.0.1</hostname><port>8081</port><username>cluster</username><password>Encrypt ed

2be98afc86aa7f2e4cb1aa265cd86aac8</password><proxy\_hostname/><proxy\_port/></approxy\_hosts/><master>Y</ master></slaveserver>

<slaveserver><name>Laptop

8081</name><hostname>192.168.1.10</hostname><port>8081</port><username>cluster</username><password>Enc rypted

2be98afc86aa7f2e4cb1aa265cd86aac8</password><proxy\_hostname/><proxy\_port/></non\_proxy\_hosts/><master>N</ master></slaveserver>

<slaveserver><name>Localhost

8081</name><hostname>localhost</hostname><port>8081</port><username>cluster</username><password>Encrypt ed

2be98afc86aa7f2e4cb1aa265cd86aac8</password><proxy\_hostname/><proxy\_port/></non\_proxy\_hosts/><master>Y</

master></slaveserver>

<slaveserver><name>EC\_SLAVE\_1</name><hostname>dfjqsjfmkdsjfm.qsdfqsdf.Qdsfdsqdf.dsqf.com</hostname><port >8080</port><username>cluster</username><password>Encrypted 2be98afc86aa7f2e4cb1aa265cd86aac8</password><proxy\_hostname/><proxy\_port/></aon\_proxy\_hosts/><master>N</ master></slaveserver> <slaveserver><name>sam 8081 slave</name><hostname>127.0.0.1</hostname><port>8081</port><username>cluster</username><password>Encrypt ed 2be98afc86aa7f2e4cb1aa265cd86aac8</password><proxy\_hostname/><proxy\_port/>>tom\_proxy\_hosts/><master>N</ master></slaveserver> <slaveserver><name>sam 8082 slave</name><hostname>127.0.0.1</hostname><port>8081</port><username>cluster</username><password>Encrypt ed 2be98afc86aa7f2e4cb1aa265cd86aac8</password><proxy\_hostname/><proxy\_port/></non\_proxy\_hosts/><master>N</ master></slaveserver> <slaveserver><name>Laptop 8081 master</name><hostname>192.168.1.10</hostname><port>8081</port><username>cluster</username><password>E ncrypted 2be98afc86aa7f2e4cb1aa265cd86aac8</password><proxy\_hostname/><proxy\_port/>>ton\_proxy\_hosts/><master>Y</ master></slaveserver> <slaveserver><name>Sam 8081</name><hostname>192.168.1.11</hostname><port>8081</port><username>cluster</username><password>Enc rypted 2be98afc86aa7f2e4cb1aa265cd86aac8</password><proxy\_hostname/><proxy\_port/><mon\_proxy\_hosts/><master>N</ master></slaveserver> <slaveserver><name>cm-metricsapp01</name><hostname>cmmetricsapp01</hostname><port>8080</port><username>cluster</username><password>Encrypted 2be98afc86aa7f2e4cb1aa265cd86aac8</password><proxy\_hostname/><proxy\_port/>>ton\_proxy\_hosts/><master>Y</ master></slaveserver> </slaveservers> <logconnection/> <logtable/> <use\_batchid>Y</use\_batchid> <pass\_batchid>N</pass\_batchid> <use\_logfield>Y</use\_logfield> <shared\_objects\_file/> <entries> <entry> <name>START</name> <description>Special entries</description> <type>SPECIAL</type> <start>Y</start> <dummy>N</dummy> <repeat>N</repeat> <schedulerType>0</schedulerType> <intervalSeconds>0</intervalSeconds> <intervalMinutes>60</intervalMinutes> <hour>12</hour> <minutes>0</minutes> <weekDay>1</weekDay> <DayOfMonth>1</DayOfMonth> <parallel>N</parallel> <draw>Y</draw>  $\langle n r \rangle 0 \langle n r \rangle$ <xloc>26</xloc> <yloc>186</yloc> </entry> <entry> <name>table\_9</name> <description>Transformation</description> <type>TRANS</type> <filename>\${Internal.Job.Filename.Directory}&#47;table\_9.ktr</filename> <transname/> <directory>&#47:</directory> <arg\_from\_previous>N</arg\_from\_previous>

<exec\_per\_row>N</exec\_per\_row>

<clear\_rows>N</clear\_rows> <clear\_files>N</clear\_files> <set\_logfile>N</set\_logfile>  $<$ logfile $\geq$  <logext/> <add\_date>N</add\_date> <add\_time>N</add\_time> <loglevel>Nothing</loglevel> <cluster>N</cluster> <slave\_server\_name/> <parallel>N</parallel> <draw>Y</draw>  $\langle n r \rangle 0 \langle n r \rangle$ <xloc>243</xloc> <yloc>203</yloc> </entry> <entry> <name>INF CARGADO OK</name> <description>Success</description> <type>SUCCESS</type> <parallel>N</parallel> <draw>Y</draw>  $\langle n r > 0 \langle n r \rangle$ <xloc>532</xloc> <yloc>201</yloc> </entry> </entries> <hops>  $<sub>hop</sub>$ </sub> <from>table\_9</from> <to>INF CARGADO OK</to> <from\_nr>0</from\_nr>  $<$ to nr>0 $<$ /to nr> <enabled>Y</enabled> <evaluation>Y</evaluation> <unconditional>N</unconditional> </hop> <hop> <from>START</from> <to>table 9</to> <from\_nr>0</from\_nr> <to\_nr>0</to\_nr> <enabled>Y</enabled> <evaluation>Y</evaluation> <unconditional>Y</unconditional> </hop> </hops> <notepads> </notepads> </job>

## Table\_9.kjr

<?xml version="1.0" encoding="UTF-8"?> <transformation> <info> <name>Table\_9</name> <description/> <extended\_description/> <trans\_version/> <trans\_status>0</trans\_status> <directory>&#47;</directory> <log> <read/> <write/> <input/>

 <output/> <update/> <rejected/> <connection/> <table/> <use\_batchid>Y</use\_batchid> <use\_logfield>N</use\_logfield> </log> <maxdate> <connection/> <table/> <field/> <offset>0.0</offset> <maxdiff>0.0</maxdiff> </maxdate> <size\_rowset>10000</size\_rowset> <sleep\_time\_empty>50</sleep\_time\_empty> <sleep\_time\_full>50</sleep\_time\_full> <unique\_connections>N</unique\_connections> <feedback\_shown>Y</feedback\_shown> <feedback\_size>50000</feedback\_size> <using\_thread\_priorities>Y</using\_thread\_priorities> <shared objects file/> <dependencies> </dependencies> <partitionschemas> </partitionschemas> <slaveservers> </slaveservers> <clusterschemas> </clusterschemas> <modified\_user>-</modified\_user> <modified\_date>2008&#47;09&#47;11 08:51:41.068</modified\_date> </info> <notepads> </notepads> <connection> <name>ori\_cbase</name> <server>\${HOST\_ORIGEN}</server> <type>ORACLE</type> <access>Native</access> <database>\${BBDD\_ORIGEN}</database> <port>\${PORT\_ORIGEN}</port> <username>cbase</username> <password>Encrypted 2be98afc86aa7f2e4cb79ad72df81aadf</password> <servername/> <data\_tablespace/>  $\overline{\mathsf{C}}$  tablespace/> <attributes> <attribute><code>EXTRA\_OPTION\_MYSQL.defaultFetchSize</code><attribute>500</attribute></attribute> <attribute><code>EXTRA\_OPTION\_MYSQL.useCursorFetch</code><attribute>true</attribute></attribute> <attribute><code>FORCE\_IDENTIFIERS\_TO\_LOWERCASE</code><attribute>N</attribute></attribute> <attribute><code>FORCE\_IDENTIFIERS\_TO\_UPPERCASE</code><attribute>N</attribute></attribute> <attribute><code>INITIAL\_POOL\_SIZE</code><attribute>5</attribute></attribute> <attribute><code>IS\_CLUSTERED</code><attribute>N</attribute></attribute> <attribute><code>MAXIMUM\_POOL\_SIZE</code><attribute>10</attribute></attribute> <attribute><code>MSSQL\_DOUBLE\_DECIMAL\_SEPARATOR</code><attribute>N</attribute></attribute> <attribute><code>PORT\_NUMBER</code><attribute>\${PORT\_ORIGEN}</attribute></attribute> <attribute><code>QUOTE\_ALL\_FIELDS</code><attribute>N</attribute></attribute> <attribute><code>STREAM\_RESULTS</code><attribute>Y</attribute></attribute> <attribute><code>USE\_POOLING</code><attribute>N</attribute></attribute> </attributes> </connection> <connection> <name>dwh\_biinf</name> <server>\${HOST\_DESTINO}</server> <type>ORACLE</type>

 <access>Native</access> <database>\${BBDD\_DESTINO}</database> <port>\${PORT\_DESTINO}</port> <username>biinf</username> <password>Encrypted 2be98afc86aa7f2e4cb79ac79d79ca9df</password> <servername/> <data\_tablespace/> <index\_tablespace/> <attributes> <attribute><code>EXTRA\_OPTION\_MYSQL.defaultFetchSize</code><attribute>500</attribute></attribute> <attribute><code>EXTRA\_OPTION\_MYSQL.useCursorFetch</code><attribute>true</attribute></attribute> <attribute><code>FORCE\_IDENTIFIERS\_TO\_LOWERCASE</code><attribute>N</attribute></attribute> <attribute><code>FORCE\_IDENTIFIERS\_TO\_UPPERCASE</code><attribute>N</attribute></attribute> <attribute><code>INITIAL\_POOL\_SIZE</code><attribute>5</attribute></attribute> <attribute><code>IS\_CLUSTERED</code><attribute>N</attribute></attribute> <attribute><code>MAXIMUM\_POOL\_SIZE</code><attribute>10</attribute></attribute> <attribute><code>MSSQL\_DOUBLE\_DECIMAL\_SEPARATOR</code><attribute>N</attribute></attribute> <attribute><code>PORT\_NUMBER</code><attribute>\${PORT\_DESTINO}</attribute></attribute> <attribute><code>QUOTE\_ALL\_FIELDS</code><attribute>N</attribute></attribute> <attribute><code>STREAM\_RESULTS</code><attribute>Y</attribute></attribute> <attribute><code>USE\_POOLING</code><attribute>N</attribute></attribute> </attributes> </connection> <order> <hop> <from>ult\_val</from><to>exp\_con\_ult\_val</to><enabled>Y</enabled> </hop> <hop> <from>Ordenar EXP\_NUMERO\_RESET</from><to>exp\_con\_ult\_val</to><enabled>Y</enabled> </hop>\_<hop> <from>exp\_con\_ult\_val</from><to>Ordenar RESET-COD\_VAL</to><enabled>Y</enabled> </hop>\_<hop> <from>Afectaciones</from><to>Afectaciones-Valoraciones</to><enabled>Y</enabled> </hop> <hop> <from>Reclamaciones</from><to>rec\_con\_exp\_ult\_val</to><enabled>Y</enabled> </hop> <hop> <from>Ordenar RESET-COD\_VAL</from><to>rec\_con\_exp\_ult\_val</to><enabled>Y</enabled> </hop>\_<hop> <from>rec\_con\_exp\_ult\_val</from><to>Ordenar RESET-cod\_ult\_val</to><enabled>Y</enabled></hop>\_<hop> <from>Ordenar RESET-cod\_ult\_val</from><to>Afectaciones-Valoraciones</to><enabled>Y</enabled> </hop> <hop> <from>solicitantes</from><to>Solicitantes-Expedientes</to><enabled>Y</enabled> </hop> <hop> <from>expedientes</from><to>Solicitantes-Expedientes</to><enabled>Y</enabled> </hop> <hop> <from>Solicitantes-Expedientes</from><to>Ordenar EXP\_NUMERO\_RESET</to><enabled>Y</enabled></hop></hop><from>Fecha sistema</from><to>Calcula EX\_DIAS\_ABIERTO</to><enabled>Y</enabled></hop></hop></hop></hop></hom>Afectaciones-Valoraciones</from><to>Fecha sistema</to><enabled>Y</enabled></hop></hop></hop></hom>Calcula EX\_DIAS\_ABIERTO</from><to>Selecciona&#47;Renombra valores</to><enabled>Y</enabled></hop><hop> <from>Selecciona&#47;Renombra valores</from><to>Mapeo VAL\_TIPO\_MINUSVALIA</to><enabled>Y</enabled> </hop> <hop> <from>Mapeo VAL\_TIPO\_MINUSVALIA</from><to>Mapeo EXP\_SOLICITANTE\_MUERTO</to><enabled>Y</enabled> </hop> <hop> <from>Mapeo EXP\_SOLICITANTE\_MUERTO</from><to>Mapeo VAL\_TERCERA\_PERSONA</to><enabled>Y</enabled> </hop> <hop> <from>Mapeo VAL\_TERCERA\_PERSONA</from><to>Mapeo de VAL\_CODVALORACION</to><enabled>Y</enabled></hop><hop><from>Mapeo de VAL\_CODVALORACION</from><to>Mapeo de COD\_PROV</to><enabled>Y</enabled> </hop> <hop> <from>Mapeo de COD\_PROV</from><to>Mapeo de COD\_MUNI</to><enabled>Y</enabled></hop><hop><from>Mapeo de COD\_MUNI</from><to>Mapeo de SOL\_SEXO</to><enabled>Y</enabled></hop> <hop> <from>Mapeo de SOL\_SEXO</from><to>Mapeo de VAL\_TIPO\_CADUCIDAD</to><enabled>Y</enabled> </hop> <hop> <from>Mapeo de VAL\_TIPO\_CADUCIDAD</from><to>table\_9</to><enabled>Y</enabled></hop>\_</order> <step> <name>Afectaciones</name> <type>TableInput</type> <description/> <distribute>Y</distribute> <copies>1</copies> <partitioning> <method>none</method> <schema\_name/> </partitioning> <connection>ori\_cbase</connection> <sql>select \* from min\_afectaciones afe, min\_etiologias eti, min\_diagnosticos dia, min\_discapacidades dis where afe coddiag = dia.DIA\_CODIGO and afe\_codetio = eti.ETI\_CODIGO and afe $\overline{co}$ ddisca = dis.DIS $\overline{CO}$ DIGO order by afe\_numero\_reset, afe\_codvaloracion </sql>  $\langle$ limit>0 $\langle$ limit>

 <lookup/> <execute\_each\_row>N</execute\_each\_row> <variables\_active>N</variables\_active> <lazy\_conversion\_active>N</lazy\_conversion\_active> <cluster\_schema/> <remotesteps> <input> </input> <output> </output> </remotesteps> <GUI> <xloc>730</xloc> <yloc>14</yloc> <draw>Y</draw> </GUI> </step> <step> <name>Afectaciones-Valoraciones</name> <type>MergeJoin</type> <description/> <distribute>Y</distribute> <copies>1</copies> <partitioning> <method>none</method> <schema\_name/> </partitioning> <join\_type>RIGHT OUTER</join\_type> <step1>Afectaciones</step1> <step2>Ordenar RESET-cod\_ult\_val</step2> <keys\_1> <key>AFE\_NUMERO\_RESET</key> <key>AFE\_CODVALORACION</key>  $<$ /keys 1>  $<$ keys $2>$  <key>VAL\_NUMERO\_RESET</key> <key>VAL\_CODVALORACION</key> </keys\_2> <cluster\_schema/> <remotesteps> <input> </input> <output> </output> </remotesteps> <GUI>  $<$ xloc>731 $<$ /xloc> <yloc>112</yloc> <draw>Y</draw> </GUI> </step> <step> <name>Calcula EX\_DIAS\_ABIERTO</name> <type>ScriptValueMod</type> <description/> <distribute>Y</distribute> <copies>1</copies> <partitioning> <method>none</method> <schema\_name/> </partitioning> <compatible>Y</compatible> <jsScripts> <jsScript> <jsScript\_type>0</jsScript\_type> <jsScript\_name>Script 1</jsScript\_name> <jsScript\_script>var EX\_DIAS\_ABIERTO if((EXP\_FECHA\_SOLICITUD.getDate()!= null) & & (EST\_CODIGO.getInteger()!=20)) EX\_DIAS\_ABIERTO=dateDiff(EXP\_FECHA\_SOLICITUD.getDate(),SYSDATE.getDate(),"d") else EX\_DIAS\_ABIERTO = null; </jsScript\_script>

</jsScript> </jsScripts> <fields> <field> <name>EX\_DIAS\_ABIERTO</name> <rename>EX\_DIAS\_ABIERTO</rename> <type>Number</type> <length>16</length> <precision>2</precision>

</field> </fields> <cluster\_schema> <remotesteps> <input> </input> <output> </output> </remotesteps> <GUI> <xloc>612</xloc> <yloc>221</yloc> <draw>Y</draw> </GUI> </step> <step> <name>Fecha sistema</name> <type>SystemInfo</type> <description/> <distribute>Y</distribute> <copies>1</copies> <partitioning> <method>none</method> <schema\_name/> </partitioning> <fields> <field> <name>SYSDATE</name> <type>system date (variable)</type> </field> </fields> <cluster\_schema/> <remotesteps> <input> </input> <output> </output> </remotesteps> <GUI> <xloc>733</xloc> <yloc>222</yloc> <draw>Y</draw> </GUI> </step> <step> <name>Mapeo EXP\_SOLICITANTE\_MUERTO</name> <type>ValueMapper</type> <description/> <distribute>Y</distribute> <copies>1</copies> <partitioning> <method>none</method> <schema\_name/> </partitioning> <field\_to\_use>EXP\_SOLICITANTE\_MUERTO</field\_to\_use> <target\_field/> <non\_match\_default/> <fields> <field> <source\_value>S</source\_value> <target\_value>S</target\_value> </field> <field> <source\_value/> <target\_value>N</target\_value> </field> </fields> <cluster\_schema/> <remotesteps> <input> </input> <output> </output> </remotesteps> <GUI> <xloc>83</xloc> <yloc>221</yloc> <draw>Y</draw> </GUI> </step> <step> <name>Mapeo VAL\_TERCERA\_PERSONA</name> <type>ValueMapper</type> <description/>

 <distribute>Y</distribute> <copies>1</copies> <partitioning> <method>none</method> <schema\_name/> </partitioning> <field\_to\_use>VAL\_TERCERA\_PERSONA</field\_to\_use> <target\_field/> <non\_match\_default/> <fields> <field> <source\_value>S</source\_value> <target\_value>S</target\_value> </field> <field> <source\_value/> <target\_value>N</target\_value> </field> </fields> <cluster\_schema/> <remotesteps> <input> </input> <output> </output> </remotesteps> <GUI> <xloc>85</xloc> <yloc>343</yloc> <draw>Y</draw> </GUI> </step> <step> <name>Mapeo VAL\_TIPO\_MINUSVALIA</name> <type>ValueMapper</type> <description/> <distribute>Y</distribute> <copies>1</copies> <partitioning> <method>none</method> <schema\_name/> </partitioning> <field\_to\_use>VAL\_TIPO\_MINUSVALIA</field\_to\_use>  $\overline{\mathsf{target}}$  field/> <non\_match\_default/> <fields> <field> <source\_value>F</source\_value> <target\_value>F</target\_value> </field> <field> <source\_value>S</source\_value> <target\_value>S</target\_value> </field> <field> <source\_value>P</source\_value> <target\_value>P</target\_value> </field> <field> <source\_value>M</source\_value> <target\_value>M</target\_value> </field> <field> <source\_value>N</source\_value> <target\_value>N</target\_value> </field> <field> <source\_value>O</source\_value> <target\_value>O</target\_value> </field> <field> <source\_value>T</source\_value>

 <target\_value>T</target\_value> </field> <field> <source\_value/> <target\_value>X</target\_value> </field> </fields> <cluster\_schema/> <remotesteps> <input> </input> <output> </output> </remotesteps> <GUI> <xloc>265</xloc> <yloc>222</yloc> <draw>Y</draw>  $<$ /GUI> </step> <step> <name>Mapeo de COD\_MUNI</name> <type>ValueMapper</type> <description/> <distribute>Y</distribute> <copies>1</copies> <partitioning> <method>none</method> <schema\_name/> </partitioning> <field\_to\_use>cod\_muni</field\_to\_use> <target\_field/> <non\_match\_default/> <fields> <field> <source\_value/> <target\_value>0</target\_value> </field> </fields> <cluster\_schema/> <remotesteps> <input> </input> <output> </output> </remotesteps> <GUI> <xloc>377</xloc> <yloc>422</yloc> <draw>Y</draw> </GUI> </step> <step> <name>Mapeo de COD\_PROV</name> <type>ValueMapper</type> <description/> <distribute>Y</distribute> <copies>1</copies> <partitioning> <method>none</method> <schema\_name/> </partitioning> <field to use>cod prov</field to use> <target\_field/>  $\overline{\phantom{a}}$  match default/>  $<$ fields> <field> <source\_value/> <target\_value>0</target\_value> </field> </fields> <cluster\_schema/> <remotesteps> <input> </input> <output> </output> </remotesteps> <GUI> <xloc>289</xloc> <vloc>361</vloc> <draw>Y</draw> </GUI>

</step>

 <step> <name>Mapeo de SOL\_SEXO</name> <type>ValueMapper</type> <description/> <distribute>Y</distribute> <copies>1</copies> <partitioning> <method>none</method> <schema\_name/> </partitioning> <field\_to\_use>sol\_sexo</field\_to\_use> <target\_field/> <non match default/> <fields> <field> <source\_value/> <target\_value>X</target\_value> </field> </fields> <cluster\_schema/> <remotesteps> <input> </input> <output> </output> </remotesteps> <GUI> <xloc>467</xloc> <yloc>334</yloc> <draw>Y</draw> </GUI> </step> <step> <name>Mapeo de VAL\_CODVALORACION</name> <type>ValueMapper</type> <description/> <distribute>Y</distribute> <copies>1</copies> <partitioning> <method>none</method> <schema\_name/> </partitioning> <field to use>VAL CODVALORACION</field to use> <target\_field/> <non\_match\_default/> <fields> <field> <source\_value/> <target\_value>0</target\_value> </field> </fields> <cluster\_schema/> <remotesteps> <input> </input> <output> </output> </remotesteps> <GUI> <xloc>183</xloc> <yloc>420</yloc> <draw>Y</draw>  $<$ /GUI> </step> <step> <name>Mapeo de VAL\_TIPO\_CADUCIDAD</name> <type>ValueMapper</type> <description/> <distribute>Y</distribute> <copies>1</copies> <partitioning> <method>none</method> <schema\_name/> </partitioning> <field\_to\_use>val\_tipo\_caducidad</field\_to\_use>

<target\_field/> <non\_match\_default/> <fields> <field> <source\_value/> <target\_value>X</target\_value> </field> </fields> <cluster\_schema/> <remotesteps> <input> </input> <output> </output> </remotesteps> <GUI> <xloc>602</xloc> <yloc>364</yloc> <draw>Y</draw> </GUI> </step> <step> <name>Ordenar EXP\_NUMERO\_RESET</name> <type>SortRows</type> <description/> <distribute>Y</distribute> <copies>1</copies> <partitioning> <method>none</method> <schema\_name/> </partitioning> <directory>%%java.io.tmpdir%%</directory> <prefix>out</prefix> <sort\_size/> <free\_memory>25</free\_memory> <compress>N</compress> <compress\_variable/> <unique\_rows>N</unique\_rows> <fields> <field> <name>EXP\_NUMERO\_RESET</name> <ascending>Y</ascending> <case\_sensitive>N</case\_sensitive> </field> </fields> <cluster\_schema/> <remotesteps> <input> </input> <output> </output> </remotesteps> <GUI> <xloc>182</xloc> <yloc>96</yloc> <draw>Y</draw> </GUI> </step> <step> <name>Ordenar RESET-COD\_VAL</name> <type>SortRows</type> <description/> <distribute>Y</distribute> <copies>1</copies> <partitioning> <method>none</method> <schema\_name/> </partitioning> <directory>%%java.io.tmpdir%%</directory> <prefix>out</prefix> <sort\_size/> <free\_memory>25</free\_memory> <compress>N</compress> <compress\_variable/> <unique\_rows>N</unique\_rows> <fields> <field>

```
 <name>VAL_NUMERO_RESET</name> 
    <ascending>Y</ascending>
     <case_sensitive>N</case_sensitive> 
    </field> 
   <field> 
     <name>VAL_CODVALORACION</name> 
    <ascending>Y</ascending>
    <case_sensitive>N</case_sensitive>
   </field> 
  </fields> 
   <cluster_schema/> 
<remotesteps> <input> </input> <output> </output> </remotesteps> <GUI>
   <xloc>393</xloc> 
   <yloc>99</yloc> 
  <draw>Y</draw>
   </GUI> 
  </step> 
 <step> 
  <name>Ordenar RESET-cod_ult_val</name> 
  <type>SortRows</type> 
  <description/> 
  <distribute>Y</distribute> 
  <copies>1</copies> 
     <partitioning> 
      <method>none</method> 
       <schema_name/> 
       </partitioning> 
   <directory>%%java.io.tmpdir%%</directory> 
  <prefix>out</prefix>
  <sort_size/>
   <free_memory>25</free_memory> 
   <compress>N</compress> 
   <compress_variable/> 
   <unique_rows>N</unique_rows> 
   <fields> 
   <field> 
     <name>VAL_NUMERO_RESET</name> 
     <ascending>Y</ascending> 
    <case_sensitive>N</case_sensitive>
   </field> 
   <field> 
     <name>VAL_CODVALORACION</name> 
     <ascending>Y</ascending> 
     <case_sensitive>N</case_sensitive> 
    </field> 
  </fields> 
   <cluster_schema/> 
<remotesteps> <input> </input> <output> </output> </remotesteps> <GUI>
   <xloc>617</xloc> 
  <yloc>89</yloc>
   <draw>Y</draw> 
   </GUI> 
  </step> 
 <step> 
  <name>Reclamaciones</name> 
  <type>TableInput</type> 
  <description/> 
  <distribute>Y</distribute> 
  <copies>1</copies> 
     <partitioning> 
      <method>none</method> 
      <schema_name/> 
       </partitioning> 
  <connection>ori_cbase</connection> 
  <sql>select * from min_reclamaciones order by rec_numero_reset, rec_codvaloracion_actual</sql>
```
 <limit>0</limit> <lookup/> <execute\_each\_row>N</execute\_each\_row> <variables\_active>N</variables\_active> <lazy\_conversion\_active>N</lazy\_conversion\_active> <cluster\_schema/> <remotesteps> <input> </input> <output> </output> </remotesteps> <GUI> <xloc>483</xloc> <yloc>11</yloc> <draw>Y</draw> </GUI> </step> <step> <name>Selecciona&#47;Renombra valores</name> <type>SelectValues</type> <description/> <distribute>Y</distribute> <copies>1</copies> <partitioning> <method>none</method> <schema\_name/> </partitioning> <fields> <field> <name>SOL\_DNI\_SOLICITANTE</name> <rename/> <length>-2</length> <precision>-2</precision> </field> <field> <name>SOL\_NOMBRE</name> <rename/> <length>-2</length> <precision>-2</precision> <name>SOL\_PRIMER\_APELLIDO</name> <rename/> <length>-2</length> <precision>-2</precision><br></field> <field> <nar <name>SOL\_SEGUNDO\_APELLIDO</name> <rename/> <length>-2</length> <precision>-2</precision><br></field> <field> <na </field> <field> <name>SOL\_SEXO</name> <rename/> <length>-2</length> <precision>-2</precision> </field> <field> <name>EXP\_NUMERO\_RESET</name> <rename/> <length>-2</length> <precision>-2</precision> </field> <field> <name>EXP\_FECHA\_CERTIFICADO</name> <rename/> <length>-2</length> <precision>-2</precision><br></field> <field> <nar <name>EXP\_FECHA\_SOLICITUD</name> <rename/> <length>-2</length> <precision>-2</precision><br></field> </field> <na <name>EXP\_FECHA\_CIERRE</name> <rename/> <length>-2</length> <precision>-2</precision> </field> <field> <name>VAL\_FECHA\_VALORACION</name> <rename/> <length>-2</length> <precision>-2</precision> </field> <field> <name>VAL\_FECHA\_PROX\_REV</name> <rename/> <length>-2</length> <precision>-2</precision>

</field> <field> <name>VAL\_GRADO</name> <rename/> <length>-2</length> <precision>-2</precision> </field> <field> <name>VAL\_TERCERA\_PERSONA</name> <rename/> <length>-2</length> <precision>-2</precision><br></field> <field> <nar <name>VAL\_BAREMO\_TERCERA</name> <rename/> <length>-2</length> <precision>-2</precision> <name>AFE\_CODDISCA</name> <rename>DIS\_CODIGO</rename> <length>-2</length> <precision>-2</precision><br></field> <field> <nar <name>DIS\_DESCRIPCION</name> <rename/> <length>-2</length> <precision>-2</precision> </field> <field> <name>AFE\_CODETIO</name> <rename>ETI\_CODIGO</rename> <length>-2</length> <precision>-2</precision> </field> <field> <name>ETI\_DESCRIPCION</name> <rename/> <length>-2</length> <precision>-2</precision> </field> <field> <name>AFE\_CODDIAG</name> <rename>DIA\_CODIGO</rename> <length>-2</length> <precision>-2</precision><br></field> <field> <nar <name>DIA\_DESCRIPCION</name> <rename/> <length>-2</length> <precision>-2</precision> </field> <field> <name>REC\_MOTIVO\_RECLAMACION</name> <rename/> <length>-2</length> <precision>-2</precision><br></field> </field> <nar <name>VAL\_MOTIVO\_VALORACION</name> <rename/> <length>-2</length> <precision>-2</precision> </field> <field> <name>COD\_PROV</name> <rename/> <length>-2</length> <precision>-2</precision> </field> <field> <name>NOM\_PROV</name> <rename/> <length>-2</length> <precision>-2</precision><br></field> <field> <na </field> <field> <name>COD\_COMA</name> <rename/> <length>-2</length> <precision>-2</precision><br></field> <field> <nar <name>NOM\_COMA</name> <rename/> <length>-2</length> <precision>-2</precision><br></field> <field> <nar <name>NOM\_MUNI</name> <rename/> <length>-2</length> <precision>-2</precision> </field> <field> <name>POBLACION</name> <rename/> <length>-2</length>

 <precision>-2</precision> </field> <field> <name>EST\_CODIGO</name> <rename/> <length>-2</length> <precision>-2</precision><br></field> <field> <nar <field> <name>EST\_DESCRIPCION</name> <rename/> <length>-2</length> <precision>-2</precision> </field> <field> <name>NAC\_CODIGO</name> <rename/> <length>-2</length> <precision>-2</precision><br></field> <field> <na </field> <field> <name>NAC\_NACION</name> <rename/> <length>-2</length> <precision>-2</precision> </field> <field> <name>SOL\_FECHA\_NACIMIENTO</name> <rename/> <length>-2</length> <precision>-2</precision><br></field> <field> <nar <name>REC\_FECHA\_SOLICITUD</name> <rename/> <length>-2</length> <precision>-2</precision> </field> <field> <name>EX\_DIAS\_ABIERTO</name> <rename/> <length>-2</length> <precision>-2</precision> </field> <field> <name>COD\_MUNI</name> <rename/> <length>-2</length> <precision>-2</precision><br></field> <field> <nar </field> <field> <name>VAL\_TIPO\_MINUSVALIA</name> <rename/> <length>-2</length> <precision>-2</precision> <name>VAL\_TIPO\_CADUCIDAD</name> <rename/> <length>-2</length> <precision>-2</precision><br></field> <field> <nar <name>EXP\_SOLICITANTE\_MUERTO</name> <rename/> <length>-2</length> <precision>-2</precision> </field> <field> <name>AFE\_CENTRO</name> <rename/> <length>-2</length> <precision>-2</precision> </field> <field> <name>AFE\_DNI\_PROFESIONAL</name> <rename/> <length>-2</length> <precision>-2</precision><br></field> <field> <nar> <name>VAL\_CODVALORACION</name> <rename/> <length>-2</length> <precision>-2</precision><br></field> <select\_unsper <select\_unspecified>N</select\_unspecified> </fields> <cluster\_schema/> <remotesteps> <input> </input> <output> </output> </remotesteps> <GUI>  $<$ xloc>435 $<$ /xloc> <yloc>221</yloc> <draw>Y</draw> </GUI> </step>

<step>

 <name>Solicitantes-Expedientes</name> <type>MergeJoin</type> <description/> <distribute>Y</distribute> <copies>1</copies> <partitioning> <method>none</method> <schema\_name/> </partitioning> <join\_type>INNER</join\_type> <step1>solicitantes</step1> <step2>expedientes</step2> <keys\_1> <key>SOL\_TIPO\_IDENTIFICADOR</key> <key>SOL\_DNI\_SOLICITANTE</key> <key>SOL\_DUPLICADO</key>  $<$ /keys  $1>$  <keys\_2> <key>EXP\_SOL\_TIPO\_IDENT</key> <key>EXP\_DNI\_SOLICITANTE</key> <key>EXP\_SOL\_DUPLICADO</key>  $<$ /keys 2> <cluster\_schema/> <remotesteps> <input> </input> <output> </output> </remotesteps> <GUI> <xloc>66</xloc> <yloc>127</yloc> <draw>Y</draw> </GUI> </step> <step> <name>exp\_con\_ult\_val</name> <type>MergeJoin</type> <description/> <distribute>Y</distribute> <copies>1</copies> <partitioning> <method>none</method> <schema\_name/> </partitioning> <join\_type>RIGHT OUTER</join\_type> <step1>ult\_val</step1> <step2>Ordenar EXP\_NUMERO\_RESET</step2>  $<$ keys  $1>$  <key>VAL\_NUMERO\_RESET</key>  $<$ /keys\_1>  $<$ keys $\overline{2}$  <key>EXP\_NUMERO\_RESET</key>  $<$ /keys 2> <cluster\_schema/> <remotesteps> <input> </input> <output> </output> </remotesteps> <GUI> <xloc>294</xloc> <yloc>122</yloc> <draw>Y</draw>  $<$ /GUI> </step> <step> <name>expedientes</name> <type>TableInput</type> <description/> <distribute>Y</distribute> <copies>1</copies> <partitioning> <method>none</method> <schema\_name/> </partitioning>

```
 <connection>ori_cbase</connection> 
   <sql>SELECT * FROM MIN_EXPEDIENTES EX, MIN_ESTADOS_EXPEDIENTE ES 
WHERE EX.EXP_ESTADO_EXPEDIENTE = ES.EST\_CODIGO(+) order by exp_sol_tipo_ident, exp_dni_solicitante, exp_sol_duplicado</sql> 
   <limit>0</limit> 
   <lookup/> 
   <execute_each_row>N</execute_each_row> 
   <variables_active>N</variables_active> 
   <lazy_conversion_active>N</lazy_conversion_active> 
  <cluster_schema/>
<remotesteps> <input> </input> <output> </output> </remotesteps> <GUI>
    <xloc>112</xloc> 
   <vloc>19</vloc>
   <draw>Y</draw>
    </GUI> 
   </step> 
  <step> 
  <name>rec_con_exp_ult_val</name>
   <type>MergeJoin</type> 
   <description/> 
   <distribute>Y</distribute> 
   <copies>1</copies> 
      <partitioning> 
       <method>none</method> 
       <schema_name/> 
       </partitioning> 
<join_type>RIGHT OUTER</join_type> 
<step1>Reclamaciones</step1> 
<step2>Ordenar RESET-COD_VAL</step2>
  <keys 1> <key>REC_NUMERO_RESET</key> 
    <key>REC_CODVALORACION_ACTUAL</key> 
  </keys 1><keys\overline{2} <key>VAL_NUMERO_RESET</key> 
    <key>VAL_CODVALORACION</key> 
   </keys_2> 
    <cluster_schema/> 
<remotesteps> <input> </input> <output> </output> </remotesteps> <GUI>
   <xloc>496</xloc>
   <yloc>114</yloc>
   <draw>Y</draw>
    </GUI> 
   </step> 
  <step> 
   <name>solicitantes</name> 
   <type>TableInput</type> 
   <description/> 
   <distribute>Y</distribute> 
   <copies>1</copies> 
      <partitioning> 
       <method>none</method> 
       <schema_name/> 
       </partitioning> 
   <connection>ori_cbase</connection> 
   <sql>select * 
from min_solicitantes B,min_nacionalidades K, 
(select L.COD_PROV, L.NOM_PROV,N.COD_MUNI, N.NOM_MUNI, N.POBLACION,M.COD_COMA, M.NOM_COMA 
from tab_prov L,TAB_COMA M,tab_muni N 
where \overline{M}.COD_PROV = L.COD_PROV AND N.COD_COMA = M.COD_COMA) A
where B.SOL_NACIONALIDAD = K.NAC_CODIGO(+) AND
    B.SOL_PROVINCIA = A.COD_PROV(+) AND 
   B.SOL LOCALIDAD = A.COD_MUNI(+)
order by sol_tipo_identificador, sol_dni_solicitante, sol_duplicado</sql>
   <limit>0</limit>
```
 <lookup/> <execute\_each\_row>N</execute\_each\_row> <variables\_active>N</variables\_active> <lazy\_conversion\_active>N</lazy\_conversion\_active> <cluster\_schema/> <remotesteps> <input> </input> <output> </output> </remotesteps> <GUI> <xloc>21</xloc> <yloc>17</yloc> <draw>Y</draw> </GUI> </step> <step> <name>table\_9</name> <type>TableOutput</type> <description/> <distribute>Y</distribute> <copies>1</copies> <partitioning> <method>none</method> <schema\_name/> </partitioning> <connection>dwh\_biinf</connection> <schema/> <table>TABLE\_9</table> <commit>100</commit> <truncate>N</truncate> <ignore\_errors>N</ignore\_errors> <use\_batch>Y</use\_batch> <partitioning\_enabled>N</partitioning\_enabled> <partitioning\_field/> <partitioning\_daily>N</partitioning\_daily> <partitioning\_monthly>Y</partitioning\_monthly> <tablename\_in\_field>N</tablename\_in\_field> <tablename\_field/> <tablename\_in\_table>Y</tablename\_in\_table> <return\_keys>N</return\_keys> <return\_field/> <cluster\_schema/> <remotesteps> <input> </input> <output> </output> </remotesteps> <GUI> <xloc>770</xloc> <yloc>421</yloc> <draw>Y</draw> </GUI> </step> <step> <name>ult\_val</name> <type>TableInput</type> <description/> <distribute>Y</distribute> <copies>1</copies> <partitioning> <method>none</method> <schema\_name/> </partitioning> <connection>ori\_cbase</connection> <sql>select \* from min\_valoraciones a where a.val\_codvaloracion = (select max(val\_codvaloracion) from min\_valoraciones b where a.val\_numero\_reset = b.val\_numero\_reset) order by val\_numero\_reset</sql> <limit>0</limit> <lookup/> <execute\_each\_row>N</execute\_each\_row> <variables\_active>N</variables\_active> <lazy\_conversion\_active>N</lazy\_conversion\_active> <cluster\_schema/>
<remotesteps> <input> </input> <output> </output> </remotesteps> <GUI> <xloc>289</xloc> <yloc>9</yloc> <draw>Y</draw> </GUI> </step>

 <step\_error\_handling> </step\_error\_handling> <slave-step-copy-partition-distribution> </slave-step-copy-partition-distribution> <slave\_transformation>N</slave\_transformation> </transformation>